#### DOCUMENT RESUME

ED 030 338

24

SP 003 726

AUTHOR

Austin, Gilbert R.

TITLE

The Challenge of Assessing Curriculum Changes in New

England. Final Report.

INSTITUTION

New Hampshire Univ., Durham. Bureau of Educational

Research and Testing Services.

SPONS AGENCY

Office of Education (DHEW), Washington, D.C. Bureau

of Research.

BUREAU NO

BR-9-0470

PUB DATE

69

PUD DAIL

GRANT OEG-0-9-390470-4429(010)

NOTE 77p.

EDRS PRICE

EDRS Price MF-\$0.50 HC-\$3.95

DESCRIPTORS

Behavioral Objectives, \*Curriculum Evaluation, \*Educational Research, \*Institutes (Training

Programs), Research Methodology

#### ABSTRACT

A 6-week research training institute was conducted during summer 1969 for 30 participants from New Hampshire, Massachusetts, Vermont, and Maine. Objectives were (1) study of problems inherent in evaluating particular curriculum changes with which the trainee was concerned; (2) study of major alternatives open to educators in terms of educational research methodologies: (3) study of communication techniques applicable to proper implementation of the decisionmaking process at various levels in the educational system; (4) use of modern data processing equipment to facilitate encoding and utilization of research data; and (5) reading of current educational literature relevant to the trainee's research project--the creation of a proposed model to evaluate an educational problem in which he was involved. The schedule consisted of classes in Methods and Techniques of Educational Research and in Research Problems in Education and workshops in use of the computer. A series of pre-and posttest evaluations indicated that the institute was successful both in substantial average gain in knowledge and in development of favorable attitudes. (Included are lists of reading and instructional materials, the institute schedule, and evaluation data and analysis.) (JS)

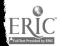

### U.S. DEPARTMENT OF HEALTH, EDUCATION & WELFARE OFFICE OF EDUCATION

THIS DOCUMENT HAS BEEN REPRODUCED EXACTLY AS RECEIVED FROM THE PERSON OR ORGANIZATION ORIGINATING IT. POINTS OF VIEW OR OPINIONS STATED DO NOT NECESSARILY REPRESENT OFFICIAL OFFICE OF EDUCATION POSITION OR POLICY.

FINAL REPORT CONTRACT NO, OEG-0-9-390470-4429 (010)

The Challenge of Assessing Curriculum Changes in New England

Gilbert R. Austin
Bureau of Educational Research
and Testing Services
University of New Hampshire
Durham, New Hampshire 03824

1969

The institute reported herein was performed pursuant to a grant with the Office of Education, U. S. Department of Health, Education and Welfare. Contractors undertaking such projects under Government sponsorship are encouraged to express freely their professional judgment in the conduct of the project. Points of view or opinions stated do not, therefore, necessarily represent official Office of Education position or policy.

U. S. DEPARTMENT OF HEALTH, EDUCATION AND WELFARE

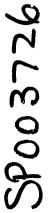

#### **ACKNOWLEDGEMENT**

The institute reported herein, under the direction of Gilbert R. Austin, could not have been completed without the cooperation of many other persons.

The author gratefully acknowledges the support and assistance of the following individuals who contributed to the institute and who gave many helpful suggestions:

Dr. Henry H. Walbesser
Associate Professor of Mathematics Education
University of Maryland

Dr. Daniel Stufflebeam Associate Professor Ohio State University

Dr. Desmond Cook
Associate Professor
Ohio State University

Dr., William Asher Professor of Education and Psychology Purdue University

Dr. John Cawley Professor of Education University of Connecticut

Maurice E. Olivier Bureau of Educational Research and Testing Services University of New Hampshire

Donald Báiley Computer Programmer University of New Hampshire

Carl M. Kleiner Bureau of Educational Research and Testing Services University of New Hampshire

Grateful acknowledgement is also expressed to Mrs. Elaine Gardner for her assistance in typing the rough draft and final copy of this report, and to Mrs. June Hall for her work as the project assistant.

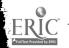

#### TABLE OF CONTENTS

| Institute Objectives                                                                          | 1- 3       |
|-----------------------------------------------------------------------------------------------|------------|
| The Proposed Learning Sequence                                                                | 4          |
| First and Second Weeks of the Institute                                                       | <b>5</b> , |
| Third, Fourth, Fifth and Sixth Weeks of the Institute                                         | 6- 7       |
| Discussion of Pre- and Post-Tests                                                             | 8-14       |
| Titles of Trainees' Proposals                                                                 | 18-19      |
| Discussion of Computer Programming                                                            | 19-22      |
|                                                                                               | Appendix   |
| Institute Evaluation Sheet                                                                    | A          |
| Pre-Test and PostTest of the Institute                                                        | A          |
| "Definition of Action Words"                                                                  | В          |
| "Evaluation of Science-A Process Approach"                                                    | В          |
| "A Hierarchically Based Test Battery for Assessing Scientific Inquiry" by Dr. Henry Walbesser | В          |
| Tasks 1-37                                                                                    | В          |
| "Evaluation as Enlightenment for Decision-Making" by Dr. Daniel L. Stufflebeam                | С          |
| "Process Approach in Biology Instruction"                                                     | c          |
| "Context Evaluation of Instruction in Local School Districts"                                 | *C         |
| "Teachers College Record"                                                                     | e          |
| "Evaluation at the Local Level"                                                               | c          |
| Outline for Project Management Presentation                                                   | D          |
| "A Generalized Project Management System Model" by Dr. Desmand Cook                           |            |
| "What is the System Approach, and What's In It for Administrators?"                           | E ·        |
| "Development, Dissemination and Adoption" by Dr. William Asher                                |            |
| "The Ingredients of the Research Proposal"                                                    |            |

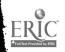

#### REPORT ON THE HEW SUMMER INSTITUTE - 1969

The Bureau of Educational Research and Testing Services; a sub-unit of the Department of Education, University of New Hampshire, conducted a six week research training institute during the period of July 7 to August 15, 1969. The grant provided for the training of thirty participants from any of the six New England states.

This research training institute was funded by the Department of Health, Education and Welfare, Research Training Division. The institute set for itself the following set of objectives:

1. The first major theme was the study of the problems inherent in evaluating the particular curriculum changes with which the trainee was concerned. The study of the problem of evaluation was approached by having the trainees identify, write, and evaluate objectives for instructional programs in the area of curriculum change in which they were interested.

#### Specific objectives:

At the end of the program the participants demonstrated their ability to perform the following tasks:

- a) Identify evaluative techniques which can be utilized to provide information for making decisions about curriculum change.
- b) Identify the objectives for a specific program in their area of interest.
- c) Discriminate between well written and poorly written objectives.
- d) Identify and construct performance objectives.
- e) To translate (where possible) into performance objectives the objectives stated in the curriculum guides presently in use in their school systems which are stated in non-verbal terms.

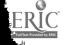

2. The second major theme was the study of the major alternatives open to the educator in terms of educational research methodologies. For instance: the experimental approach as typified by the work of Campbell and Stanley, or the context, input, process and production (CIPP) model as presented by Daniel L. Stufflebeam. In either approach the program review and evaluation techniques, (PERT) developed for education by Desmond Cook, will be advocated as the method of organizing the project.

#### Specific Objectives

At the end of the program the participants demonstrated their ability to perform the following tasks:

- a) Identify the classification scheme of the CIPP evaluation model.
- b) Construct a research study using either context evaluation, input evaluation, process evaluation or product evaluation.
- c) Describe the difference between an experimental and a quasi-experimental design for educational research.
- d) Order, using the PERT technique, the planning of an educational research study.
- 3. The third major theme was the study of communications techniques applicable to proper implementation of the decision-making process at various levels of the educational systems.

Specific Objectives

At the end of the program the participants demonstrated their ability to perform the following tasks:

- a) Interpret the research findings of several journal articles.
- b) Demonstrate the competency to apply the findings of a research study to one's local school situation.
- c) Describe the problems associated with dissemination and adoption of the general kind of educational research findings to a local school system.

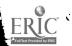

4. The fourth major theme was the use of modern data processing equipment to facilitate the encoding and utilization of research data.

Specific Objectives

At the end of the program the participants demonstrated their ability to perform the following tasks:

- a) Construct a simple computer program.
- b) Identify the problems associated with designing an optically scannable document.
- c) Demonstrate the ability to operate a remote terminal.
- d) Name and describe the use of a variety of modern data processing equipment and its utilization in educational research.
- 5. The fifth major theme was reading of current educational literature relevant to the research project with which the trainer is involved.

Specific Objectives

At the end of the program the participants demonstrated their ability to perform the following tasks:

- a) To identify the major reference sources for educational research literature.
- b) Construct a bibliography in the area of the trainees interest.
- c) Distinguish the major components of a piece of well written educational research.

At the end of the institute each of the participants was given an evaluation form in which he was asked to evaluate on a four-point scale the attainment by this institute of its specifically stated original objectives. A copy of this evaluation will be found in Appendix A. A mean was calculated not only for each specific objective but also by a grouping of all the specific objectives into a single catagory for each of the five major themes. In general all means are in excess of three points, indicating that the participants felt that the objectives had been well attained at a ranking of between good to excellent.

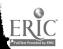

#### OBJECTIVES E'ALUATION

```
MEAN( 1)= 3.62 ____
MEAN( 2)= 3.66----1b
MEAN(3) = 3.77 ----1c
MEAN( 4) = 3:77 ---- 1d
MEAN(5) = 3.37 ----1e
MEAN( 6)= 3.59----2a
MEAN(7) = 3.25 -----2b
MEAN( 8)= 2.85----2c
MEAN(9) = 3.03 ----2d
MEAN(10)= 2.84====3a==
MEAN(11) = 3.11 ----3b
MEAN(12)= 3.11 ----3c
MEAN(13) = 3.51 -----4a
MEAN(14)= 3:07 ----4b
MEAN(15)= 2.52 -----4c
MEAN (16)= 3.03 ----4d
MEAN(17) = 3.00 -----5a
MEAN(18)= 2.96 -----5b
MEAN(19) = 3.46 ----5c
MEAN (20) = 0:00
MEAN OF QUESTION 1 3-644444
MEAN OF QUESTION 2 3.185185
MEAN OF QUESTION 3 3.025641
MEAN OF QUESTION 4 3.081632
        QUESTION 5 3-139240
```

At the end of the institute the participants were asked to evaluate the extent to which the institute meet its objectives. This was done on a four point basis, and reduced in similar fashion to the instructor evaluations. (see evaluation form)

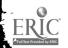

The geographical distribution of the participants in this institute was as follows:

| Maine         | · <b>2</b> |
|---------------|------------|
| Vermont       | 3          |
| New Hampshire | 21         |
| Massachusetts | 3          |
| Rhode Island  | 0          |
| Connecticut   | 0          |

#### THE PROPOSED LEARNING SEQUENCE

The institute was conducted daily from 8:30 A.M. to 4:00 P.M. for six weeks. The institute offered credit in two courses. These two courses are described below:

Education 881, Methods and Techniques of Educational Research. This course is a critical study of the principal methods employed in the investigation of educational problems and an evaluation of the procedures and standards used in reporting the findings; designed as an advanced course for Master's Degree candidates.

Education 882, Research Problems in Education, is concerned with the individual investigation of a problem in the area of educational research. This course will be used first to expose the trainees to a variety of educational research. In the latter portion, each trainee will be expected to develop a research proposal which will have practical importance and relevance to his home district, or to evaluate a project presently being studied.

The two courses described above were offered daily between 8:30 A.M. and 11:45 A.M. The period from 1:00 P.M. through 2:30 P.M. each day was held open for individualized consultation and library research. The institute

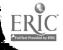

met each afternoon from 2:30 P.M. through 4:00 P.M. during which time the trainees were instructed in the use of the computer as an educational tool.

The first week was given over to an intensive study of the construction of behavioral objectives, the design of assessment tasks, the construction of learning sequences and a study of their empirical foundations. Supporting and instructional materials included: The Conditions of Learning, Robert M. Gagne; AERA Monograph Series on Curriculum Evaluations; Preparing Instructional Objectives, by Robert F. Mager; Developing Attitude Toward Learning, by Robert F. Mager; a number of audiovisual aids such as the Popham film strip series on objectives as well as the audio-visual series called, "Why Behavioral Objectives?" The participants were also given the following mimeographed handouts:

Definition of Ten Action Words: Evaluation of Science: a Process Approach; A Hierarchically Based Test Battery for Assessing Scientific Inquiry. (Appendix B)

The primary task of the trainees was to read and complete the paperback called, "Constructing Behavioral Objectives" as well as a series of thirty-seven tasks which Dr. Walbesser and the Director of the Institute had worked out during the spring semester. Dr. Walbesser was assisted by two group leaders so that a low 1-10 teacher-student ratio could be maintained in the small group instruction.

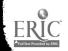

The third week of the institute was given over to a study of different models for evaluating education. Supporting instructional materials included, Experimental and Quasi-Experimental Designs for Research, by Donald T. Campbell and Julian C. Stanley; Evaluation as Enlightenment for Decision Making by Daniel L. Stufflebeam; Handbook of Research on Teaching by Nathaniel Gage: Statistical Analysis in Psychology and Education by Ferguson; Non-Parametric Statistics for the Behavioral Sciences by Sidney Siegel.

The fourth week of the institute was instructed by Dr. Daniel Stufflebeam. The learning sequence was worked out with Dr. Stufflebeam during the spring semester. He was assisted in his instruction by three group leaders who were trained in the use of the CIPP evaluation model, and were an aid in the small group instruction.

The fifth week, the first two days were given over to a study of the PERT technique in education. The supporting instructional materials included: Program Evaluation and Review Technique, Applications in Education by Desmond L. Cook. The content of that instruction was worked out between Dr. Cook and the project director during the spring semester. The fifth day of the fifth week, Dr. John Cawley, University of Connecticut presented a paper entitled, "Research in Reading and Psychomoter Disabilities."

The sixth week, the first two days were given over to a study of the problems associated with the development, dissemination and adoption (DD&A) processes in education. The third and fourth days were under

the instruction of Dr. William Asher. The content of those two days was worked out between Dr. Asher and the director of the Institute during the spring semester. The fifth day of the sixth week was given over to a presentation by Maurice Olivier. The topic was "The Potential of Systems Thinking in Education".

During the first four weeks of the institute, each afternoon between 2:30 P.M. and 4:00 P.M. the trainees were instructed in the use of the computer. They were taught to identify the basic components of it and were given an introduction to computer programming. The major emphasis of the learning sequence, however, was the demonstration by the trainees of mastery of the use of a remote terminal. During the spring semester a series of simple statistical programs was written and stored so that the institutees could call them out in the memory of the computer and so use them in computational tasks. Therefore, the last two weeks of the institute the trainees were concerned with the use of the computer only as a tool in working on their particular problems. The instructor was available each afternoon between 2:30 P.M. and 4:00P.M. as a resource person to help them in any way that was necessary.

A major requirement of the institute was the creation by each trainee of a proposed model to evaluate the educational problem which which he is involved.

The material which has just been presented is what the author of this particular proposal originally proposed to do. The question now is, how well was it done? In an attempt to assess the adequacy or inadequacy of this summer institute, the following assessment tasks were undertaken: A lengthy pre-test and post-test were constructed. The pre-test and posttest consisted of 160 multiple choice items. These questions were in general drawn from a test designed by Gene V. Glass which was entitled, "Mastery Test Items for Courses in Educational Research Methods". A copy of this pre-test, post-test will be found in Appendix A of this report. A complete set of statistics based on both the pre-test and post-test results are included immediately after this section. They consist of the following: a complete item analysis and item count on each of the questions; the computing of the mean, the standard deviation and the range of scores; the transforming of all scores to z scores and to standard scores; the standard score being based on a mean of 500 and a standard deviation of 100; a calculation of a frequency distribution as well as cumulative percentile based on that frequency distribution. The print-out of the individual students' scores included their raw score; their percentile rank; their stanine; their standard score and a z score. The mean on the pre-test was 54.48 with a standard deviation of 17.99. The range was from 20 through 95 raw score points. The same complete set of statistics was calculated on the post-test and this is also found immediately following this section. The mean of the post-test was 87.55 with a standard

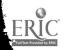

average gain, then, over the six week period from the pre-test to the post-test was 33.11 score points. This is a very significant gain. Immediately following the test analysis will be found a chart which indicates for the individuals in the institute the raw point score gain and the percent of gain over the six week period. The gain scores go from a low of a 2 point raw score increase to a high of 66 raw score points which is equivalent to a 330% gain over the pre-test score.

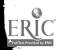

| ITEM      |               |        | 136" 4 15 | # " had q 1 =                           |                    |                                                                                                    |                                        |                                       |                                       | . 7                                   | . *        |
|-----------|---------------|--------|-----------|-----------------------------------------|--------------------|----------------------------------------------------------------------------------------------------|----------------------------------------|---------------------------------------|---------------------------------------|---------------------------------------|------------|
|           | MEAN P        | MEAN F | PCTP      | CHOI                                    | 8                  | C                                                                                                    | D                                      | E                                     | DK                                    | OMIT                                  |            |
| 1         | # <b>42 1</b> | 4°9 4  |           |                                         |                    | 13*                                                                                                    | 4                                      | 0                                     | 10                                    |                                       | ř          |
| 7         | 000L          | 47.4   | 45 1      | 2                                       |                    |                                                                                                    |                                        | 0                                     | 6                                     |                                       | ,<br>,     |
| 2         | 62-3          | 43.3   | 59        | <b>7</b>                                | ŗ                  | 0,                                                                                                    | 17*                                    | I                                     |                                       |                                       |            |
| 3         | 53.9          | 54.7   | 31        | 9*                                      | , <b></b>          | <b>1</b> .                                                                                                    | 2                                      | O<br>                                 | 12                                    |                                       | <u>'</u>   |
| 4         | 61.3          | 50.8   | 34        | 4                                       | 2                  | 3                                                                                                    | 10*                                    | Ö                                     | 10                                    | , (U                                  | <i>}</i>   |
| 5         | 63.0          | 42.3   | 59        | l                                       | 6                  | .2                                                                                                    | 17*                                    | 0                                     | 3                                     | Q                                     |            |
| 6         | 58.0          | 45.0   | 72        | 21*                                     | 6                  | 0                                                                                                    | Ŏ                                      | 0                                     | 2                                     | Ç                                     | ,          |
| 7         | 62.7          | 51.8   | 24        | 7*                                      | 16                 | 0                                                                                                    | 3                                      | O                                     | 3                                     | C                                     | <b>)</b>   |
| 8         | 55.2          | 53.5   | 55        | 2                                       | 5                  | 16*                                                                                                    | 5                                      | Ö                                     | 1                                     | C                                     | )          |
| 9         | 56.6          | 46.3   | 79        | 23*                                     | 0                  | 2                                                                                                    | 3                                      | 0                                     | 1                                     | Q                                     | )          |
| 10        | 63.1          | 49.2   | 3.8       | O                                       | 11*                | 11                                                                                                    | 4                                      | Ö                                     | 3                                     | Ç                                     | )" "       |
| 11        | 52.1          | 49.8   | 38        | 4                                       | 11*                | 0                                                                                                    | 3                                      | 1                                     | 10                                    | Ģ                                     | )          |
| 12        | 61.7          | 46.7   | 52        | 4                                       | 15*                | · · · · · · · · · · · · · · · · · · ·                                                                                                    | 1                                      |                                       | 5                                     |                                       | )          |
| 13        | 61.8          | 48.4   | 45        | 2                                       | 3 -                | 2                                                                                                    | 13*                                    | 1                                     | . 8                                   | <b>(</b> 2                            | )          |
| 14        | 54.9          | 54.0   | 52        | * · · · · · · · · · · · · · · · · · · · | 4                  | 15*                                                                                                    | 1                                      | Ö                                     | · · · · · • • • • • • • • • • • • •   | C                                     | <b>5</b>   |
| 15        | 71.5          | 53.2   | 7         | 2*                                      | Č                  | 12                                                                                                    | 13                                     | ·Õ                                    | 2                                     | E                                     | j          |
| 16        | 56.6          | 44.2   | 83        | 24×                                     | a kozakaten        | 3                                                                                                    | tae mediationiscos (como               | · · · · · · · · · · · · · · · · · · · | ar an early                           | · · · · · · · · · · · · · · · · · · · | 5          |
| 17        | 72.6          | 50.7   | 17        | 5*                                      | 5                  | 1                                                                                                    | 9                                      | ŏ                                     | 9                                     | •                                     | 3          |
| 18        | 58.5          | 52.9   | 28        |                                         |                    | 8*                                                                                                    | Tá                                     |                                       |                                       | · · · · · · · · · · · · · · · · · · · |            |
| 19        |               |        | 97        | •                                       | 0                  | 0                                                                                                    | 3                                      | 28*                                   | Ġ                                     | ì                                     | 3          |
|           | 55.0          | 39.0   | 77        | 1*                                      |                    | FORM STATE OF STATE OF STATE O | ere er er er er <del>ska</del>         | 0                                     | 26                                    |                                       | <u>.</u>   |
| 20        | 85.0          | 53.4   | <b>3</b>  | <del></del> .                           | 1                  | •                                                                                                    | , , , , , , , , , , , , , , , , , , ,  |                                       | 19                                    | ,                                     | ,<br>1     |
| 21        | 57.0          | 54.4   |           | 1*                                      | •                  | <b>5</b>                                                                                                    |                                        | 0                                     |                                       |                                       | y<br>N     |
| 22        | 58.7          | 50.5   | 48        | 1                                       | Z.                 | 0                                                                                                    | 14*                                    | ū                                     | 12                                    |                                       | , <i>j</i> |
| 23        | 59.0          | 52.4   | 31        | 9*                                      | 0                  | 6                                                                                                    | 0                                      | Ţ                                     | 13                                    | <u>,</u>                              | ,J         |
| 24        | 63.0          | 52.7   | 1.7       | 10                                      | 5*                 | 2                                                                                                    | 0                                      | O                                     | 12                                    |                                       | ַ          |
| 25        | 54.2          | 54.8   | 55        | C                                       | C                  | 3                                                                                                    | 16*                                    | 2                                     | 8                                     | 3                                     | 2          |
| 26        | 0.0           | 54.4   | 1         | 0                                       | 3                  | 0*                                                                                                    | 7.                                     | 4                                     | 15                                    | •                                     | <b>)</b>   |
| 27        | 59.2          | 51.6   | 38        | 2                                       | 5                  | ð                                                                                                    | 11*                                    | 1                                     | 10                                    |                                       | ָלֻ<br>ב   |
| 28        | 57.0          | 48.7   | 69        | . 0                                     | Q                  | 9                                                                                                    | 20*                                    | 0                                     | , 0                                   | ,                                     | b          |
| 29        | 54.2          | 55.1   | 76        | o                                       | 2                  | 22*                                                                                                    | 4                                      | 0                                     | 1                                     |                                       | 9          |
| 30        | 54.9          | 53.0   | 76        | 22*                                     | 3                  | 1                                                                                                    |                                        | 0                                     | 3                                     | · (                                   |            |
| 31        | 57.7          | 52.7   | 34        | 5                                       | 10*                | 0                                                                                                    | 2                                      | 0                                     | 12                                    | į                                     | 0          |
| 32        | 55.5          | 54.3   | 14        | " <b>4</b> " "                          | 4*                 | 17                                                                                                    | 0                                      | 0                                     | 4                                     |                                       | Ď          |
| 33        | 60.3          | 47.2   | 55        | 1                                       | 2                  | 16*                                                                                                    | 1                                      | 0                                     | 9                                     |                                       | Ō          |
| 34        | 57.1          | 44.3   | 79        | 23*                                     | 3                  | 0                                                                                                    | O                                      |                                       |                                       | tur <b>t rapid</b> iche               | Ó          |
| 35        | 60.5          | 43.0   | 66        | 19*                                     | 4                  | Ö.                                                                                                    | Õ                                      | o '                                   | 6                                     | ĺ                                     | Ó          |
| 36        | 52.0          | 54.7   | 10        | ii                                      | 3*                 | 8                                                                                                    | ž                                      | Ö                                     | . 5                                   |                                       | 0          |
| <b>37</b> | 47.3          | 55.3   | 10        | 14                                      | ž                  | 3*                                                                                                    | Š                                      | ő                                     | · 7                                   |                                       | Ö          |
|           |               |        | 41        | 12*                                     | 3                  |                                                                                                    | 6                                      |                                       |                                       |                                       | h ·        |
| 38        | 60.0          | 50 + 5 |           | 6*                                      | ب<br>پ             | 3                                                                                                    | 13                                     | ŏ                                     | 6                                     | ,                                     | Ď          |
| 39        | 68.0          | 50.9   | 21        |                                         | and any parties of | i engaran da                                                                                                    | 8*                                     | ő                                     | 10                                    |                                       | Ď          |
| 40        | 63.8          | 50.9   | 28        | 3                                       | 4                  | 7                                                                                                    |                                        |                                       | •                                     | 1                                     | þ          |
| 41        | 57.7          | 51.8   | 45        | 1                                       | 13*                | 8                                                                                                    | 4                                      | 0                                     | 3                                     |                                       | D          |
| 42        | 67.0          | 49.7   | 28        | C                                       | 16                 | Ö                                                                                                    | 8*                                     | O                                     | 5                                     |                                       |            |
| 43        | 64.5          | 46.3   | 45        | C                                       | 7                  | 3                                                                                                    | 13*                                    | 2                                     | • • • • • • • • • • • • • • • • • • • |                                       | 0          |
| 44        | 68.2          | 43.2   | 45        | 13*                                     | 3                  | 3                                                                                                    | · ··· ·· · · · · · · · · · · · · · · · | O O                                   | 10                                    | ,                                     | Ü          |
| 45        | 54.7          | 54.1   | 52        | 1                                       | . 5                | 15*                                                                                                    | 3                                      | 0                                     | 8                                     |                                       | Ų.         |
| 46        | 56.9          | 49.7   | 66        |                                         | 19*                | 3                                                                                                    | 2 10 10                                |                                       | 3                                     |                                       | Ď. "       |
| 47        | 61.4          | 51.8   | 28        | 3                                       | C                  | 0.                                                                                                    | 2                                      | 8*                                    | 16                                    | }                                     | Ø          |
| 48        | 77.0          | 51.8   | 10        | 3*                                      | 1                  | T                                                                                                    | 1                                      | 0                                     | 23                                    |                                       | 0 -        |
| 49        | 0.0           | 54.4   | . 1       | 5                                       | 4                  | 0*                                                                                                    | 1                                      | 0                                     | 19                                    |                                       | 0          |
|           | 58.0          | 54.3   |           |                                         |                    | Market Committee Committee                                                                                                    |                                        | 0                                     | 24                                    |                                       | 0          |

MEAN P = MEAN OF ALL PASSING TEM
MEAN F = MEAN OF ALL FAILING ITEM

PCT P = TOTAL PERCENT PASSING LITEM

THE CHALLENGE OF ASSESTING CURRICULUM CHANGES IN NEW ENGLAND ADMINISTERED JULY 7,1969

| STEEN NEAN P   NEAN F   PCT P   A B B C   D E DK   CMIT                                                                                                    | PRET              |                                       | INISTERED                                                                                                    | JULY 1.1.                                                                                                    | 4.                                                                                                    | aleman (aller production de la constitución de la constitución de la constitución de la constitución de la cons                                                                                                    | tantono recesso en estas b                | akonstiliji eskir es eskir                                                                                                    | u a Haraiddhof ar do.                              | المسافية وراعكاء أدسالا                       | ANT The sign " and are a go . " .         | Discontinue de la Constitución de la constitución de la constitución d |
|----------------------------------------------------------------------------------------------------|-------------------|---------------------------------------|----------------------------------------------------------------------------------------------------|----------------------------------------------------------------------------------------------------|----------------------------------------------------------------------------------------------------|----------------------------------------------------------------------------------------------------|-------------------------------------------|----------------------------------------------------------------------------------------------------|----------------------------------------------------|-----------------------------------------------|-------------------------------------------|----------------------------------------------------------------------------------------------------|
| \$\begin{array}{c c c c c c c c c c c c c c c c c c c                                                                                                     | ITEM"             | MEAN P                                | MEAN F                                                                                                    | PCTP                                                                                                    | -                                                                                                    |                                                                                                    |                                           | •                                                                                                    | _                                                  | _                                             | <b>65.1</b> 7                             | A414                                                                                                    |
| 52         65.2         52.2         17         5*         3         0         0         0         21         0         25         0         25         0         25         0         25         0         25         0         25         0         25         0         25         0         25         0         25         0         0         0         0         0         0         0         0         0         0         0         0         0         0         0         0         0         0         0         0         0         0         0         0         0         0         0         0         0         0         0         0         0         0         0         0         0         0         0         0         0         0         0         0         0         0         0         0         0         0         0         0         0         0         0         0         0         0         0         0         0         0         0         0         0         0         0         0         0         0         0         0         0         0         0         0                                                                                                    |                   |                                       |                                                                                                    |                                                                                                    | A                                                                                                    |                                                                                                    | 3 (                                       | •                                                                                                    | U                                                  | t                                             | ยห                                        | UMIT                                                                                                    |
| 52         65.2         52.2         17         5*         3         0         0         0         21         0         25         0         25         0         25         0         25         0         25         0         25         0         25         0         25         0         25         0         25         0         0         0         0         0         0         0         0         0         0         0         0         0         0         0         0         0         0         0         0         0         0         0         0         0         0         0         0         0         0         0         0         0         0         0         0         0         0         0         0         0         0         0         0         0         0         0         0         0         0         0         0         0         0         0         0         0         0         0         0         0         0         0         0         0         0         0         0         0         0         0         0         0         0         0         0                                                                                                    |                   | A A A A A A A A A A A A A A A A A A A |                                                                                                    |                                                                                                    | ,                                                                                                    |                                                                                                    |                                           |                                                                                                    | •                                                  | _                                             | ~*                                        | ^                                                                                                    |
| 53         75.5         52.9         7         0         0         2*         2         0         25         0           54         56.8         53.2         34         2         0         2         1         10*         15         0           55         52.9         60.5         79         23*         6         0         0         0         0         0         56         58.2         51.8         41         16         12*         0         0         0         0         0         0         0         0         0         0         0         0         0         0         0         0         0         0         0         0         0         0         0         0         0         0         0         0         0         0         0         0         0         0         0         0         0         0         0         0         0         0         0         0         0         0         0         0         0         0         0         0         0         0         0         0         0         0         0         0         0         0         0         0                                                                                                    |                   |                                       |                                                                                                    | 17                                                                                                    | •                                                                                                    |                                                                                                    |                                           |                                                                                                    |                                                    |                                               |                                           | ···· <b>n</b> ·                                                                                                    |
| 54         55         52.9         60.5         79         23**         6         0         0         0         0         55         52.9         60.5         79         23**         6         0         0         0         0         55         58.2         51.8         41         16         12**         0         0         0         0         29         0           57         0.0         54.4         1         0         0         0         0         0         0         0         0         0         0         0         0         0         0         0         0         0         0         0         0         0         0         0         0         0         0         0         0         0         0         0         0         0         0         0         0         0         0         0         0         0         0         0         0         0         0         0         0         0         0         0         0         0         0         0         0         0         0         0         0         0         0         0         0         0         0         0 <td></td> <td></td> <td>•</td> <td>17</td> <td>_</td> <td></td> <td></td> <td>-,</td> <td>_</td> <td>-</td> <td></td> <td>Ü</td>                                       |                   |                                       | •                                                                                                    | 17                                                                                                    | _                                                                                                    |                                                                                                    |                                           | -,                                                                                                    | _                                                  | -                                             |                                           | Ü                                                                                                    |
| 55         52.9         60.5         79         23*         6         0         0         0         0         1         0         0         0         1         0         0         0         1         0         0         0         0         1         0         0         0         0         0         0         29         0         0         56         58.2         51.8         28         2.4*         5         0         0         0         0         0         0         0         0         0         0         0         0         0         0         0         0         0         0         0         0         0         0         0         0         0         0         0         0         0         0         0         0         0         0         0         0         0         0         0         0         0         0         0         0         0         0         0         0         0         0         0         0         0         0         0         0         0         0         0         0         0         0         0         0         0         0         0                                                                                                    |                   |                                       |                                                                                                    | 7                                                                                                    | C                                                                                                    | 1 a: the substitute for the                                                                                                    | )<br>                                     | Z <b>1</b> 4<br>Dag 2000 - 2000 <del>2</del> 200                                                                                                    | <b>Z</b><br>( <b>2</b> 000 - 1 - 1 - 1 - 1 - 1 - 1 | _                                             |                                           | U 200 200 200 200 200 200 200 200 200 20                                                                                                    |
| 56                                                                                                    |                   |                                       |                                                                                                    | -                                                                                                    | 2                                                                                                    |                                                                                                    |                                           | 2                                                                                                    | I                                                  |                                               |                                           | , 0                                                                                                    |
| 58                                                                                                    |                   | •                                     |                                                                                                    | 79                                                                                                    |                                                                                                    |                                                                                                    | •                                         |                                                                                                    | _                                                  | U                                             | y<br>···································· | . <b>U</b>                                                                                                    |
| 58         57.7         38.8         83         24*         5         0         0         0         0           59         58.5         53.4         21         3         6*         2         0         0         18         0           60         59.3         54.3         66         6         0         19*         0         0         4         0           61         61.4         51.8         28         1         1         1         8*         4         14         0           63         52.5         54.8         14         4*         2         9         4         0         10         0           64         65.5         55.4         45         5         13*         1         3         0         7         0           65         56.3         35.8         28         0         10         6         0         8*         5         0           66         55.8         46.3         86         0         2         25*         0         0           67         62.6         54.9         17         5*         0         11         10         0 </td <td></td> <td></td> <td></td> <td>41</td> <td></td> <td></td> <td></td> <td>~</td> <td></td> <td>0</td> <td>1</td> <td>0</td>                                                                          |                   |                                       |                                                                                                    | 41                                                                                                    |                                                                                                    |                                                                                                    |                                           | ~                                                                                                    |                                                    | 0                                             | 1                                         | 0                                                                                                    |
| 59                                                                                                    |                   |                                       | <b>7</b>                                                                                                    | 1                                                                                                    | <del>-</del>                                                                                                    |                                                                                                    |                                           | ) <del>*</del>                                                                                                    |                                                    | 0                                             |                                           | U                                                                                                    |
| 60                                                                                                    |                   |                                       |                                                                                                    |                                                                                                    |                                                                                                    |                                                                                                    | · .                                       | 9                                                                                                    | 0                                                  |                                               | •                                         | Ü                                                                                                    |
| 61 61.4 91.8 28 1 1 1 1 8* 4 16 0 62 63.3 53.4 10 5 1 3* 12 1 7 0 63 52.5 54.8 14 4* 2 9 4 0 10 0 64 65.5 45.* 45 5 13* 1 3 0 7 0 65 56.3 53.8 28 0 10 6 0 8* 5 0 66 55.8 46.3 86 0 2 25* 0 2 0 0 67 62.6 46.8 48 6 14* 1 2 2 4 0 68 70.1 40.5 52.8 8* 12 0 0 0 4 5 0 69 56.5 53.9 21 0 2 6* 0 11 10 0 70 52.2 54.9 17 5* 0 19 0 5 0 71 58.0 52.6 34 13 0 0 10* 0 6 0 72 55.4 54.1 24 1 1 7* 0 1 19 0 73 58.0 41.0 79 0 23* 1 2 0 3 0 74 54.9 53.8 59 17* 0 5 3 0 4 0 75 60.5 52.9 21 4 4 1 1 7* 0 1 19 0 76 62.6 51.3 28 8 1 8 0 0 12 77 63.8 53.0 14 4* 1 0 0 1 23 0 78 67.2 31.1 21 0 6* 5 0 14 0 80 63.2 52.6 17 5* 13* 1 0 0 2 81 74.3 52.2 10 3* 0 0 10* 0 5 82 71.6 46.7 31 3 1 1 9* 0 15 83 54.4 55.6 53.5 45 2 10 3* 0 0 1 84 55.6 53.5 45 2 10 3* 0 0 1 85 65.2 46.8 41 5 3 0 0 10 25 86 65.2 46.8 51.3 52.6 17 5* 13 1 1 9* 0 15 87 62.4 55.0 90 1 0 0 0 6 88 61.8 51.7 28 1 3 1 1 9* 0 15 89 61.1 46.3 55 45 15 2 13* 1 2 0 7 91 76.6 62.4 51.4 28 0 8* 3 6 0 12 92 61.0 53.7 10 3 4 2 5 0 14 93 68.7 48.0 35.7 10 3 4 2 5 0 14 94 73.8 50.4 17 2 5 4 5 5 0 14 95 71.8 50.8 1.9 17 1 5 5 6 3 0 14 0 97 76.6 6.8 51.9 17 17 5 5 0 15 0 97 76.6 85.1 1 1 1 1 1 1 1 1 1 1 1 1 1 1 1 1 1 1                                                                                         |                   |                                       |                                                                                                    |                                                                                                    | . 3                                                                                                    |                                                                                                    |                                           |                                                                                                    | 0                                                  | 0                                             | 1.85                                      | U .                                                                                                    |
| 62 63.3 53.4 10 5 1 3* 12 1 7 0 63 52.5 54.6 14 4* 2 9 9 4 0 10 0 0 66 65.5 545.* 45 5 5 13* 1 3 0 7 0 65 56.3 53.8 28 0 10 6 0 8* 5 0 66 55.8 46.3 86 0 2 25* 0 2 0 0 66 55.8 46.3 86 0 2 25* 0 2 0 0 66 76.6 46.8 48 6 14* 1 2 2 4 0 68 70.1 48.5 28 8* 12 0 0 4 5 0 0 68 5 6.5 53.9 21 0 2 6* 0 11 10 0 70 52.2 54.9 17 5* 0 19 0 0 5 0 0 71 58.0 52.6 34 13 0 0 10* 0 6 0 72 55.4 54.1 24 1 1 7* 0 1 19 0 73 58.0 41.0 79 0 23* 1 2 0 3 0 74 54.9 53.8 59 12* 0 5 3 0 14 0 75 60.5 52.9 21 4 0 6* 5 0 14 0 76 62.6 51.3 28 8 1 8* 0 0 1 2 0 76 62.6 51.3 28 8 1 8* 0 0 1 2 0 77 63.8 53.0 14 4* 1 0 0 10* 4 0 14 0 77 78 67.2 51.1 21 0 6* 1 0 0 22 0 77 78 67.2 51.1 21 0 6* 1 0 0 22 0 77 78 67.2 51.1 21 0 6* 1 0 0 22 0 77 78 67.2 51.1 21 0 6* 1 0 0 22 0 77 78 67.2 52.6 17 5* 1 13 1 0 0 9 0 88 61.8 53.0 1 0 9 0 1 0 1 0 25 0 88 71.6 63.2 52.6 17 5* 1 13 1 0 0 9 0 0 88 63.2 52.6 17 5* 1 13 1 1 9* 0 1 25 0 88 61.8 55.6 53.5 45 2 1 3 1 1 1 9* 0 1 1 23 0 0 9 0 88 61.8 51.7 28 11 8* 0 0 0 0 0 9 0 9 0 88 61.8 51.7 28 11 8* 0 0 0 0 9 0 9 0 9 0 86 4 59.1 28 11 8* 0 0 0 0 9 0 9 0 9 0 66.4 59.1 28 11 8* 0 0 0 0 9 0 9 0 9 0 66.4 59.1 28 11 8* 0 0 0 0 9 0 9 0 9 0 66.4 59.1 28 11 8* 0 0 0 0 0 9 0 9 0 9 0 66.4 59.1 28 11 8* 0 0 0 0 0 9 0 0 1 0 0 0 9 0 0 1 0 0 0 0 |                   | •                                     |                                                                                                    |                                                                                                    | the value time and attitude to the constitution of                                                                                                    | PARTIE A CONTRACTOR CONTRACTOR OF THE STATE OF THE STATE  | D                                         | 9****                                                                                                    | <b>'O</b>                                          | Ψ. Ο                                          | 4                                         |                                                                                                    |
| 63                                                                                                    |                   |                                       |                                                                                                    |                                                                                                    | 1                                                                                                    |                                                                                                    | 1.                                        | l                                                                                                    |                                                    | 4                                             | 14                                        | - •                                                                                                    |
| 04 65.5 45.4 45. 45 5 13* 1 3 0 7 0 65 56.3 53.8 28 0 10 6 8* 5 0 0 66 55.8 46.3 86 0 Z 25* 0 Z 0 0 0 67 62.6 46.8 48 6 14* 1 Z 2 Z 4 0 68 70.1 48.5 28 8* 12 0 0 4 5 0 0 4 5 0 0 69 56.5 53.9 21 0 Z 6* 0 11 10 0 70 52.2 54.9 17 5* 0 19 0 0 5 0 71 58.0 52.6 34 13 0 0 10* 0 6 0 77 55.4 54.1 24 1 1 7* 0 1 19 0 73 58.0 41.0 79 0 23* 1 Z 0 3 0 74 50 75 60.5 52.9 21 4 0 6* 5 0 14 0 75 60.5 52.9 21 4 0 6* 5 0 14 0 76 62.6 51.3 28 8 1 8 1 0 0 1 2 0 3 0 77 63.8 53.0 14 4 1 1 0 0 1 2 0 0 1 2 0 77 63.8 53.0 14 4 1 1 0 0 1 1 2 0 0 1 2 0 0 1 2 0 0 1 2 0 0 1 2 0 0 1 0 0 0 1 2 0 0 0 1 2 0 0 0 1 2 0 0 0 0                                                                                                    |                   |                                       |                                                                                                    |                                                                                                    | and the second of the second of the second o | fine realistic of course and ord                                                                                                    | -                                         | -                                                                                                    | 2                                                  | I                                             | 7                                         |                                                                                                    |
| 65 56.3 53.8 28 0 10 6 0 8* 5 0 66 55.8 46.3 86 0 2 25* 0 2 0 0 68 56.3 86.3 86 0 2 25* 0 2 0 0 68 70.1 48.5 28 8* 12 0 0 4 5 0 69 56.5 53.9 21 0 2 6* 0 11 10 0 70 52.2 54.9 17 5* 0 19 0 0 5 0 71 58.0 52.6 34 13 0 0 10* 0 6 0 72 55.4 54.1 24 1 1 7* 0 1 19 0 73 58.0 41.0 79 0 23* 1 2 0 3 0 74 56.9 53.8 59 17* 0 5 3 3 0 4 0 0 75 60.5 52.9 21 4 0 6* 5 0 14 0 0 75 60.5 52.9 21 4 0 6* 5 0 14 0 0 75 60.5 52.9 21 4 0 6* 5 0 14 0 77 63.8 53.0 14 4* 1 0 0 1 23 0 78 67.2 51.1 21 0 8* 1 0 0 1 23 0 78 67.2 51.1 21 0 8* 1 0 0 1 23 0 78 67.2 51.1 21 0 8* 1 0 0 1 23 0 79 70.6 45.9 36 1 0 10* 4 0 14 0 80 63.2 52.6 17 5* 1 13 1 0 9 0 22 0 79 70.6 45.9 36 1 0 3* 0 0 1 0 0 1 2 0 0 1 0 0 0 1 0 0 0 0 1 0 0 0 0                                                                                                    |                   |                                       |                                                                                                    |                                                                                                    | 4                                                                                                    |                                                                                                    |                                           | 9                                                                                                    | 4                                                  | _                                             | 10.                                       |                                                                                                    |
| 66 55.8 46.3 86 0 2 25* 0 2 0 0 67 62.6 46.8 48 6 14* 1 2 2 4 0 0 68 70.1 48.5 28 8* 12 0 0 4 5 5 0 69 56.5 53.9 21 0 2 6* 0 11 10 0 70 52.2 54.9 17 5* 0 19 0 0 5 0 71 58.0 52.6 8 4 13 0 0 10* 0 6 6 0 72 55.4 54.1 24 1 7* 0 1 19 0 73 58.0 41.0 79 0 23* 1 2 0 3 0 74 54.9 53.8 59 17* 0 5 3 0 14 0 75 60.5 52.9 21 4 0 6* 5 0 14 0 75 60.5 52.9 21 4 0 6* 5 0 14 0 75 60.5 52.9 21 4 0 6* 5 0 14 0 75 60.5 52.9 21 4 0 6* 5 0 14 0 75 60.5 52.9 21 4 0 6* 5 0 14 0 75 60.5 52.9 21 4 0 6* 5 0 14 0 75 60.5 52.9 21 4 0 6* 5 0 14 0 75 60.5 52.9 21 4 0 6* 1 0 0 12 0 75 60.5 52.9 21 0 6* 1 0 0 22 0 75 60.5 52.5 11 21 0 6* 1 0 0 22 0 75 60.5 52.5 11 21 0 6* 1 0 0 22 0 75 60.5 52.5 11 21 0 6* 1 0 0 22 0 75 60.5 52.5 11 21 0 6* 1 0 0 22 0 75 70.6 45.9 36 1 0 10* 4 0 14 0 14 0 15 0 15 0 15 0 15 0 15 0                                                                                                    |                   |                                       |                                                                                                    |                                                                                                    | oko — o za daspirito kaledonian o un semen 💆                                                                                                    |                                                                                                    |                                           | I                                                                                                    | 3                                                  | _                                             | ·····                                     | <u> </u>                                                                                                    |
| 67 62-6 46.8 48 6 14* 1 2 2 4 0 0 68 70.1 48.5 28 8* 12 0 0 4 5 0 0 69 56.5 53.9 21 0 2 6* 0 11 10 0 70 52.2 54.9 17 5* 0 19 0 0 5 0 71 58.0 52.6 34 13 0 0 10* 0 6 0 72 55.4 54.1 24 1 1 7* 0 1 1 9 0 73 58.0 41.0 79 0 23* 1 2 0 3 0 74 54.9 53.8 59 17* 0 5 3 0 5 4 0 75 60.5 52.9 21 4 0 6* 5 0 14 0 76 62.6 51.3 28 8 8 8 8 8 0 0 14 0 76 62.6 51.3 28 8 8 8 8 8 0 0 12 0 77 63.8 53.0 14 54 54 1 0 0 1 23 0 77 63.8 53.0 14 54 54 1 0 0 1 23 0 77 63.8 53.0 14 54 54 1 0 0 1 23 0 77 63.8 53.0 14 54 54 1 0 0 1 23 0 77 63.8 53.0 14 54 54 1 0 0 1 23 0 77 63.8 53.0 14 54 54 1 0 0 1 23 0 77 63.8 53.0 14 54 54 1 0 0 1 23 0 77 63.8 53.0 14 54 54 1 0 0 1 23 0 77 63.8 53.0 14 54 54 1 0 0 1 22 0 77 63.8 53.0 14 54 54 1 0 0 22 0 77 7 63.8 53.0 14 54 54 1 0 0 22 0 77 7 63.8 53.0 14 54 54 1 0 0 0 1 23 0 77 7 63.8 53.0 14 54 54 1 0 0 0 22 0 77 7 7 63.8 53.0 14 54 54 1 0 0 0 1 23 0 77 7 7 63.8 53.0 14 54 54 1 0 0 0 1 23 0 77 7 7 63.8 53.0 14 54 54 1 0 0 0 1 22 0 77 7 7 63.8 53.0 14 54 54 1 0 10* 4 0 14 0 0 22 0 77 7 7 7 7 7 7 7 7 7 7 7 7 7 7                                                                                                     |                   |                                       |                                                                                                    |                                                                                                    | . 0                                                                                                    |                                                                                                    |                                           | _                                                                                                    | O                                                  | 8*                                            | 5                                         | 0                                                                                                    |
| 68 70.1                                                                                                    |                   |                                       |                                                                                                    |                                                                                                    | The Nation Consisted Constitution of the Constitution of the Const |                                                                                                    |                                           | <b>5*</b> ***********************************                                                                                                    | <u> </u>                                           |                                               | *** **********************************    |                                                                                                    |
| 69 56.5 53.9 21 0 2 6* 0 11 10 0 70 52.2 54.9 17 5* 0 19 0 0 5 0 71 58.0 52.6 34 13 0 0 10* 0 6 0 72 55.4 54.1 24 1 1 7* 0 1 19 U 73 58.0 41.0 79 0 23* 1 2 0 3 0 74 54.9 53.8 59 17* 0 5 3 0 5 0 14 0 75 60.5 52.9 21 4 0 6* 5 0 14 0 76 62.6 51.3 28 8 1 8 1 8 0 0 12 0 77 63.8 53.0 14 4* 1 0 0 1 23 0 78 67.2 51.1 21 0 5* 1 0 0 22 0 79 70.6 45.9 34 1 0 10* 4 0 14 0 80 63.2 52.6 17 5* 1 13 1 0 9 0 81 74.3 52.2 10 3* 0 0 1 0 25 0 82 71.6 46.7 31 3 1 1 9* 0 15 0 82 71.6 46.7 31 3 1 1 9* 0 15 0 83 54.4 55.0 90 1 0 0 26* 0 2 0 84 55.6 53.5 45 2 13* 1 2 0 71 1 0 86 65.3 46.8 41 5 3 1 1 9* 0 15 0 86 65.3 46.8 41 5 3 1 1 1 1 1 1 1 1 1 1 1 1 1 1 1 1 1                                                                                                    |                   |                                       | •                                                                                                    |                                                                                                    |                                                                                                    |                                                                                                    |                                           | 1                                                                                                    |                                                    | 2                                             | 4                                         | 0                                                                                                    |
| 70                                                                                                    | 68                | 70.1                                  | 48.5                                                                                                    |                                                                                                    |                                                                                                    |                                                                                                    |                                           | -                                                                                                    | <del>-</del>                                       |                                               | 3                                         | 0                                                                                                    |
| 71                                                                                                    | 69                | 56.5                                  | 53.9                                                                                                    |                                                                                                    |                                                                                                    |                                                                                                    | · ·                                       |                                                                                                    | 0                                                  | 11                                            | 10                                        | 0                                                                                                    |
| 72 55.4 54.1 24 1 7* 0 1 19 0 73 58.0 41.0 79 0 23* 1 2 0 3 0 74 54.9 53.8 59 7* 0 5 3 0 5 0 75 60.5 52.9 21 4 0 6* 5 0 14 0 76 62.6 51.3 28 8 8 8 0 0 12 0 77 63.8 53.0 14 4* 1 0 0 1 23 0 78 67.2 51.1 21 0 6* 1 0 0 22 0 79 70.6 45.9 36 1 0 10* 4 0 14 0 80 63.2 52.6 17 5* 1 13 1 0 9 0 81 74.3 52.2 10 3* 0 0 1 0 25 0 82 71.6 48.7 31 3 1 1 9* 0 15 0 83 54.4 55.0 90 1 0 0 26* 0 2 0 84 55.6 53.5 45 2 13* 1 2 0 15 0 85 65.3 46.8 41 5 3 12* 0 6 0 87 62.4 51.4 28 0 8* 3 6 0 12 0 88 61.8 51.7 28 11 8* 0 0 0 10 0 89 61.1 46.3 55 4 16* 0 0 9 0 90 68.4 49.1 28 0 8* 3 6 0 12 0 91 76.7 51.9 10 3 5 2 3* 0 14 0 92 61.0 53.7 10 3* 4 2 5 0 15 0 93 68.7 48.0 31 3 1 9* 2 0 14 0 95 69.3 52.1 14 4* 6 2 2 0 15 0 96 68.1 50.1 2* 17 2 5* 5 0 13 0 97 66.8 51.9 17 1 5* 6 3 0 14 0 98 71.6 47.9 28 8* 1 4 1 0 15 0                                                                                                    | 70                | 52.2                                  | 54.9                                                                                                    | 17                                                                                                    |                                                                                                    | The second second                                                                                                    | 0 1                                       |                                                                                                    |                                                    | 0                                             | 5                                         |                                                                                                    |
| 73                                                                                                    | 71                | 58.0                                  | 52.6                                                                                                    | 24                                                                                                    | 13                                                                                                    |                                                                                                    | Q                                         | 0 1                                                                                                    | 0*                                                 | 0                                             | 6                                         | 0                                                                                                    |
| 74 54.9 53.8 59 17 0 5 3 0 4 0 75 60.5 52.9 21 4 0 6 5 0 14 0 76 62.6 51.3 28 8 8 8 8 0 0 12 0 77 63.8 53.0 14 4 1 0 0 1 12 0 77 63.8 53.0 14 4 1 0 0 1 12 0 0 1 23 0 0 78 67.2 31.1 21 0 6 1 0 0 22 0 79 70.6 45.9 36 1 0 10 4 0 14 0 80 63.2 52.6 17 5 1 13 1 0 9 0 81 74.3 52.2 10 3* 0 0 1 0 25 0 82 71.6 46.7 31 3 1 1 9* 0 15 0 83 54.4 55.0 96 1 0 0 26* 0 2 0 84 55.6 53.5 45 2 13* 1 2 0 11 0 85 85.0 53.4 3 3 1 5 1 1 18 0 86 65.3 46.8 41 5 3 1 1 1 1 1 1 1 1 1 1 1 1 1 1 1 1 1                                                                                                    | 72                | 55.4                                  | 54.1                                                                                                    | · Same acres de Land                                                                                                    | The processor of the construction of the second second sec | energy refrections are extended to                                                                                                    | They served acreed in                     | THE STATE OF THE STATE OF                                                                                                    | P. Distriction (By)                                | A.Z SLAJATA TUSANA                            |                                           | <b>"</b>                                                                                                    |
| 75 60.5 52.9 21 4 0 6 5 0 14 0 76 62.6 51.3 28 8 1 8 0 0 12 0 77 63.8 53.0 14 4 1 0 0 12 0 78 67.2 51.1 21 0 6 1 0 0 22 0 79 70.6 45.9 34 1 0 10* 4 0 14 0 80 63.2 52.6 17 5* 1 13 1 0 9 0 81 74.3 52.2 10 3* 0 0 1 0 25 0 82 71.6 46.7 31 3 1 1 9* 0 15 0 83 54.4 55.0 90 1 0 0 26* 0 2 0 84 55.6 53.5 45 2 13* 1 2 0 11 0 85 85.0 53.4 3 3 1* 5 1 1 18 0 86 65.3 46.8 41 5 3 12* 0 6 0 87 62.4 51.4 28 0 8* 3 6 0 12 0 88 61.8 51.7 28 11 8* 0 0 0 10 0 89 61.1 46.3 55 4 16* 0 0 0 9 0 90 68.4 49.1 28 5 4 5 5 0 0 0 1 0 0 91 76.7 51.9 10 3 5 2 3* 0 14 0 92 61.0 53.7 10 3* 4 2 5 0 13 0 93 58.7 48.0 31 3 1 9* 2 0 14 0 94 73.8 50.4 17 2 5* 4 5 0 13 0 95 69.3 52.1 14 4* 6 2 2 0 15 0 96 68.1 50.1 24 0 1 5 0 19 0 97 66.8 51.9 17 1 5* 6 3 0 14 0 98 71.8 50.8 17 6 2 8 1 0 15 0                                                                                                    | 73                | 58.0                                  | 41.0                                                                                                    | 79                                                                                                    | 40 g g                                                                                                    | and the second of the                                                                                                    | 3*                                        | 1                                                                                                    | 2                                                  | 0                                             | -                                         | • .                                                                                                    |
| 76 62.6 51.3 26 8 1 8 0 0 12 0 77 63.8 53.0 14 4* 1 0 0 1 23 0 78 67.2 51.1 21 0 6* 1 0 0 22 0 79 70.6 45.9 34 1 0 10* 4 0 14 0 80 63.2 52.6 17 5* 1 13 1 0 9 0 81 74.3 52.2 10 3* 0 0 1 0 25 0 82 71.6 46.7 31 3 1 1 9* 0 15 0 83 54.4 55.0 90 1 0 0 26* 0 2 0 84 55.6 53.5 45 2 13* 1 2 0 11 0 85 85.0 53.4 3 3 1 * 5 1 1 18 0 86 65.3 46.8 41 5 3 1 12 0 0 0 87 62.4 51.4 28 0 8* 3 6 0 12 0 88 61.8 51.7 28 11 8* 0 0 0 10 0 90 68.* 49.1 28 5 5 1 8* 0 7 91 76.7 51.9 10 5 5 2 3* 0 14 0 92 61.0 53.7 10 3* 4 2 5 0 13 0 93 58.7 48.0 31 3 1 9* 2 0 14 0 94 73.8 50.* 17 2 5* 4 5 0 13 0 95 69.3 52.1 14 4* 6 2 2 0 15 0 96 68.1 50.1 17 1 5* 6 3 0 14 0 97 66.8 51.9 17 1 5* 6 3 0 14 0 98 71.6 47.9 28 8* 1 4 1 0 15 0                                                                                                    | 74                | 54.9                                  | 53.8                                                                                                    | 59                                                                                                    | 17                                                                                                    | A CONTRACT OF LANGUAGE                                                                                                    | 0                                         | \$                                                                                                    | 3                                                  | •                                             |                                           | . 0                                                                                                    |
| 77 63.8 53.0 14 4 1 0 0 1 23 0  78 67.2 51.1 21 0 6* 1 0 0 22 0  79 70.6 45.9 36 1 0 10* 4 0 14 0  80 63.2 52.6 17 5* 1 13 1 0 9 0  81 74.3 52.2 10 3* 0 0 1 0 25 0  82 71.6 46.7 31 3 1 1 9* 0 15 0  83 54.4 55.0 90 1 0 0 26* 0 2 0  84 55.6 53.5 45 2 13* 1 2 0 11 0  85 85.0 53.4 3 3 1 * 5 1 1 18 0  86 65.3 46.8 41 5 3 12* 0 6 0  87 62.4 51.4 28 0 8* 3 6 0 12 0  88 61.8 51.7 28 11 8* 0 0 0 10 0  89 61.1 46.3 55 4 16* 0 0 0 9 0  90 68.4 49.1 28 5 5 5 2 3* 0 14 0  91 76.7 51.9 10 5 5 2 3* 0 14 0  92 61.0 53.7 10 3 5 2 3* 0 14 0  93 68.7 48.0 31 3 1 9* 2 0 14 0  94 73.8 50.4 17 2 5* 4 5 0 13 0  95 69.3 52.1 14 4* 6 2 2 0 15 0  96 68.1 50.1 24 0 1 7* 6 0 19  97 66.8 51.9 17 1 5* 6 3 0 14 0  98 71.6 47.9 28 8* 1 4 1 0 15 0                                                                                                    | 75                | -60.5                                 | 52.9                                                                                                    | 21                                                                                                    | land and                                                                                                    |                                                                                                    | 0                                         | <b>6</b> *                                                                                                    | 5                                                  | 0                                             |                                           | . 0                                                                                                    |
| 78 67.2 51.1 21 0 6* 1 0 0 22 0 79 70.6 45.9 36 1 0 10* 4 0 14 0 80 63.2 52.6 17 5* 1 13 1 0 9 0 81 74.3 52.2 10 3* 0 0 1 0 25 0 82 71.6 46.7 31 3 1 1 9* 0 15 0 83 54.4 55.0 90 1 0 0 26* 0 2 0 84 55.6 53.5 45 2 13* 1 2 0 11 0 85 85.0 53.4 3 3 1* 5 1 1 18 0 86 65.3 46.8 41 5 3 12* 0 6 0 87 62.4 51.4 28 0 8* 3 6 0 12 0 88 61.8 51.7 28 11 8* 0 0 0 10 0 89 61.1 46.3 55 4 16* 0 0 9 9 0 90 68.4 99.1 28 11 8* 0 0 0 10 0 91 76.7 51.9 10 5 5 2 3* 0 14 0 92 61.0 53.7 10 3* 4 2 5 0 15 0 93 68.7 48.0 31 3 1 9* 2 0 14 0 94 73.8 50.4 17 2 5* 5 0 13 0 95 69.3 52.1 14 4* 6 2 2 0 15 0 96 68.1 50.1 24 0 1 7* 6 3 0 14 0 97 66.8 51.9 17 1 5* 6 3 0 14 0 98 71.6 47.9 28 8* 1 4 1 0 15 0                                                                                                    | 76                | 62.6                                  | 51.3                                                                                                    | 28                                                                                                    | and the second second s | The second second secon |                                           | 8*                                                                                                    |                                                    | item at Otto                                  |                                           | 0                                                                                                    |
| 79       70.6       45.9       36       1       0       10*       4       0       14       0         80       63.2       52.6       17       5*       1       13       1       0       9       0         81       74.3       52.2       10       3*       0       0       1       0       25       0         82       71.6       46.7       31       3       1       1       9*       0       15       0         83       54.4       55.0       90       1       0       0       26*       0       2       0         84       55.6       53.5       45       2       13*       1       2       0       11       0       0       26*       0       2       0         85       85.0       53.4       3       3       1*       5       1       1       18       0         86       65.3       46.8       41       5       3       12*       0       6       0       0       0       0       0       0       0       0       0       0       0       0       0       0       0       <                                                                                                    | 77                | 63.8                                  | 53.0                                                                                                    | 14                                                                                                    |                                                                                                    | *                                                                                                    | 1                                         | Ø                                                                                                    | 0                                                  | 1                                             |                                           | 0                                                                                                    |
| 80       63.2       52.6       17       5*       1       13       1       0       9       0         81       74.3       52.2       10       3*       0       0       1       0       25       0         82       71.6       46.7       31       3       1       1       9*       0       15       0         83       54.4       55.0       90       1       0       0       26*       0       2       0         84       55.6       53.5       45       2       13*       1       2       0       11       0       0       26*       0       2       0         85       85.0       53.4       3       3       1*       5       1       1       18       0       11       0       0       11       0       0       11       0       0       11       0       0       11       0       0       11       0       0       0       11       0       0       0       0       11       0       0       0       0       0       0       0       0       0       0       0       0       0       <                                                                                                    | 78                | 6772                                  | ST-1                                                                                                    | or or a supposition and the supplementary and the supplementary an | Company of the company of the second                                                                                                    | A section of the second                                                                                                    | 6 * s sint connected                      | Transfer to the second                                                                                                    | <b>"O</b> "                                        | 0                                             |                                           |                                                                                                    |
| 81       74.3       52.2       10       3*       0       0       1       0       25       0         82       71.6       46.7       31       3       1       1       9*       0       15       0         83       54.4       55.0       90       1       0       0       26*       0       2       0         84       55.6       53.5       45       2       13*       1       2       0       11       0         85       85.0       53.4       3       3       1*       5       1       1       18       0         86       65.3       46.8       41       5       3       12*       0       6       0         87       62.4       51.4       28       0       8*       3       6       0       12       0         88       61.8       51.7       28       11       8*       0       0       0       0       0       10       0       0       10       0       0       0       0       0       0       0       0       0       0       0       0       0       0       0 <t< td=""><td>79</td><td>70 +6</td><td>45.9</td><td>34</td><td>1</td><td></td><td>0 1</td><td>0*</td><td>4</td><td>0</td><td></td><td>.0</td></t<>                                                                                                    | 79                | 70 +6                                 | 45.9                                                                                                    | 34                                                                                                    | 1                                                                                                    |                                                                                                    | 0 1                                       | 0*                                                                                                    | 4                                                  | 0                                             |                                           | .0                                                                                                    |
| 82       71.6       46.7       31       3       1       1       9*       0       15       0         83       54.4       55.0       90       1       0       0       26*       0       2       0         84       55.6       53.5       45       2       13*       1       2       0       11       0         85       85.0       53.4       3       3       1*       5       1       1       18       0         86       65.3       46.8       41       5       3       12*       0       6       0         87       62.4       51.4       28       0       8*       3       6       0       12       0         88       61.8       51.7       28       11       8*       0       0       0       10       0         89       61.1       46.3       55       4       16*       0       0       0       9       0         91       76.7       51.9       10       5       5       2       3*       0       14       0         92       61.0       53.7       10       3*                                                                                                    | 80                | 63.2                                  | 52.6                                                                                                    | . 17                                                                                                    | e av e                                                                                                    | 5*                                                                                                    | l T                                       | 3                                                                                                    | 1                                                  | ·/···/O                                       |                                           | ", " O                                                                                                    |
| 83       54.4       55.0       96       1       0       0       26*       0       2       0         84       55.6       53.5       45       2       13*       1       2       0       11       0         85       05.0       53.4       3       3       1*       5       1       1       18       0         86       65.3       46.8       41       5       3       12*       0       6       0         87       62.4       51.4       28       0       8*       3       6       0       12       0         88       61.8       51.7       28       11       8*       0       0       0       0       10       0         89       61.1       46.3       55       4       16*       0       0       0       9       0         90       68.4       49.1       28       5       2       3*       0       14       0         91       76.7       51.9       10       3       5       2       3*       0       14       0         92       61.0       53.7       10       3*                                                                                                    | 81                | 74.3                                  | 52.2                                                                                                    | 10                                                                                                    | <b>3</b>                                                                                                    | 3*                                                                                                    | C                                         | 0                                                                                                    | 1                                                  | 0                                             |                                           | 0                                                                                                    |
| 84       55.6       53.5       45       2 13*       1 2 0 11       0         85       85.0       53.4       3       3 1*       5 1 1 18       0         86       65.2       46.8       41       5 3 12*       0 6 0         87       62.4       51.4       28       0 8*       3 6 0 12       0         88       61.8       51.7       28       11 8*       0 0 0 10       0         89       61.1       46.3       55       4 16*       0 0 0 9       0         90       68.4       49.1       28       5 4 58       5 8*       0 7       0         91       76.7       51.9       10 5 5 2 3*       0 14       0         92       61.0       53.7       10 3*       2 5       0 13       0         93       68.7       48.0       31 3 1 9*       2 0 14       0         94       73.8       50.4       17 2 5*       5 0 13       0         95       69.3       52.1       14 4*       6 2 2 0 15       0         96       68.1       50.1       24 0 17*       0 12       0         96       68.1       50.8       17 6 2 5*<                                                                                                    | 82                | 71.6                                  | 46.7                                                                                                    | 31                                                                                                    |                                                                                                    | Ban to con-                                                                                                    | 1                                         | 1                                                                                                    |                                                    | .0.                                           | 15                                        | 0                                                                                                    |
| 85 85.0 53.4 3 3 1* 5 1 1 18 0 86 65.3 46.8 41 5 3 12* 0 6 0 87 62.4 51.4 28 0 8* 3 6 0 12 0 88 61.8 51.7 28 11 8* 0 0 0 10 0 89 61.1 46.3 55 4 16* 0 0 0 9 0 90 68.4 49.1 28 5 4 5 0 7 0 91 76.7 51.9 10 5 5 2 3* 0 14 0 92 61.0 53.7 10 3* 4 2 5 0 15 0 93 68.7 48.0 31 3 1 9* 2 0 14 0 94 73.8 50.4 17 2 5* 4 5 0 13 0 95 69.3 52.1 14 4* 6 2 2 0 15 0 96 68.1 50.1 24 0 1 7* 6 3 0 14 0 97 66.8 51.9 17 1 5* 6 3 0 14 0 98 71.6 50.8 17 6 2 5* 1 0 15 0                                                                                                    | 83                | 54.4                                  | 55.0                                                                                                    | . 90                                                                                                    | 1                                                                                                    | 1                                                                                                    | 0                                         | 0 2                                                                                                    | 26*                                                | 0                                             |                                           | 0                                                                                                    |
| 86       65.2       46.8       41       5       3       12*       0       6       0         87       62.4       51.4       28       0       8*       3       6       0       12       0         88       61.8       51.7       28       11       8*       0       0       0       0       0       0       0       0       0       0       0       0       0       0       0       0       0       0       0       0       0       0       0       0       0       0       0       0       0       0       0       0       0       0       0       0       0       0       0       0       0       0       0       0       0       0       0       0       0       0       0       0       0       0       0       0       0       0       0       0       0       0       0       0       0       0       0       0       0       0       0       0       0       0       0       0       0       0       0       0       0       0       0       0       0       0       0       0                                                                                                    | 84                | 55.6                                  | 53.5                                                                                                    | 45                                                                                                    | ace's total المواجعة المواجعة المواجعة المواجعة المواجعة المواجعة المواجعة المواجعة المواجعة المواجعة المواجعة                                                                                                    | 2 - 1                                                                                                    | 3*************************************    | Trus ston 1,22                                                                                                    | 2.000                                              | 0                                             |                                           | ··· • • • • • • • • • • • • • • • • • •                                                                                                    |
| 87 62.4 51.4 28 C 8* 3 6 0 12 0 88 61.8 51.7 28 11 8* 0 0 0 10 0 89 61.1 46.3 55 4 16* 0 0 0 9 0 90 68.4 49.1 28 5 4 16* 0 0 0 9 0 91 76.7 51.9 10 5 5 2 3* 0 14 0 92 61.0 53.7 10 3* 4 2 5 0 13 0 93 68.7 48.0 31 3 1 9* 2 0 14 0 94 73.8 50.4 17 2 5* 4 5 0 13 0 95 69.3 52.1 14 4* 6 2 2 0 15 0 96 68.1 50.1 24 0 1 7* 6 0 12 0 97 66.8 51.9 17 1 5* 6 3 0 14 0 98 71.6 50.8 17 6 2 5* 1 0 15 0 99 71.6 47.9 28 8* 1 4 1 0 15 0                                                                                                    | 85                | 85.0                                  | 53.4                                                                                                    | 3                                                                                                    | 3                                                                                                    | 3                                                                                                    | 1*                                        | 5                                                                                                    | 1                                                  | 1                                             | 18                                        | 0                                                                                                    |
| 88 61.8 51.7 28 11 8* 0 0 0 10 0 0 89 61.1 46.3 55 4 16* 0 0 0 9 0 9 0 9 0 68.4 49.1 28 5 5 2 3* 0 14 0 92 61.0 53.7 10 3* 1 2 5 0 13 0 93 68.7 48.0 31 3 1 9* 2 0 14 0 94 73.8 50.4 17 2 5* 5 5 0 13 0 95 69.3 52.1 14 4* 6 2 2 0 15 0 96 66.8 51.9 17 1 5* 6 3 0 14 0 98 71.8 50.8 17 1 5* 6 3 0 14 0 98 71.8 50.8 17 5 88 1 4 1 0 15 0                                                                                                    | 86                | 65.3                                  | 46.8                                                                                                    | 41                                                                                                    | The state of the second second | 5 . : " / "                                                                                                    | 3                                         | ٠ <u>٠</u>                                                                                                    | 12*                                                | 0.                                            | •                                         | •                                                                                                    |
| 89 61.1 46.3 55 4 16* 0 0 0 9 0 9 0 9 0 68.4 49.1 28 28 3* 0 14 0 9 1 76.7 51.9 10 \$ 5 2 3* 0 14 0 9 9 68.7 48.0 31 3 1 9* 2 0 14 0 9 9 68.3 52.1 14 4* 6 2 2 0 15 0 9 9 7 66.8 51.9 17 1 5* 6 3 0 14 0 9 9 71.6 47.9 28 8* 1 4 1 0 15 0                                                                                                    | 87                | 62-4                                  | 51.4                                                                                                    | 28                                                                                                    | (                                                                                                    | 0                                                                                                    | 8*                                        | 3                                                                                                    | 6                                                  | . 0                                           | 12                                        | O,                                                                                                    |
| 90 68 4 2 2 3 4 0 14 0 92 61 0 93 7 10 3 7 2 5 7 0 15 0 93 68 7 48 0 31 3 1 9 2 0 14 0 95 69 3 52 1 14 4 6 2 2 0 15 0 95 69 3 52 1 14 4 6 6 2 2 0 15 0 97 66 8 51 9 17 1 5 8 6 3 0 14 0 98 71 6 50 8 17 6 2 8 8 1 4 1 0 15 0 99 71 6 47 9 28 8 1 4 1 0 15 0                                                                                                    | 88                | 61.8                                  | 51.7                                                                                                    | 28                                                                                                    |                                                                                                    | managa dana terdesi                                                                                                    | 8******                                   | 0                                                                                                    | Q                                                  | 0 **                                          |                                           | <b>()</b>                                                                                                    |
| 91 76.7 51.9 10 5 5 2 3* 0 14 0 93 68.7 48.0 31 3 1 9* 2 0 14 0 95 69.3 52.1 14 4* 6 2 2 0 15 0 95 69.3 52.1 14 4* 6 2 2 0 15 0 95 69.3 52.1 14 4* 6 2 2 0 15 0 95 69.3 52.1 14 4* 6 2 2 0 15 0 95 69.3 52.1 14 4* 6 2 2 0 15 0 0 15 0 0 15 0 0 15 0 0 15 0 0 15 0 0 15 0 0 15 0 0 15 0 0 15 0 0 15 0 0 15 0 0 15 0 0 0 15 0 0 0 0                                                                                                    | 89                | 61.1                                  | 46.3                                                                                                    | 55                                                                                                    |                                                                                                    | 4 1                                                                                                    | 6*                                        | 0                                                                                                    | 0 .                                                | 0                                             | 9                                         | 0                                                                                                    |
| 91       76.7       51.9       10       3       5       2       3*       0       14       0         92       61.0       53.7       10       3*       4       2       5       0       13       0         93       68.7       48.0       31       3       1       9*       2       0       14       0         95       69.3       52.1       14       4*       6       2       2       0       15       0         96       68.1       50.1       24       4*       6       2       2       0       15       0         97       66.8       51.9       17       1       5*       6       3       0       14       0         98       71.6       47.9       28       8*       1       4       1       0       15       0                                                                                                    |                   |                                       |                                                                                                    | ti v. esta unacampanta 26                                                                                                    | n print propried i salabe i dispresentes Absola                                                                                                    | o de official describer                                                                                                    | Carrierans as in the                      | la.go. carras propaga                                                                                                    | 8* ···                                             | THE TOTAL CHAR.                               | rkening special property and              | CARLOS DOS COSTO PERSONAL                                                                                                    |
| 92 61.0 53.7 10 3*** 2 5 0 13 0 93 68.7 48.0 31 3 1 9* 2 0 14 0 95 69.3 52.1 14 4* 6 2 2 0 15 0 95 68.1 50.1 24 0 17 1 5* 6 3 0 14 0 98 71.6 50.8 17 6 2 5* 1 0 15 0 99 71.6 47.9 28 8* 1 4 1 0 15 0                                                                                                    | 4                 |                                       | 51.9                                                                                                    | 10                                                                                                    | ,                                                                                                    | 3                                                                                                    | 5                                         | 2                                                                                                    | 3*                                                 | 0 ·                                           | 14                                        | . 0                                                                                                    |
| 93                                                                                                    |                   |                                       |                                                                                                    | 10                                                                                                    | varo-tadaum "va a . in in a milas, des la Mened                                                                                                    | 3*****                                                                                                    | Property of all parity and see            | <b>2</b>                                                                                                    | <b>5</b>                                           | <b>O</b> ************************************ | ,15                                       | 0                                                                                                    |
| 95 69.3 52.1 14 4* 6 2 2 0 15 0 15 0 15 0 15 0 15 0 15 0 15                                                                                                    |                   |                                       |                                                                                                    | 31                                                                                                    |                                                                                                    | 3                                                                                                    | 1                                         | 9#                                                                                                    | 2                                                  | 0                                             | 14                                        | 0                                                                                                    |
| 95 69.3 52.1 14 4* 6 2 2 0 15 0 96 97 66.8 51.9 17 1 5* 6 3 0 14 0 98 71.6 50.8 17 6 2 8* 1 4 1 0 15 0                                                                                                    |                   |                                       | the state of the state of the s |                                                                                                    | era ti i ringsuna iz ipinastiraddgi i ipi v phanyagat                                                                                                    | Paspalarica truesilarana                                                                                                    | 5*                                        | A CONTRACTOR OF THE PARTY OF THE PARTY OF TH | <b>5</b>                                           |                                               | 13                                        | ···· · · · · · · · · · · · · · · · · ·                                                                                                     |
| 96 · · · · · · · · · · · · · · · · · · ·                                                                                                    |                   |                                       |                                                                                                    | 14                                                                                                    | •                                                                                                    | 4*                                                                                                    | 6                                         | 2                                                                                                    | 2                                                  | 0                                             | 15                                        | . 0                                                                                                    |
| 97 66.8 51.9 17 1 5* 6 3 0 14 0 98 71.6 50.8 17 6 2 5* 1 0 15 0 99 71.6 47.9 28 8* 1 4 1 0 15 0                                                                                                    |                   | •                                     |                                                                                                    | escus pear orabetamente modalitation                                                                                                    | tiski (distra ustikaci e a dad aptiminang citis bilandis distanti ben                                                                                                    | Chiminalizar ar american                                                                                                    | nya Bara, talan dana terbahkan yan sebiah | et The sound                                                                                                    | n'n <b>Qu</b> er same                              | en emplor Quit w                              | Clausens                                  | arani en i ur unas 🕻 ina                                                                                                    |
| 98 71.8 50.8 17 6 2 5* 1 0 15 0<br>99 71.6 47.9 28 8* 1 4 1 0 15 0                                                                                                    |                   |                                       |                                                                                                    | 17                                                                                                    |                                                                                                    | 1                                                                                                    | 5*                                        | 6                                                                                                    | <b>"3</b>                                          | 0                                             | 14                                        | 0                                                                                                    |
| 99 71.6 47.9 28 8* 1 4 1 0 15 0                                                                                                    |                   |                                       |                                                                                                    | , car specific and range constants                                                                                                    | e                                                                                                    | <br>6                                                                                                    | . 2                                       | 5**************************************                                                                                                    | 1                                                  | 0                                             |                                           |                                                                                                    |
|                                                                                                    |                   |                                       |                                                                                                    | 28                                                                                                    |                                                                                                    | 8*                                                                                                    | 1                                         | 4                                                                                                    | 1                                                  | 0                                             | 7.0                                       | 0                                                                                                    |
|                                                                                                    |                   |                                       |                                                                                                    |                                                                                                    | a ""                                                                                                    |                                                                                                    |                                           | <b>3</b>                                                                                                    | 0                                                  | · 1                                           |                                           |                                                                                                    |
|                                                                                                    | सरका पुरा विश्वति | <b>+ + u</b>                          |                                                                                                    | -                                                                                                    |                                                                                                    | <del>-</del> .                                                                                                    | •                                         | •                                                                                                    |                                                    | •                                             | ,                                         |                                                                                                    |

MEAN P = MEAN OF ALL PASSING ITEM

MEAN F = MEAN OF ALL FAILING ITEM

PCT P = TOTAL PERCENT PASSING ITEM

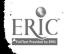

| A CHAPTON  |                                                                                                    | ISTERED                                | de la servicio de la companya de la servicio de la companya de la companya de la  | Witnester, Springer to Address of the Control of the Control of th | E Paris Line Control                                                                                                    | THE THE SHE SENDONE STATE STATE OF STATE STATE S | ESPANSAMENTE AV. A. 144-15                                                                                                    | networks/7% of                                                                                                    | •                                              | •                                                                                                    |
|------------|----------------------------------------------------------------------------------------------------|----------------------------------------|----------------------------------------------------------------------------------------------------|----------------------------------------------------------------------------------------------------|----------------------------------------------------------------------------------------------------|----------------------------------------------------------------------------------------------------|----------------------------------------------------------------------------------------------------|----------------------------------------------------------------------------------------------------|------------------------------------------------|----------------------------------------------------------------------------------------------------|
| reh        | MEAN P                                                                                                    | HEAN F                                 | PETP                                                                                                    | CHO                                                                                                    | B                                                                                                    | C                                                                                                    | <b>D</b> .                                                                                                    | E                                                                                                    | DK                                             | OMIT                                                                                                    |
| 01         | 63.8                                                                                                    | 49.5                                   | . 34                                                                                                    | 2                                                                                                    | 2                                                                                                    | <b>(3)</b>                                                                                                    | 1                                                                                                    | 10*                                                                                                    | 14                                             | d                                                                                                    |
| 02         | 54.6                                                                                                    | 55.4                                   | 69                                                                                                    | veranisti bi prazi gladivi koli - ratap kalendaria (mendiri finika kel<br>6                                                                                                    | 20*                                                                                                    | . 0                                                                                                    | Ö                                                                                                    | O                                                                                                    | 3                                              | Ċ                                                                                                    |
| 03         | 59.5                                                                                                    | 52.5                                   | 28                                                                                                    | 16                                                                                                    | 8*                                                                                                    | 0.                                                                                                    | 0                                                                                                    | 0                                                                                                    | 5                                              | C                                                                                                    |
| 04         | 52.4                                                                                                    | 55.1                                   | ya ing Calendar nancinakada di patri filikaraktar ( a                                                                                                    | . TO                                                                                                    | an manager of the Constitution of                                                                                                    | 0                                                                                                    | 0                                                                                                    | Ō                                                                                                    | 12                                             |                                                                                                    |
| 05         | 59.2                                                                                                    | 49.4                                   | 52                                                                                                    | 15*                                                                                                    | <b>4</b>                                                                                                    | O                                                                                                    |                                                                                                    |                                                                                                    | 10                                             |                                                                                                    |
| 06         | 62.9                                                                                                    | 47-6                                   | 45                                                                                                    | 13*                                                                                                    | 6                                                                                                    | 0 ,                                                                                                    | 0                                                                                                    | 0.                                                                                                    | 10                                             |                                                                                                    |
| 07         | 63.1                                                                                                    | 51.1                                   | · 26                                                                                                    | 12.                                                                                                    |                                                                                                    | <b></b>                                                                                                    | 0<br>3*                                                                                                    | 13                                                                                                    | 11                                             |                                                                                                    |
| 08         | 82.7                                                                                                    | 51.2                                   | 10                                                                                                    | 0                                                                                                    | 0<br>3*                                                                                                    | ~ ~                                                                                                    | ್ಷ<br>1                                                                                                    | 4                                                                                                    | 15                                             | Ì                                                                                                    |
| 09<br>10   | 87.7<br>59.8                                                                                                    | 50.6                                   | 1. O                                                                                                    | manifored (ventilement over and an experience) to                                                                                                    | The second second second second second second second second second second second second second second second se                                                                                                    | THE STREET OF THE STREET A                                                                                                    | ios talias platais para la las istas t                                                                                                    | madelike ingrision is                                                                                                    |                                                |                                                                                                    |
| 11         | 59.4                                                                                                    | 52.6                                   | 28                                                                                                    | 11                                                                                                    | Č                                                                                                    | 1                                                                                                    | 8*                                                                                                    | Ō                                                                                                    | 9                                              | i                                                                                                    |
| 12         | 59.7                                                                                                    | 45.6                                   | 62                                                                                                    |                                                                                                    | 18*                                                                                                    | man emperioral de Troman Comparter                                                                                                    | 2                                                                                                    | O'                                                                                                    | 7                                              | # (p. 1 H                                                                                                    |
| 13         | 85.0                                                                                                    | 53-4                                   | 3                                                                                                    | 3                                                                                                    | O                                                                                                    | 1 .                                                                                                    | 1.0                                                                                                    | , 0                                                                                                    | 24                                             |                                                                                                    |
| 14         | 58.3                                                                                                    | 44.4                                   | 72                                                                                                    | 21*                                                                                                    | a, are, parterioran del greco de del corre                                                                                                    | O                                                                                                    | 0                                                                                                    | O                                                                                                    | 4                                              | - ' '                                                                                                    |
| 15         | 58.3                                                                                                    | 45.9                                   | 69                                                                                                    | 20*                                                                                                    | ots - werkanisment believe and one see                                                                                                    | O STATE OF THE STATE OF THE STA | <b>O</b>                                                                                                    |                                                                                                    | 2                                              | р., ј                                                                                                    |
| 16         | 57.0                                                                                                    | 32.1                                   | 48                                                                                                    | 14                                                                                                    | 11                                                                                                    | 0                                                                                                    | 0                                                                                                    | 0                                                                                                    | * **                                           |                                                                                                    |
| 17         | 6448                                                                                                    | 47.2                                   | in an marin and a discount and the second of the second of | and the second second s | O C                                                                                                    |                                                                                                    | 12*                                                                                                    | 0                                                                                                    | 15                                             | e programme de la companya de la companya de la com |
| 18         | 58.7                                                                                                    | 43.2                                   | 72<br>52                                                                                                    | 210                                                                                                    | 3<br>15*                                                                                                    | 6                                                                                                    | 3                                                                                                    | 0                                                                                                    | <i>⊋</i>                                       |                                                                                                    |
| 19<br>20   | 59.5<br>67.3                                                                                                    | 49.0                                   | . 72°.<br>                                                                                                    | A STATE OF THE STATE OF THE STA | 8*                                                                                                    | 0                                                                                                    | an managan dia sama                                                                                                    | Ŏ                                                                                                    | 12                                             |                                                                                                    |
| 20<br>21   | 66.7                                                                                                    | 53.0                                   | 10                                                                                                    | 100                                                                                                    | 2                                                                                                    | 3*                                                                                                    | 4                                                                                                    | ŏ                                                                                                    | 10                                             |                                                                                                    |
| 22         |                                                                                                    | 49 . 2                                 | Constitute Completely and Constitution                                                                                                    | To see M. to the Company of the Adelphane Company                                                                                                    | na na sipira 😈 👵                                                                                                    | Annanthi Prayment Balling                                                                                                    | 174                                                                                                    | reds.co.usatricalizad in 8                                                                                                    | 2                                              | 1934                                                                                                    |
| 23         | 58.3                                                                                                    | 52.4                                   | 34                                                                                                    | 10*                                                                                                    | C                                                                                                    | . 0                                                                                                    | 1                                                                                                    | 2.                                                                                                    | 16                                             |                                                                                                    |
| 24         | 71.4                                                                                                    | 49.0                                   | 24                                                                                                    |                                                                                                    | Carean anna                                                                                                    | 1034. 7 S 0151                                                                                                    |                                                                                                    | 0                                                                                                    | 12                                             | •                                                                                                    |
| 25         | 57.8                                                                                                    | 52.7                                   | 34                                                                                                    | 10*                                                                                                    | Laurence and Laurence and 1                                                                                                    | 2                                                                                                    | 1                                                                                                    | 0                                                                                                    | 15                                             | •                                                                                                    |
| <b>2</b> 6 | 78.7                                                                                                    | 46.7                                   |                                                                                                    | as a fill and an imple Privation one an imple fill and the design                                                                                                    |                                                                                                    | 3                                                                                                    | 2                                                                                                    | 0                                                                                                    | 14                                             |                                                                                                    |
| 27         | 57.4                                                                                                    | 47.48                                  | S. S. S. S. S. S. S. S. S. S. S. S. S. S                                                                                                    | and the second state of the second second se | \$ 0+                                                                                                    | An ecus about a page a com structure                                                                                                    | · O                                                                                                    | SAGATINA (* ALLENGAR)<br>SAGATINA (* ALLENGAR)                                                                                                    | - marine en en en en en en en en en en en en e | Arriger o dans                                                                                                    |
| 28         | ALL AND AND AND AND AND AND AND AND AND AND                                                                                                    | 52.8                                   | 1.5                                                                                                    |                                                                                                    | <b>O</b>                                                                                                    | 4                                                                                                    | 10                                                                                                    | 2                                                                                                    | 47                                             |                                                                                                    |
| 29<br>30   | 51-7                                                                                                    | 54.8                                   | 10                                                                                                    | <b>34</b>                                                                                                    |                                                                                                    |                                                                                                    | LU COMMUNICATION OF THE                                                                                                    |                                                                                                    | 18                                             | * *                                                                                                    |
| 30<br>31   | 66.8<br>73.0                                                                                                    | 49.0<br>51.5                           | 20                                                                                                    |                                                                                                    | ₩ <b>4</b> *                                                                                                    | 0                                                                                                    | 5                                                                                                    | ŏ                                                                                                    | 20                                             |                                                                                                    |
| 32         | 72.3                                                                                                    | 49.8                                   | 21                                                                                                    |                                                                                                    | America (A. America)                                                                                                    | ·                                                                                                    | 115035 14 17 19 19 19 19 19 19 19 19 19 19 19 19 19                                                                                                    | Ŏ.                                                                                                    | 9                                              | 16 × × *                                                                                                    |
| 33         | 63.5                                                                                                    | 49.7                                   | 34                                                                                                    | Ğ                                                                                                    | 3                                                                                                    | 3                                                                                                    | 10*                                                                                                    | 0                                                                                                    | 13                                             | •                                                                                                    |
| 34         | 46.7                                                                                                    | 55.3                                   | in the Diffe of the proper desire where                                                                                                    | CATE OF THE PROPERTY OF THE STANDARD PARTY OF THE PARTY OF THE PARTY.                                                                                                    | PERSONAL MANNESS AFT (C.)                                                                                                    | mare manyaran Sime assess                                                                                                    | MARKET III MARKETA                                                                                                    | 3*                                                                                                    | 17                                             |                                                                                                    |
| 35         | 68.6                                                                                                    | 51.5                                   | 17                                                                                                    | C                                                                                                    | 1                                                                                                    | 1 .                                                                                                    | 5*                                                                                                    | 1                                                                                                    | w 21                                           |                                                                                                    |
| 36         | 67-8                                                                                                    | 51.0                                   | 21                                                                                                    | y and consign appears characters between the control of the control of the contro | 0                                                                                                    | I                                                                                                    | 4                                                                                                    | Ö                                                                                                    | 18                                             |                                                                                                    |
| 37         | 0.0                                                                                                    | 54.4                                   | 1                                                                                                    | 6                                                                                                    | Eus résidéntalementent en ci                                                                                                    | ()*                                                                                                    | <u>6</u>                                                                                                    | 0                                                                                                    | 17                                             |                                                                                                    |
| 38         | 76.0                                                                                                    | 52.0                                   | 10                                                                                                    | 1                                                                                                    | 1                                                                                                    | 2                                                                                                    | 3*                                                                                                    | 0                                                                                                    | 22                                             |                                                                                                    |
| 39         | e and the second second | 50.2                                   | enezwanienia. Harimwani Artika menia                                                                                                    | <b>Q</b>                                                                                                    | PRINCESCOLUCIONES ES PROCESCOLUCION DE LA COMPANSA DE LA COMPANSA DEL COMPANSA DE LA COMPANSA DE LA COMPANSA DE | O and Charge American Experience                                                                                                    | ACT ST SECRETARISM ACT ST SECRETARISM ACT ST SECRETARISM ACT SECRETARISM ACT S | AND STREET OF THE PROPERTY OF THE PROPERTY OF | Ol                                             |                                                                                                    |
| 40         | The Period Market Control of the Control of the Con | 54.9                                   | anther words . Speciment and a section                                                                                                    |                                                                                                    | 5                                                                                                    | 1                                                                                                    | 0*                                                                                                    | 0                                                                                                    | . 17                                           |                                                                                                    |
| 41<br>42   | 0.0                                                                                                    | 54.4<br>54.4                           | tourness said the comment of the Authority Engineerable and it                                                                                                    | ary interest and artificial community and the amount of the community of the community of t | en and met meriting                                                                                                    | nerenne sparing e better                                                                                                    | <b>2</b>                                                                                                    |                                                                                                    | 16                                             |                                                                                                    |
| 43         | 56.8                                                                                                    | 54.0                                   | 17                                                                                                    | á                                                                                                    | 5*                                                                                                    | ō                                                                                                    | ō                                                                                                    | Ö                                                                                                    | . 16                                           |                                                                                                    |
| 44         | 51.2                                                                                                    | 56.4                                   | ar par de arrango paro é en el te comunicación de de Se de Grando en des                                                                                                    | arisa a manufaction in the second in the second and the second and |                                                                                                    | 11*                                                                                                    | 5 th                                                                                                    | 0                                                                                                    | 4                                              | r rate o mili                                                                                                    |
| 45         | 53.8                                                                                                    | 60.3                                   | 90                                                                                                    | Ò                                                                                                    | 264                                                                                                    | . 2                                                                                                    | 1                                                                                                    | 0                                                                                                    | 0                                              |                                                                                                    |
| 46         | restriction on 59 miles times                                                                                                    | ************************************** | School of the State of the State of the Stat | antimitativitania arre independe arranging grandens                                                                                                    | Summer Committee Committee | 7.74                                                                                                    | Contract of the Contract of the Contract of th | CONTRACTOR OF STATES                                                                                                    | of a substant to see the                       | AMARITAN GILLA 16                                                                                                    |
| 47         | 66.5                                                                                                    | 47-1                                   | 38                                                                                                    | • 0                                                                                                    | 2                                                                                                    | 11*                                                                                                    | • 💆                                                                                                    | 0                                                                                                    | 8                                              | A LAS ALLES AND A LAST AND A LAST AND A LAST AND A LAST AND A LAST AND A LAST AND A LAST AND A LAST AND A LAST                                                                                                    |
| 48         | 70.0                                                                                                    | 53.9                                   | universe on the barries and is announted the specific field of the beautiful of the specific of the beautiful of the specific of the beautiful of the specific of the specific | Control of the second second s | A THE STREET WAS A STREET WAS A STREET                                                                                                    | T.                                                                                                    | Ō                                                                                                    | 0                                                                                                    | 27                                             |                                                                                                    |
| 49         | 58.6                                                                                                    | 53.1                                   | 124                                                                                                    | 8                                                                                                    | 2                                                                                                    | 7*                                                                                                    | 7                                                                                                    | 0.                                                                                                    | 5                                              |                                                                                                    |

MEAN F = MEAN OF ALL PASSING ITEM MEAN F = MEAN OF ALL FAILING ITEM

PCT P - TOTAL PERCENT PASSING ITEM

<sup>+ -</sup> CORRECT CHOICE

THE CHALLENGE OF ASSESING CURRICULUM CHANGES IN NEW ENGLAND PRE-TEST ADMINISTERED, JULY 7, 1969

| ITEM"      | "MEAN"P" | MEAN F | PCT P | CHU!                                             | CE            | er vol. it en 18 de Fernanden fin den et f |     |     |    |      |
|------------|----------|--------|-------|--------------------------------------------------|---------------|--------------------------------------------|-----|-----|----|------|
|            |          | •      |       | A                                                | B             | C                                          | C   | E   | DK | OMIT |
| 151        | 70.0     | 52.0   | 14    | 0                                                | 0             | 4*                                         | 1   | . 8 | 16 | 0    |
| 152        | 62.7     | 49.4   | 38    |                                                  |               | 11*                                        | 3   | 0   | 5  | 0    |
| 153        | 68.2     | 51.6   | 17    | 5*                                               | 3             | 2                                          | 5   | 0   | 14 | , 0  |
| 154        | 62.0     | 50.5   | 34    | and the Made and Made and Article and the second | 1.0*          | 1 100                                      | 5   | 0   | 6  | 0    |
| 155        | 57.3     | 48.0   | 69    | · 0                                              | C             | 0                                          | 20* | 0   | 9  | 0    |
| 156        | 58.5     | 52.3   | 34    | 1.0*                                             | 3             | 0                                          | 1   | 8   | 16 | 0    |
| 157        | 60.6     | 50 - 1 | 41    | <u>L</u>                                         | 12*           | U                                          | 0   |     | 77 | n    |
| 158        | 0.0      | 54.4   | 1     | . U                                              | 1             | 1.                                         | 2   | Ŏ   | 19 | 0    |
| 159<br>160 | 0.0      | 52.2   | IV.,  |                                                  | , <b></b><br> | <u>.</u>                                   |     |     | 21 | . 0  |

MEAN P - MEAN OF ALL PASSING ITEM

MEAN F = MEAN OF ALL FAILING ITEM

PCT P = TOTAL PERCENT PASSING TIEM

## THE CHALLENGE OF ASSESTING CURRICULUM CHANGES IN NEW ENGLAND PRE-TEST ADMINISTERED JULY 7,1969

| MEAN=                                                                                                    | 54.448                                                                 | SD= 17                                                                                                    | .997 N=                                                                                                    | 29 RANG                                                                                                    | E= 20- 95                                                                                                    | e and the second of                                                                                                    |
|----------------------------------------------------------------------------------------------------|------------------------------------------------------------------------|----------------------------------------------------------------------------------------------------|----------------------------------------------------------------------------------------------------|----------------------------------------------------------------------------------------------------|----------------------------------------------------------------------------------------------------|----------------------------------------------------------------------------------------------------|
| SCORE                                                                                                    | z sco.                                                                 | TR-SCO.                                                                                                    | FREQ.                                                                                                    | PCT.                                                                                                    | ONE * =                                                                                                    | 1                                                                                                    |
| 20                                                                                                    | -1.91                                                                  | 308.59                                                                                                    | 1                                                                                                    | 3                                                                                                    | *                                                                                                    | •                                                                                                    |
| 21                                                                                                    | -1.86                                                                  |                                                                                                    | , (m²/m²) (m²/m²) (m²/m²)                                                                                                    |                                                                                                    | inga kafut nga 1994 na nga sipinaha kanan nga n                                                                                                    | •                                                                                                    |
| 22                                                                                                    | -1.80                                                                  | 319.70                                                                                                    | 0                                                                                                    | 3                                                                                                    | A CONTRACTOR OF THE STATE OF THE STATE OF TH      |                                                                                                    |
| 23                                                                                                    | -1.75                                                                  | 325.26                                                                                                    | 1                                                                                                    | 7                                                                                                    | , <b>*</b>                                                                                                    |                                                                                                    |
| 24                                                                                                    | -1.69                                                                  |                                                                                                    | . 0                                                                                                    | i an in the second of the second of the seco | ym <b>a</b> r y trong trong t |                                                                                                    |
| 25                                                                                                    | -1.64<br>-1.58                                                         |                                                                                                    | O C                                                                                                    | 7                                                                                                    | *                                                                                                    |                                                                                                    |
| 26<br>27                                                                                                    | -1.53                                                                  | 16.0                                                                                                    |                                                                                                    | ra missa mara kan da <mark>kan katan m</mark> arahar mata m                                                                                                    | And the second second s      |                                                                                                    |
| 28.                                                                                                    |                                                                        |                                                                                                    | ŏ                                                                                                    | 7                                                                                                    | *                                                                                                    | •                                                                                                    |
| 29                                                                                                    | -1.41                                                                  |                                                                                                    | C                                                                                                    | · · · · · · · · · · · · · · · · ·                                                                                                    | ***************************************                                                                                                    | • • •                                                                                                    |
| 30                                                                                                    | -1.36                                                                  |                                                                                                    | C                                                                                                    | 7                                                                                                    | *                                                                                                    |                                                                                                    |
| 31                                                                                                    | -1.30                                                                  | 369.71                                                                                                    | 0                                                                                                    | The second second secon | And the second section of the second second       |                                                                                                    |
| 32                                                                                                    | -1.25                                                                  |                                                                                                    | 0                                                                                                    | 7                                                                                                    | A STANDARD OF THE STANDARD SOURCE OF                                                                                                    | End Francisco and Company and Company                                                                                                    |
| 33                                                                                                    | -1.19                                                                  |                                                                                                    | C                                                                                                    |                                                                                                    |                                                                                                    | ,                                                                                                    |
| 34                                                                                                    | -1.14                                                                  |                                                                                                    | O                                                                                                    | <b>7</b>                                                                                                    | The second second secon      | and the second of the second                                                                                                    |
| 35                                                                                                    | -1.08                                                                  |                                                                                                    | 0                                                                                                    | 7                                                                                                    | *                                                                                                    |                                                                                                    |
| 36                                                                                                    | +1.03                                                                  |                                                                                                    | 1.4 <b>0</b><br>                                                                                                    | e ser en en en en en en en en en en en en en                                                                                                    | and the second second s      | g to Strange to the second of                                                                                                    |
| 37<br>38                                                                                                    | -0.97<br>-0.91                                                         |                                                                                                    | Ŭ                                                                                                    | 7                                                                                                    | *                                                                                                    |                                                                                                    |
| 39                                                                                                    | -0.86                                                                  |                                                                                                    | and the second second                                                                                                    | 14                                                                                                    | **                                                                                                    | and the second second                                                                                                    |
| 40                                                                                                    | -0.80                                                                  |                                                                                                    | ĩ                                                                                                    | 17                                                                                                    | *                                                                                                    |                                                                                                    |
| 41                                                                                                    | -0.75                                                                  | and the second second s | . 1                                                                                                    | 21                                                                                                    | *                                                                                                    | •                                                                                                    |
| 42                                                                                                    | -0.69                                                                  |                                                                                                    | 1                                                                                                    | 24                                                                                                    | *                                                                                                    |                                                                                                    |
| 43                                                                                                    | -0.64                                                                  | 436.39                                                                                                    | C                                                                                                    | 24                                                                                                    | *                                                                                                    |                                                                                                    |
| . 44                                                                                                    | -0.58                                                                  | 441.94                                                                                                    | 2                                                                                                    | 31                                                                                                    | **                                                                                                    |                                                                                                    |
| 45                                                                                                    | -0.52                                                                  |                                                                                                    | 2 .                                                                                                    | 38                                                                                                    | **                                                                                                    |                                                                                                    |
| 46                                                                                                    | ···O-47                                                                | ***************************************                                                                                                    | 0                                                                                                    | 38                                                                                                    | **************************************                                                                                                    | *                                                                                                    |
| 4.7                                                                                                    | -0.41                                                                  |                                                                                                    | 1                                                                                                    | 41                                                                                                    | #<br>***                                                                                                    |                                                                                                    |
| 48                                                                                                    | -0.36<br>-0.30                                                         |                                                                                                    | &<br>                                                                                                    | 48                                                                                                    | The second second secon      | • • • • • • • • • • • • • • • • • • • •                                                                                                    |
| 49<br>50                                                                                                    | -0.25                                                                  |                                                                                                    | 0                                                                                                    | 48                                                                                                    | *                                                                                                    |                                                                                                    |
| 51                                                                                                    | · · · · · · · · · · · · · · · · · · ·                                  |                                                                                                    | in in the contract of the contract of the cont | 55 · · ·                                                                                                    | Cartist the second section of the second section is a second                                                                                                    | and the second                                                                                                    |
| 52                                                                                                    | -0.14                                                                  |                                                                                                    | · 1                                                                                                    | 59                                                                                                    | *                                                                                                    |                                                                                                    |
| 53                                                                                                    |                                                                        |                                                                                                    |                                                                                                    | 59                                                                                                    | A STATE OF THE STATE OF THE STA      |                                                                                                    |
| 54                                                                                                    | -0.02                                                                  | 497,51                                                                                                    | O                                                                                                    | 59                                                                                                    | *                                                                                                    |                                                                                                    |
| 55                                                                                                    | 0.03                                                                   | 503.07                                                                                                    | O                                                                                                    | 59                                                                                                    | s on white the same of the same of the sam      | ay interest case of the first of                                                                                                    |
| 56                                                                                                    | 0.09                                                                   |                                                                                                    | C                                                                                                    | 59                                                                                                    | a diciolate des relativos des como                                                                                                    | and the second second                                                                                                    |
| 57                                                                                                    | 0.14                                                                   |                                                                                                    | 1                                                                                                    | 62                                                                                                    | *                                                                                                    |                                                                                                    |
| 58                                                                                                    | 0 - 20                                                                 |                                                                                                    | La en es esception                                                                                                    | 66                                                                                                    | en de 🕶<br>Geografia                                                                                                    |                                                                                                    |
| 59                                                                                                    | 0.25                                                                   |                                                                                                    | 0                                                                                                    | 66                                                                                                    | <b>*</b>                                                                                                    |                                                                                                    |
| 60                                                                                                    | 0.31<br>0.36                                                           |                                                                                                    |                                                                                                    | ·············69                                                                                                    |                                                                                                    | ***                                                                                                    |
| 62                                                                                                    |                                                                        |                                                                                                    | Ĉ                                                                                                    | 69                                                                                                    | *                                                                                                    |                                                                                                    |
| 63                                                                                                    |                                                                        |                                                                                                    | Caral - Velkhandki kelländiberiat (k.c.)                                                                                                    | time in our 72                                                                                                    | a stance of authorization of the second second seco      | gradin televak dak di ke                                                                                                    |
| 64                                                                                                    |                                                                        |                                                                                                    | ō                                                                                                    | 72                                                                                                    | *                                                                                                    | •                                                                                                    |
| 65                                                                                                    |                                                                        |                                                                                                    | r ( ) i garaga yang dan pang dan pang d | 72                                                                                                    | u dadaya yana araska karasta ya adalahasa sasa wa                                                                                                    | in the control of the second of the control of the control of the |
| 66                                                                                                    | • • • • • • • • • • • • • • • • • • • •                                | i.                                                                                                    | <b>1</b>                                                                                                    | 76                                                                                                    | *                                                                                                    |                                                                                                    |
| 5 67                                                                                                    | 0.70                                                                   |                                                                                                    |                                                                                                    | 79                                                                                                    | ergania i suprai area fanta parte de de estado do esta en el el el el el el el el el el el el el                                                                                                    | rempediak arrapugus kike hilide ili di ili di ili di ili di ili di ili di ili di ili di ili di ili di ili di i<br>B                                                                                                    |
| 68                                                                                                    |                                                                        |                                                                                                    |                                                                                                    | 79                                                                                                    | A ANDREAS AND AND AND AND AND AND AND AND AND AND                                                                                                    | والمعارف والمستودي والمتكاول والمستوار الأداء العامان                                                                                                    |
| 59                                                                                                    |                                                                        | and the second second s |                                                                                                    | ешнорных пись станов <b>ТУ</b> льноров в в в г                                                                                                    | **                                                                                                    |                                                                                                    |
| 70                                                                                                    | 0.84                                                                   | 5 586.41                                                                                                    | Z                                                                                                    | <b>86</b>                                                                                                    | and a supplementage of the state of the section of the section of       | e make de 'n 'n beske op helden her helde (de bekansje - o - 14 hets                                                                                                    |
| ى ئۇدىلىقىدىن ئورىنىكىيىنىڭ ئېزىكى ئۇدىلىقىدىن ئىسىدىكى ئېزىكى ئۇدىلىقىدىن ئىسىدىكى ئېزىكى ئېزىكى ئېزىكى ئېزىك<br>ئىرىنىڭ ئارىكى ئارىكى ئارىكى ئارىكى ئارىكى ئارىكى ئارىكى ئارىكى ئارىكى ئارىكى ئارىكى ئارىكى ئارىكى ئارىكى ئارى | gram ymir dein. E'n dwyn padairyfydin grydnifell a cafeldawdu y glaidy | *                                                                                                    | •                                                                                                    |                                                                                                    | · · · · · · · · · · · · · · · · · · ·                                                                                                    |                                                                                                    |

# THE CHALLENGE OF ASSESTING CURRICULUM CHANGES IN NEW ENGLAND PRE-TEST ADMINISTERED JULY 7, 1969

| •          | MEAN=                        | 54.448 | SO= 1   | 7.997 N#                                      | 29                                                                                                    | RANGE=                                                                                                    | 20-                                                                                                    | 95                                                                                                    |                                                                                                    |                                                                                                    |
|------------|------------------------------|--------|---------|-----------------------------------------------|----------------------------------------------------------------------------------------------------|----------------------------------------------------------------------------------------------------|----------------------------------------------------------------------------------------------------|----------------------------------------------------------------------------------------------------|----------------------------------------------------------------------------------------------------|----------------------------------------------------------------------------------------------------|
| ٠,,,       | SCORE                        | Z SCO. | TR-SCO. | FREQ.                                         | PCT.                                                                                                    | <del>ng at to y a did</del> ipling ya adalahilakan menuturkanya yais i                                                                                                    | ONE .                                                                                                    | <b>=</b> 1                                                                                                    | Aparahandarah undi kayinganinga saya iyoya s-ab                                                                                                    | <del>an ad fan 'e dir d'Aramad</del> ' o man, <del>e dada de dada de angendo, ing</del>                                                                                                    |
|            | 71                           | 0.92   | 591.97  | 0                                             | 86                                                                                                    | · Arrived 41 for controlled and                                                                                                    | ه جوهبان ها دو هنده و هنده هنده و هنده هنده و هنده و هنده و هنده و هنده و هنده و هنده و هنده و هنده و هنده و ه                                                                                                    | a et militine udunça - et ayıllı İlpaçıki göry prog p a reji ya                                                                                                    | a Partish addir Amerikasiyanin sali - iri                                                                                                    | स्वयंत्रकालाम् वर्षः १०० वर्षः वर्षः वर्षः ४ वरः १ वरः १ वरः १ वरः १ वरः १ वरः १ वरः १ वरः १ वरः १ वरः १ वरः १<br>१                                                                                                    |
| a irdan pr | 72                           | 0.98   | 597.52  | TOTAL AND AND AND AND AND AND AND AND AND AND | d Branchine market                                                                                                    | MESHWITE STORESTHAND                                                                                                    | American and Arthrachment of                                                                                                    | 11678 Care of Expenditures 211111                                                                                                    | t feitheach, mhistibhis (mhtsifa bhe thàid                                                                                                    | ndaturadisərə ələbəsi karaktıya gərəli Kerdikuşa yaz                                                                                                    |
| •          | 73                           | 1.03   |         |                                               | 86                                                                                                    | • • •                                                                                                    | • ;                                                                                                    |                                                                                                    |                                                                                                    |                                                                                                    |
| ••         | 74                           | 1.09   | 608.64  |                                               | 86                                                                                                    | enrefrir e wederforret kombetane 🛊                                                                                                    | Calegranica is greated from comprehensive to                                                                                                    | <del>de militatepesa en 11 mais (</del> 1 ma se 140                                                                                                    | وراي مع موسوعية والراسون والمراسوة في المراسون والمراسون والمراسون والمراسون والمراسون والمراسون والمراسون                                                                                                    | ne manamente commerce que majo la residima - en strato effican returna d                                                                                                    |
|            | 75                           | 1-14   | 614.19  |                                               | 86                                                                                                    | er, jedan 🛊                                                                                                    |                                                                                                    | •                                                                                                    | •                                                                                                    |                                                                                                    |
| ,          | 75                           | 1-20   | 619.75  |                                               | 86                                                                                                    | Contraction and the second section of the second second se | profity year state it is to proceed or consisted by the                                                                                                    | برنفيطين ويوجون دواو والموجود ووالد بالكافيان                                                                                                    | nd. Danista yang di angan dinakan katalong di danista di danista d       | endrante dati, è l'est adorts meth ès als qui qua qu'a pla estre 1 sel (sen 1 seu 1 sel ) est è piète                                                                                                    |
| ••         | 77.                          | 1.25   | 625.31  | 0                                             | 86                                                                                                    |                                                                                                    |                                                                                                    |                                                                                                    |                                                                                                    | •                                                                                                    |
|            | 78                           | T. S.  | 630.86  | <del></del> .                                 | 70                                                                                                    | Wall-chap Chapter of the Control of the Control of  | entantina de la colonia de la companya de                                                                                                    | AND A THE PARTY AND A PARTY OF THE PARTY OF THE PARTY OF     | 44.12 - 12.14 <del>2-730-114-144-144</del>                                                                                                    | The state of the state of the s |
|            | 79                           | 1.36   | 636.42  |                                               | 90                                                                                                    |                                                                                                    | F.,                                                                                                    | •                                                                                                    |                                                                                                    |                                                                                                    |
| ,          | 80                           | 1.42   | 641.98  | , <del>77°</del>                              | 90                                                                                                    | Managa i di di Sangga pangkada na i 19 dangga pangkada na i 19 dangga pangkada na i 19 dangga pangkada na i 19                                                                                                    | grandersen en en en en en en en en en en en en e                                                                                                    | <del></del>                                                                                                    | of the social light in the social social state of the social social soci       | يوندو و فيديوندي يوروندي موسول موسول الموسول الموسول الموسول الموسول الموسول الموسول الموسول و الموسول                                                                                                    |
| ******     | 81 :                         | 1.43   | 647.53  | , -                                           | 90                                                                                                    |                                                                                                    | !                                                                                                    |                                                                                                    |                                                                                                    | •                                                                                                    |
|            | 82                           | 1.53   | 653-09  |                                               | 90                                                                                                    | •                                                                                                    | g f 66 b di ett a Altazan a j Abullor kamaribado.                                                                                                    | و هواه د همو د مالون و شو او های دهد و های او های ا                                                                                                    | Hara - de material de la chientama de - desti                                                                                                    | P<br>normal sur- managal politica de la casa (2012) esta managal para esta de la casa (2012). Esta de la casa (2012)                                                                                                    |
|            | 83                           | 1.59   | 658.65  | •                                             | 90                                                                                                    |                                                                                                    | !                                                                                                    |                                                                                                    | :                                                                                                    |                                                                                                    |
|            | 84                           | T.64   | 664.20  |                                               | O Promote income                                                                                                    | •                                                                                                    | an estiple 7. Ar hardy berglassa ang amasi                                                                                                    | idistronasion assertionalactionis.                                                                                                    | eisenskalelmannen i zua araziitz                                                                                                    | mijan Suntaani Kahaniganinganan Karabiyaan Kabibiyaan Kabibiyaan<br>T                                                                                                    |
|            | 85                           | 1.70   | 669.76  | 1                                             | <b>73</b>                                                                                                    |                                                                                                    |                                                                                                    | •                                                                                                    |                                                                                                    | ,                                                                                                    |
|            | 756                          | 2.75   | 675.31  |                                               | 93                                                                                                    |                                                                                                    | grafia di Amerika da kanada da kanada da kanada da kanada da kanada da kanada da kanada da kanada da kanada da<br>Maria da kanada da kanada da kanada da kanada da kanada da kanada da kanada da kanada da kanada da kanada da k                                                                                                    | habiph Mililian an ion beres ben e                                                                                                    | erk renskonfoldelmedral sen i sy probler e                                                                                                    | Hercumenta in the cooper of the cooperation of the cooperation of the  |
|            | 87                           | 1.81   | 680.87  | •                                             | 93                                                                                                    | , ,                                                                                                    |                                                                                                    |                                                                                                    |                                                                                                    |                                                                                                    |
|            | 88                           | 1.86   | 686.43  | C                                             | 7 93                                                                                                    |                                                                                                    | promoter trem to the second second se | ost i m i mikstr i srdfannassotifostai.<br>E<br>ar                                                                                                    | <ul> <li>To be produced to the property of a data and the condition of the condition of</li></ul> | Mir. A                                                                                                    |
| , .        | ···· 4.90°                   | 1.92   | 691.98  | 0                                             | . 93                                                                                                    |                                                                                                    | r e e                                                                                                    | •                                                                                                    |                                                                                                    |                                                                                                    |
|            | 91                           | 1598   | 697.54  |                                               | are a seemander of the                                                                                                    |                                                                                                    | tan dan mengentah dan mengentah dan                                                                                                    | tirak direk pulan akadan akada a                                                                                                    | Alia تكسفرونغ وزياق فليسام فينطاه كوفائد .                                                                                                    | dedos suda 1779, un de dil Historia (nel musus dell'altric).<br>Se                                                                                                    |
|            |                              | 2-03   | 703.10  |                                               | 37                                                                                                    |                                                                                                    |                                                                                                    | ¥* 1.                                                                                                    |                                                                                                    |                                                                                                    |
|            | 92<br>93                     | 2.09   | 708.65  | 200                                           |                                                                                                    | 11 12 1 1 1 1 1 1 1 1 1 1 1 1 1 1 1 1 1                                                                                                    |                                                                                                    | · serve on examination age                                                                                                    | agentus a specific of the party and the                                                                                                    | gallanuassa a er - deutssangsgradt av styr.<br>g p                                                                                                    |
|            |                              | 2.14   | 714.21  | <u> </u>                                      | 97                                                                                                    | 9.8                                                                                                    |                                                                                                    | A STATE OF THE STATE OF THE STA    |                                                                                                    |                                                                                                    |
|            | 94"                          | 2.20   | 719.77  | <b>1</b>                                      | 97                                                                                                    | r Dia                                                                                                    | The second second secon | rangina yang papananang pangang nagang<br>Malamatan pangang nagang nagang<br>Malamatan nagang nagang nagang nagang nagang nagang nagang nagang nagang nagang                                                                                                    | ndjhalagi a ar 1600 i dhaq qaqa i sayd<br>a                                                                                                    | room er vom is im rennemen i olik olimalise maak en<br>Elisa                                                                                                    |
| ire da     | . TD'<br>M. Har Municipality | ES & S | 725.32  | The Disk of                                   | 100                                                                                                    |                                                                                                    |                                                                                                    | property<br>and might on payment days on a<br>tenter of the                                                                                                    | • 4 •                                                                                                    | The statement of the state                                                                                                    |
|            |                              |        | •       |                                               | THE STATE OF THE STATE OF THE S |                                                                                                    | A CALL CONTRACTOR OF A SAME AND A SAME AND A SAME AND ASSAULT OF A SAME AND ASSAULT OF A SAME AND ASSAULT OF A                                                                                                    | ter grande (1914) deut des proprietes (1914) de proprietes (1914) de proprietes (1914) de proprietes (1914) de<br>La companya (1914) de proprietes (1914) de proprietes (1914) de pr | <b>MANAGERALE CAR MANAGERAGIA</b>                                                                                                    | n, esq. de procedimentos matematicas en consciente de la for                                                                                                    |

ERIC PRINTER PROVIDED BY ERIC

THE CHALLENGE OF ASSESING CURRICULUM CHANGES IN NEW ENGLAND
PRE-TEST ADMINISTERED JULY 7-1969

| PRE-TEST ADMIN                                                                                                    | ISTERED                                                                                                    | JULY                                                                                                    |                                                                                                    | The state of the state of the same                                                                                                    |                                                                                                |
|----------------------------------------------------------------------------------------------------|----------------------------------------------------------------------------------------------------|----------------------------------------------------------------------------------------------------|----------------------------------------------------------------------------------------------------|----------------------------------------------------------------------------------------------------|------------------------------------------------------------------------------------------------|
| STUDENT NAM                                                                                                    | E                                                                                                    | SCORE                                                                                                    |                                                                                                    |                                                                                                    | AT SOME                                                                                        |
| ABBOTT DOUGE                                                                                                    | LAS W                                                                                                    | 78                                                                                                    | 90 7                                                                                                    | 631.                                                                                                    | 1.31                                                                                           |
| APT FRED                                                                                                    | ER ICS                                                                                                    | 40                                                                                                    | The second second secon | 420.                                                                                                    | -0.80                                                                                          |
| BARNES EVER                                                                                                    | ETT W                                                                                                    | 39                                                                                                    | in ingres i reservado estado estado estado estado estado estado estado estado estado estado estado estado esta<br>Tanta estado estado estado estado estado estado estado estado estado estado estado estado estado estado estado                                                                                                    | 414.                                                                                                    | -0-86                                                                                          |
| CAMERON PHIL                                                                                                    | IP J                                                                                                    | 45                                                                                                    | 38 4                                                                                                    | 448.                                                                                                    | -0.52                                                                                          |
| COGAN RICH                                                                                                    | ARD W                                                                                                    | 70                                                                                                    | makaraki saha, sa-asia kacada kasar inga aray sarati-sa-araka aray gyarasa.<br>BBB                                                                                                    | 586 4                                                                                                    | 0.86                                                                                           |
| DARLING SCOTT                                                                                                    | Paul Control of the Control of the C | <b>58</b>                                                                                                    | and the state of the state of the state of the state of the state of the state of the state of the state of the                                                                                                    | S20 a                                                                                                    | <b>6.20</b>                                                                                    |
| DIXON R ALPI                                                                                                    | H E                                                                                                    | de madespir. Tan fregue agus e emple (qui - a)                                                                                                    |                                                                                                    | 459.                                                                                                    | -0.41                                                                                          |
| EMILI Q ANN                                                                                                    | ם                                                                                                    | 39                                                                                                    | The state of the state of the s | 4145                                                                                                    | -0.86                                                                                          |
| EVANS NORM                                                                                                    | AN                                                                                                    | 6 1<br>6 1                                                                                                    | оонилистия чанным и того в тарфоно в того мого зого стала стой и в бого и на в того и на в того и на в того и н                                                                                                    | A in the the approximation of the state of the state of t | 0.36                                                                                           |
| FEUERSTEIN MART                                                                                                    | M                                                                                                    | 52                                                                                                    | 59                                                                                                    | 486 .                                                                                                    | -0.14                                                                                          |
| GRAHAM CONR                                                                                                    | AD                                                                                                    | 31                                                                                                    | **************************************                                                                                                    | 481.                                                                                                    | -0.19                                                                                          |
| GRODINSKY HAROI                                                                                                    | LD M                                                                                                    | 66°                                                                                                    | э орин макенийн оороноорийн авааса ээгэ сологийг уус са                                                                                                    | 7 5 4 diamental distribution of the second of the second o | 0 + 64                                                                                         |
| HACKETT FRAN                                                                                                    | CIS                                                                                                    | 48                                                                                                    |                                                                                                    | 464.                                                                                                    | -0.36                                                                                          |
| HARNOTS HERM                                                                                                    | AN A                                                                                                    | 45                                                                                                    | 38 4                                                                                                    | 448.                                                                                                    | -0.52                                                                                          |
| HOKANS CORE                                                                                                    | YN.                                                                                                    | 85                                                                                                    | The second second secon | ii - Me Challagarun dan Araba mengabun mengabun berapat                                                                                                    | 1570                                                                                           |
| LANCE W'TLE                                                                                                    | TAH                                                                                                    | 20                                                                                                    | · · · · · · · · · · · · · · · · · · ·                                                                                                    | 309.                                                                                                    | -1.91                                                                                          |
| LEWIS GEOR                                                                                                    | GE                                                                                                    | 52                                                                                                    | 24 3                                                                                                    | 431.                                                                                                    | -0.69                                                                                          |
| MACFARLANE JAME                                                                                                    | S W                                                                                                    | 63 minutes                                                                                                    | eri jaakside sanatalini – siite kaapaniin ja ka tariita ee ee ee ee ee ee ee ee ee ee ee ee ee                                                                                                    | 548                                                                                                    | 0.48                                                                                           |
| MARSTON CHAR                                                                                                    | LES                                                                                                    | 67                                                                                                    | Anna Caranta de Antonio de Antonio de Caranta de Caranta de Carant | 570.                                                                                                    | 0.70                                                                                           |
| MURDDCK                                                                                                    | N D                                                                                                    | sue foliamente : à promiser de partir de la grad deserve                                                                                                    | <u> </u>                                                                                                    | 4253                                                                                                    | -0.75                                                                                          |
| OS BORNE DOUG                                                                                                    | LAS                                                                                                    | an road - a assentigio - per a control ad                                                                                                    | ii transmuunintasuuksivisti konstaati ka paattusa 11 siita 174 Anta 1793                                                                                                    | a residentia de la compania de la compania del compania del compania de la compania de la compania del la compania de la compania dela compania dela compania dela compania dela compania dela compania d | r disso filosof segularidad di segulari pesara (2014) - pe                                     |
| PHAUP PATR                                                                                                    | TCK W                                                                                                    | 23                                                                                                    | A CHARLEST BE AND REBLIE COMMANDAMENTAL OF COMMANDAMENT COMMANDAMENT C | 325 .                                                                                                    | -1275                                                                                          |
| POIRIER ROBE                                                                                                    | RT                                                                                                    | and a sate processor of subsequences and a subsequence of the                                                                                                    | ipie de courrende manterial anticente en en en en en en en en en en en en en                                                                                                    | 542                                                                                                    | -0-58                                                                                          |
| POPLAWSKI EUGE                                                                                                    | NE                                                                                                    | Meaning America Commission of                                                                                                    | stacia uncontroppe a medicina de la compansión de la compansión de la comp | energy recording to a Stable Communication                                                                                                    | transmire On the Co                                                                            |
| RICE ROBE                                                                                                    | RT                                                                                                    | 95.                                                                                                    | 100                                                                                                    | 725.                                                                                                    | 2.25                                                                                           |
| ROYA                                                                                                    | ANN                                                                                                    | arver arres de parameter de la companya de la companya de la companya de la companya de la companya de la comp                                                                                                    | and the second of the property property of the second second seco | ym i gaeth i gannathaidh ann an tagairt ag a' gaeth ag a' gaeth a                                                                                                    | 40-19                                                                                          |
| is in the second second | Andrew Andrew States - Live - Land States                                                                                                    | crision na specimental estat at sign Constituti per esta a 1721.                                                                                                    | ora. Ilo m (enparta faviralisa, apriloùvia, la partambre el pie                                                                                                    | o e que que la que en esta en esta en esta en en en en en en en en en en en en en                                                                                                    | . T.e. est. delegrada por describent describina de estimator que pa                            |
| on the control water the control of the property of the control of the control of | -                                                                                                    | hermanian in a part and a part of the contract of the contract |                                                                                                    | ا)<br>ساق اختىمادارالماندالمانديغادولۇرىك يادون يا مېسىلىدىدە . د دوروملەمدى ي                                                                                                    | k B<br>gandderdyk gild gladig gradian o'd and d'and de aggertag ga en en er en de ganddag gand |

THE CHALLENGE OF ASSESING CURRICULUM CHANGES IN NEW ENGLAND PRE-TEST ADMINISTERED JULY 7,1969 STUDENT NAME SCORE PCT.RANK STA STD.SCORE Z-SCORE SIMPSON VELMA 48 464 .. 48 5 -0.36 LESTER TOMKINSON 44 442. 31 EDWARD WINSLOW 90 698. 97 · 8 1.98

| rem      | TEST ADM | MEAN F                                                                                                    | AUGUSY 15                                                                                                    |                                                                                                    | CE                                                                                                    |                                                                                                    |                                                                                                    |                                                                                                    | r                                                                                                    |                  |
|----------|----------|----------------------------------------------------------------------------------------------------|----------------------------------------------------------------------------------------------------|----------------------------------------------------------------------------------------------------|----------------------------------------------------------------------------------------------------|----------------------------------------------------------------------------------------------------|----------------------------------------------------------------------------------------------------|----------------------------------------------------------------------------------------------------|----------------------------------------------------------------------------------------------------|------------------|
| Then 1 4 | ,        | A SECTION OF THE PROPERTY OF THE PROPERTY OF T | pur un an imparium promise in at abilitikan                                                                                                    |                                                                                                    | _                                                                                                    | AND MORE THE THERETE                                                                                                    | <b></b>                                                                                                    | L, CANDERSONS                                                                                                    | DK. O                                                                                                    | LIF              |
| 1        | 90 .6.   | 85.4                                                                                                    | 41                                                                                                    | 7                                                                                                    | 4                                                                                                    | 12*                                                                                                    | 6                                                                                                    | 0                                                                                                    | Q                                                                                                    | (                |
| . L      | 88.5     | 85.8                                                                                                    | 66                                                                                                    | 6 .                                                                                                    | 1                                                                                                    | 3                                                                                                    | 19*                                                                                                    | 0                                                                                                    | ð                                                                                                    | (                |
| L.<br>*3 |          | 91.4                                                                                                    | 31                                                                                                    | 9*                                                                                                    | <u>.</u>                                                                                                    | 2                                                                                                    | 14                                                                                                    | Ô                                                                                                    | 0                                                                                                    | (                |
| <i>3</i> | 79.0     |                                                                                                    |                                                                                                    | and the second state of the second second se | 2.                                                                                                    | 8                                                                                                    | 12*                                                                                                    | Ö                                                                                                    | 0                                                                                                    | (                |
| 4        | 92.5     | 84.1                                                                                                    | 41                                                                                                    |                                                                                                    | e.<br>L                                                                                                    | atarana and an an a                                                                                                    | 23*                                                                                                    | Ŏ.                                                                                                    | Õ                                                                                                    | (                |
| . >      | 90.7     |                                                                                                    |                                                                                                    | za za garanomenteletromento.<br>A Miller                                                                                                    | TOLER VERTER PROPERTY AND                                                                                                    | aterainiaakaaseti. e<br>O .                                                                                                    | e i i i i i i i i i i i i i i i i i i i                                                                                                    | Maria Maria Salat (N<br>()                                                                                                    | O                                                                                                    | , <u> </u>       |
| 5        | 88.6     | 81.3                                                                                                    | 86                                                                                                    | 25*                                                                                                    | 11                                                                                                    | 0.                                                                                                    | 1                                                                                                    | ŏ                                                                                                    | .0                                                                                                    | ì                |
| 7.       | 94.2     | 78 . 1                                                                                                    |                                                                                                    | 1.7*                                                                                                    | and the second second s |                                                                                                    | and the same of the same                                                                                                    | 0                                                                                                    | 0 '                                                                                                    | ì                |
| 8        | 89.8     | 84.4                                                                                                    | 59                                                                                                    | 1                                                                                                    | 8                                                                                                    | 17*                                                                                                    | <b>7</b>                                                                                                    | 0                                                                                                    | A                                                                                                    | ì                |
| 9        | 88.1     | 80.5                                                                                                    | 93                                                                                                    | 27*                                                                                                    | 0                                                                                                    |                                                                                                    | and a transfer of the second second s | W                                                                                                    | <u></u>                                                                                                    | <b>.</b> }       |
| 10       | 98.9     | 82.4                                                                                                    | 31                                                                                                    | 0                                                                                                    | 9*                                                                                                    | 13                                                                                                    | <i>[</i>                                                                                                    | 0                                                                                                    | 0                                                                                                    | `                |
| 11       | 89.6     | 63.7                                                                                                    | 66                                                                                                    | and the second of the second of the second o | 1.9*                                                                                                    | grane Darre t                                                                                                    | a managara                                                                                                    | ii 24 kaniin Marki wanii                                                                                                    | napage of a Mary class of the                                                                                                    |                  |
| 12       | 90.7     | 81.5                                                                                                    | 66                                                                                                    | 5                                                                                                    | 19*                                                                                                    | 4                                                                                                    | 1                                                                                                    | 0                                                                                                    | 0                                                                                                    |                  |
| 13       | 86.6     | 87.9                                                                                                    | 24                                                                                                    |                                                                                                    | 19                                                                                                    |                                                                                                    | 7*                                                                                                    | <u> </u>                                                                                                    | y Access Comprehensive                                                                                                    |                  |
| 14       | 91.0     | 79.9                                                                                                    | 69                                                                                                    | 7                                                                                                    | 2                                                                                                    | 20*                                                                                                    | 0                                                                                                    | 0                                                                                                    | 0                                                                                                    | (                |
| 15       | 97.6     | 81,4                                                                                                    | 38                                                                                                    | 11*                                                                                                    | <u> </u>                                                                                                    | 12                                                                                                    | 6                                                                                                    | 0                                                                                                    |                                                                                                    |                  |
| 16       | 91.3     | 75.9                                                                                                    | 76                                                                                                    | 22*                                                                                                    | 1                                                                                                    | 2                                                                                                    | 4                                                                                                    | , <b>0</b>                                                                                                    | Ŭ                                                                                                    | (                |
| 17       | 98.0     | 85.4                                                                                                    | 17                                                                                                    | 5 <b>+</b>                                                                                                    | 4                                                                                                    | ar meneral dimension                                                                                                    | LE LENGTE STATE                                                                                                    | ner XI (mar) Dr. dai vetaku.                                                                                                    | eo amagean Danamara andri                                                                                                    |                  |
| 18       | 95.0     | 83.6                                                                                                    | 34                                                                                                    | 3                                                                                                    | . 1                                                                                                    | 10*                                                                                                    | 15                                                                                                    | 0                                                                                                    | 0                                                                                                    | 1                |
| 19       | 87.8     | 81.0                                                                                                    | 97                                                                                                    | 0                                                                                                    | 0                                                                                                    | 0                                                                                                    |                                                                                                    | 28*                                                                                                    | , and a second second s |                  |
| 20       | 84.8     | 89.5                                                                                                    | 41                                                                                                    | 12*                                                                                                    | 1.0                                                                                                    | 5                                                                                                    | 2                                                                                                    | 0                                                                                                    | <b>O</b> .                                                                                                    | (                |
| 21       | 88.3     | 87.0                                                                                                    | 41                                                                                                    | 12*                                                                                                    | 9                                                                                                    | 6                                                                                                    | 2                                                                                                    | 0                                                                                                    | 0                                                                                                    |                  |
| 22       | 101.7    | 83.0                                                                                                    | 24                                                                                                    | 16                                                                                                    | maan oo ah ah ah ah ah ah ah ah ah ah ah ah ah                                                                                                    | 5                                                                                                    | 7*                                                                                                    | 0                                                                                                    | 0                                                                                                    | i                |
|          |          | ,                                                                                                    | 51                                                                                                    | 12*                                                                                                    | Ô                                                                                                    | 9                                                                                                    | 5                                                                                                    | 3                                                                                                    | 0                                                                                                    |                  |
| 23       | 89.3     | 86, 3                                                                                                    |                                                                                                    | AND THE PROPERTY OF THE PROPERTY OF THE PARTY OF THE PART | 94                                                                                                    | nirayancadar Columbiana<br>3                                                                                                    | <u>Perus. Progresia Consuspaciones</u><br>()                                                                                                    | 0                                                                                                    | Ö                                                                                                    | 14; A.N.         |
| 24       | 95.0     | 84.2                                                                                                    | 31                                                                                                    | 2                                                                                                    | 5                                                                                                    | 1                                                                                                    | 21*                                                                                                    | Ŏ                                                                                                    | õ                                                                                                    |                  |
| 25       | 89.0     | 83.9                                                                                                    | 72                                                                                                    | a y tall a yan ta'u ya wa wana wana wana wa wa wa wa wa wa wa wa wa wa wa wa wa                                                                                                    | ii iii ka ii ii ka ii ii ka ii ii ka ii ii ka ii ii ka ii ii ka ii ii ka ii ii ka ii ii ka ii ii ka ii ii ka i                                                                                                    | 6*                                                                                                    | 9                                                                                                    | 8                                                                                                    |                                                                                                    |                  |
| 26       | 88.5     | 87.3                                                                                                    | 21                                                                                                    | 0                                                                                                    | 4                                                                                                    | 2                                                                                                    | 18*                                                                                                    | 1                                                                                                    | ŏ                                                                                                    |                  |
| 27       | 89.6     | 84.2                                                                                                    | 62                                                                                                    | 2                                                                                                    | <u> </u>                                                                                                    | 2                                                                                                    | 22*                                                                                                    | 0                                                                                                    |                                                                                                    | •                |
| 28       | 87.0     | 89.3                                                                                                    | 76                                                                                                    | 0                                                                                                    | 5                                                                                                    |                                                                                                    |                                                                                                    | 0                                                                                                    | 0                                                                                                    |                  |
| 29       | 90.8     | 72.2                                                                                                    | 83                                                                                                    | STORES S PORTERIOR OF THE PARTY OF THE PARTY | and the second second                                                                                                    | 24*                                                                                                    | en annament en en anna                                                                                                    | eas. Indonesia e ata e e sec                                                                                                    | SE BURG COLORIS SCHOOL BURGO EACH                                                                                                    | ing property and |
| 30       | 89.6     | 75.0                                                                                                    | 86                                                                                                    | 25*                                                                                                    | 3                                                                                                    | 0                                                                                                    | 1                                                                                                    | 0                                                                                                    | 0                                                                                                    |                  |
| 31       | 92.8     | 32.7                                                                                                    | 48                                                                                                    |                                                                                                    | 14*                                                                                                    |                                                                                                    | 10                                                                                                    |                                                                                                    |                                                                                                    | •. •. •.         |
| 32       | 88.8     | 86.9                                                                                                    | 34                                                                                                    | 3                                                                                                    | 10*                                                                                                    | 16                                                                                                    | 0                                                                                                    | Ö                                                                                                    | 0                                                                                                    |                  |
| 33       | 87.4     | 88.5                                                                                                    | 86                                                                                                    | O                                                                                                    | er O                                                                                                    | 25*                                                                                                    | and the second second s | <u>Q</u>                                                                                                    |                                                                                                    |                  |
| 34       | 89.2     | 79.6                                                                                                    | 83                                                                                                    | 24*                                                                                                    | 5                                                                                                    | 0                                                                                                    | 0                                                                                                    | 0                                                                                                    | 0                                                                                                    |                  |
| 35       | 89.6     | 75.0                                                                                                    | 86                                                                                                    | TEL CONTROL DE LA CONTROL DE LA CONTROL DE L | atroduce incontributeration in                                                                                                    | ALIM DORRHAND DIAGNOS                                                                                                    | ni ne anatiminana malatan kara ili i                                                                                                    | and Barrer                                                                                                    | Participation and Anticonstitution of the Anticonstitution of the Anticonstitu | EAS 1 14         |
| 36       | 84.0     | 88.0                                                                                                    | 10                                                                                                    | 23                                                                                                    | 3*                                                                                                    | 2                                                                                                    | 1                                                                                                    | 0                                                                                                    | 0                                                                                                    |                  |
| 37       | 32.8     | 88.8                                                                                                    | 21                                                                                                    | 19                                                                                                    | 2                                                                                                    |                                                                                                    |                                                                                                    | <b>O</b>                                                                                                    | angly of a selement one                                                                                                    | ****             |
| 38       | 96.0     | 81.6                                                                                                    | 41                                                                                                    | 12*                                                                                                    | 1                                                                                                    | 4                                                                                                    | 12                                                                                                    | 0                                                                                                    | , 0                                                                                                    |                  |
| 39       | 95.2     | 85.6                                                                                                    | 21                                                                                                    | 6*                                                                                                    | 3                                                                                                    | 4                                                                                                    | 16                                                                                                    | Q.                                                                                                    | Accession Company                                                                                                    | 1 1 <b></b>      |
| 40       | 89.9     | 86.7                                                                                                    | 28                                                                                                    | 13                                                                                                    | 2                                                                                                    | 6                                                                                                    | 8*                                                                                                    | 0                                                                                                    | <b>0</b>                                                                                                    |                  |
| 41       | 94.7     | 80.9                                                                                                    | 48                                                                                                    | 2                                                                                                    | 14*                                                                                                    | 9                                                                                                    | and the states of the states of the states o | O CONTRACTOR OF THE PARTY OF THE PARTY OF TH | L. to the residence of the constant.                                                                                                    | see at           |
| 42       | 91.4     | 82.8                                                                                                    | ng camalinanananananananananananananananan<br><b>55</b>                                                                                                    | e <u>n janganga (1997), nama standa</u> sal <mark>ikilandana</mark> sal<br>T                                                                                                    | 13                                                                                                    | The second second sections of the second sections of the section section section sections of the second section section sections of the section section section section sections of the section section section section sections of the section section section section sections of the section section se | 16*                                                                                                    | O .                                                                                                    | 0                                                                                                    |                  |
|          | 93.6     | 78.9                                                                                                    | 59                                                                                                    | ŏ                                                                                                    | 9                                                                                                    | . 2                                                                                                    | 17*                                                                                                    | 1                                                                                                    | 0                                                                                                    |                  |
| 43       |          | 80.3                                                                                                    | 66                                                                                                    | 19*                                                                                                    | · 9                                                                                                    | ·                                                                                                    | 0                                                                                                    | Q                                                                                                    | 0                                                                                                    |                  |
| 44       | 91.4     |                                                                                                    | 90                                                                                                    | 0                                                                                                    | ó                                                                                                    | 26*                                                                                                    | 3                                                                                                    | Ö                                                                                                    | Q                                                                                                    |                  |
| 45       | 88.1     | 83.0                                                                                                    | a construire de la compansión de la construire de la construire de la cons | A PER PERSON OF THE BOOK OF THE CONTRACT OF THE CONTRACT OF TH | 26*                                                                                                    | 2                                                                                                    | 0                                                                                                    | 0                                                                                                    | 0                                                                                                    | - would          |
| 46       | 90.2     | 64.3                                                                                                    | 90                                                                                                    |                                                                                                    | ωω.<br>Ο                                                                                                    | 1                                                                                                    | Ô                                                                                                    | 27*                                                                                                    | ñ                                                                                                    |                  |
| 47       | 89.1     | 66.5                                                                                                    |                                                                                                    | - turi tai. Atal eleganden wirder oksiga berdinan distrat                                                                                                    | tanamak meningga 🖅 🖅 resi                                                                                                    | usachiberara merakara.                                                                                                    | one ones propororientes.                                                                                                    |                                                                                                    | era e coma distanción sumo conservo.                                                                                                    | 5.1              |
| 48       | 89.4     | 85.6                                                                                                    | 52                                                                                                    | 15*                                                                                                    | 8                                                                                                    | 2                                                                                                    |                                                                                                    | _                                                                                                    | 'n                                                                                                    |                  |
| 49       | 99.8     | 85.6                                                                                                    | 14                                                                                                    | 14                                                                                                    | . 11                                                                                                    | 4.*                                                                                                    |                                                                                                    |                                                                                                    |                                                                                                    |                  |
| 50       | 87.3     | 87.7                                                                                                    | 41                                                                                                    | 7                                                                                                    | 12#                                                                                                    | 10                                                                                                    | 0                                                                                                    | 0                                                                                                    | U                                                                                                    |                  |

MEAN P = MEAN OF ALL PASSING ITEM

MEAN F = MEAN OF ALL FAILING ITEM
PCT P = TOTAL PERCENT PASSING ITEM

| *** * * * *                                                                                                    | TEST ADI                                                                                                    | 1 IN ISTERED                                                                                                    | AUGUST 1                                                                                                    |                                                                                                    | ES IN A                                                                                                    | S A SI                                                                                                    |                                                                                                    | 1017E                                                                                                    |                                        |                                                                                                    |
|----------------------------------------------------------------------------------------------------|----------------------------------------------------------------------------------------------------|----------------------------------------------------------------------------------------------------|----------------------------------------------------------------------------------------------------|----------------------------------------------------------------------------------------------------|----------------------------------------------------------------------------------------------------|----------------------------------------------------------------------------------------------------|----------------------------------------------------------------------------------------------------|----------------------------------------------------------------------------------------------------|----------------------------------------|----------------------------------------------------------------------------------------------------|
| item                                                                                                    | MEAN P                                                                                                    | MEAN F                                                                                                    | PCT P                                                                                                    | t samement that the man mineral a - as friend to the                                                                                                    | CE                                                                                                    |                                                                                                    | Carried to a place to the state of the property of                                                                                                    | TULVE                                                                                                    | nd a - Company of a stage of the       | un de dyskrist stagen aus verrir in de                                                                                                    |
| etices of a s                                                                                                    | Compared and cold to the design and an allower and an artist and a second and a second a second and a second and a second and a second and a second and a second and a second and a second and a second and a second a second and a second and a second and a second and a second and a second and a second and a second and a second and a second a    | en et kin proventan et ekkrele aufene bera te et seine keile kiloste.                                                                                                    | i Hogost ng stanikanikang katalog ay bankanika sapakan sa                                                                                                    | os compressioner and analysis con-                                                                                                    | ers aquipes a milionese.                                                                                                    | reducer of the community of                                                                                                    | D<br>Participal de la Company de la Company de la Company de la Company de la Company de la Company de la Company de<br>La Company de la Company de la Company de | e crescon disense antice a co                                                                                                    | DK                                     | OMIT                                                                                                    |
| 51                                                                                                    | 90.0                                                                                                    | 83.5                                                                                                    | 62                                                                                                    | 6                                                                                                    | 5                                                                                                    | 18*                                                                                                    | .0                                                                                                    | 0                                                                                                    | 0                                      | 0                                                                                                    |
| 52                                                                                                    | 90.2                                                                                                    | 83.2                                                                                                    | 62                                                                                                    | 1 5*                                                                                                    | 6                                                                                                    | 5                                                                                                    | 0                                                                                                    | O                                                                                                    | 0                                      | On the second section of the second section section se |
| 53                                                                                                    | 686.9                                                                                                    | 07.9                                                                                                    | 38                                                                                                    | The contract of the contract of the contract o           |                                                                                                    | 11*                                                                                                    | 11                                                                                                    | Ó                                                                                                    | 0                                      | 0                                                                                                    |
| 54                                                                                                    | 91.0                                                                                                    | 82.7                                                                                                    | 59                                                                                                    | 6                                                                                                    | 2                                                                                                    | 0                                                                                                    | 4                                                                                                    | 17*                                                                                                    | Ø                                      | 0                                                                                                    |
| 55                                                                                                    | 89.0                                                                                                    | eragoni base en estada nacionados                                                                                                    | international property of the second second                                                                                                    | 25#                                                                                                    | . Unit desergence encourage inter                                                                                                    | BELLEAN STATE OF THE STATE OF THE STATE OF T |                                                                                                    | manneaurassinistinistik kompransistik                                                                                                    | MATSURANCE AND AND A                   | ANGELS MADE OF ROTERNING AND ALLESSES                                                                                                    |
| 56<br>57                                                                                                    | 90.4<br>93.8                                                                                                    | 85.8                                                                                                    | 38                                                                                                    | 18                                                                                                    | 11*                                                                                                    | 0                                                                                                    | 0,                                                                                                    | . 0                                                                                                    | 0                                      | 0                                                                                                    |
| 58                                                                                                    | 58.9                                                                                                    | 79.0                                                                                                    |                                                                                                    | 5<br>2.7 <b>4</b>                                                                                                    | a ann de galante de la companya de la companya de l | 16*                                                                                                    |                                                                                                    |                                                                                                    | 0                                      |                                                                                                    |
| 5 <b>9</b>                                                                                                    | 90.5                                                                                                    | 83.4                                                                                                    | 59                                                                                                    | 3                                                                                                    | 2<br>17*                                                                                                    | 6                                                                                                    | 0                                                                                                    | O<br>O                                                                                                    | 0                                      | . 0                                                                                                    |
| 60                                                                                                    | 90.6                                                                                                    | 79.6                                                                                                    | 72.                                                                                                    | or, and annual test asserts an assessment between a strainfunction about the second section of the second section of the section of the section of the sectio           |                                                                                                    | 21#                                                                                                    | en a tripolica subtractivo e por propieto della substancia e propieto della substancia e propieto e propieto della substancia e propieto e propieto e propie      |                                                                                                    | <u>-</u>                               |                                                                                                    |
| 61                                                                                                    | 102.6                                                                                                    | 80.8                                                                                                    | 31                                                                                                    | ó                                                                                                    | ž                                                                                                    | 2                                                                                                    | 9*                                                                                                    | 14                                                                                                    |                                        | ñ                                                                                                    |
| 62                                                                                                    | 100.6                                                                                                    | 84.8                                                                                                    | ко — поди марастичности подрага сперага.<br>1. Т                                                                                                    | n i rasaminarjindadhinardhinanggari arancinishinin<br>LL                                                                                                    | T                                                                                                    |                                                                                                    | 1 T                                                                                                    | n avenemeternetikkenskerneter<br>L                                                                                                    |                                        | AND THE RESERVE OF THE PARTY OF THE PARTY OF |
| 63                                                                                                    | 95.8                                                                                                    | 82.5                                                                                                    | 38                                                                                                    | 11*                                                                                                    | 3                                                                                                    | 8                                                                                                    | 7                                                                                                    | Ö                                                                                                    | Ō                                      | Ŏ                                                                                                    |
| 64                                                                                                    | 85.5                                                                                                    | 89.7                                                                                                    | 52                                                                                                    | 3                                                                                                    | 15*                                                                                                    | .9                                                                                                    | 2                                                                                                    | O                                                                                                    | 0                                      | 0                                                                                                    |
| 65                                                                                                    | 99.5                                                                                                    | 81.3                                                                                                    | and the second of the second of the second o       | 2<br>                                                                                                    | e dan inampantantina establisherita (da                                                                                                    | 10                                                                                                    | 1                                                                                                    | 10*                                                                                                    | 0                                      | 0                                                                                                    |
| 66                                                                                                    | 89.9                                                                                                    | 67.0                                                                                                    | 90                                                                                                    | O                                                                                                    | 2                                                                                                    | 26*                                                                                                    | 0                                                                                                    | 1                                                                                                    | 0                                      | 0                                                                                                    |
| <u>67</u>                                                                                                    | re the recommendate of the contract of the contract of the con |                                                                                                    |                                                                                                    | Anno ammerica programa programa.                                                                                                    | 23*                                                                                                    | is discount of the continuous                                                                                                    | CANADA MANAGARA ANA ANA ANA ANA ANA ANA ANA ANA ANA                                                                                                    | PROFESSION EX CAMPAGNACIA                                                                                                    | 0                                      | E-MARINE DELLE SECURIORIO                                                                                                    |
| 68<br>69                                                                                                    | 88.7                                                                                                    | 86.2                                                                                                    | 55                                                                                                    | 164                                                                                                    | 7                                                                                                    | , ()                                                                                                    | 4                                                                                                    | 2                                                                                                    | O                                      | 0                                                                                                    |
| 70                                                                                                    | 97.4<br>93.5                                                                                                    | 83.8<br>83.9                                                                                                    | 28                                                                                                    | To the second of the second of           | 100 Z                                                                                                    | 8*                                                                                                    | . O                                                                                                    | 16                                                                                                    | 0                                      | <u>Ö</u>                                                                                                    |
| 71                                                                                                    | 93.2                                                                                                    | 72.6                                                                                                    | 38<br>72                                                                                                    | 114                                                                                                    | 5                                                                                                    | 16<br>0                                                                                                    | 0<br>21*                                                                                                    | Ö                                                                                                    | 0                                      | 0                                                                                                    |
| Mary and Mary and Mary and American American Ame | 91.5                                                                                                    | 70.8                                                                                                    | rannes de la companya de la companya       | market on a manufacture place to a                                                                                                    | had suggest a register of a construence                                                                                                    | 20*                                                                                                    |                                                                                                    | <u> </u>                                                                                                    | <u>-</u>                               | Landand and Prince of the Section of the Section of |
| 73                                                                                                    | 99.4                                                                                                    | 63.0                                                                                                    | 92                                                                                                    |                                                                                                    | 27                                                                                                    | Ŏ                                                                                                    | 1                                                                                                    | Ŏ                                                                                                    | ŏ                                      | 0                                                                                                    |
| 74                                                                                                    | 93.2                                                                                                    | 75.0                                                                                                    | 63                                                                                                    | 20                                                                                                    | Comments of the contract of the contract of th | 5                                                                                                    | ***************************************                                                                                                    | O                                                                                                    | 0                                      | AMERICAN TOTAL SEPANDOLOGY POSSESSORIAN PARAMETERS                                                                                                    |
| 75                                                                                                    | 98.3                                                                                                    | 79.9                                                                                                    | 41                                                                                                    | enter de enterior de la companya de la companya de            |                                                                                                    | 12*                                                                                                    | 3                                                                                                    | 0                                                                                                    | 0                                      | 0                                                                                                    |
| 76                                                                                                    | 95.0                                                                                                    | 80.9                                                                                                    | 49                                                                                                    | 1.                                                                                                    | 0                                                                                                    | 13*                                                                                                    | <b>2</b>                                                                                                    | . 0                                                                                                    | , Ø.                                   | 0                                                                                                    |
| 77                                                                                                    | 89.2                                                                                                    | 86.7                                                                                                    | Patrician and Property Bully and property.                                                                                                    | 100                                                                                                    |                                                                                                    | 0 7                                                                                                    | 3/1                                                                                                    | 10                                                                                                    | . 0                                    | 0                                                                                                    |
| 70                                                                                                    | 92.8                                                                                                    | 81.1                                                                                                    | 95                                                                                                    | 4                                                                                                    | 1.6*                                                                                                    | 4                                                                                                    | 5                                                                                                    | Ø.                                                                                                    | • • • • •                              | 0                                                                                                    |
|                                                                                                    | 91.6                                                                                                    | there are an experienced an experience of the control of the control of the contr | The state of the state of the s       | of the second supportation of the second second second                                                                                                    | eres errorrentementementementementementementement                                                                                                    | 24*                                                                                                    | <b>T</b>                                                                                                    | enderandere O                                                                                                    | 0                                      | LEZIKARIASTĀ EIKOMACUKAMOM ONĻI                                                                                                    |
| 80<br>81                                                                                                    | 90.7<br>93.9                                                                                                    | 86.1<br>75.4                                                                                                    | 31                                                                                                    | 94                                                                                                    | 2                                                                                                    | 17                                                                                                    | 1.                                                                                                    | 0                                                                                                    | 0                                      | 0                                                                                                    |
| 82                                                                                                    | 86.4                                                                                                    | 88.6                                                                                                    | 65<br>48                                                                                                    | 1.2*                                                                                                    | 2 3                                                                                                    |                                                                                                    | 6<br>14*                                                                                                    | L 1120-Lumania and American (Anna Anna Anna Anna Anna Anna Anna A                                                                                                    | ······································ | U                                                                                                    |
| 83                                                                                                    | 87.2                                                                                                    | 97.0                                                                                                    | 97                                                                                                    | 12                                                                                                    | 8                                                                                                    | *                                                                                                    | 28*                                                                                                    | 0                                                                                                    | ď                                      | 0.                                                                                                    |
| 84                                                                                                    | 87.2                                                                                                    | हर्ने हैं                                                                                                    | and the second second s       | Altered to the second                                                                                                    | 23*                                                                                                    |                                                                                                    | moch desiration of the second second                                                                                                    | a tumundi waxanaki dayaa - cifuqisa -niin                                                                                                    | <u></u>                                |                                                                                                    |
| 85                                                                                                    | 94.5                                                                                                    | 84.9                                                                                                    | 28                                                                                                    |                                                                                                    | 8*                                                                                                    | 15                                                                                                    | 4                                                                                                    | ĭ                                                                                                    | Ŏ                                      | ŏ                                                                                                    |
| 86                                                                                                    | 90.1                                                                                                    | 25°5                                                                                                    | 1.00 Antinasia de <b>instrucción de la 1</b> .00 (1.00 (1.00 | мил четемоникаличенкимиминаналичения инсигация                                                                                                    | energystapaceaticabilities prose                                                                                                    | 0                                                                                                    | 14*                                                                                                    | SELVE AL, IA ATTAMA GARLEMAN ESSAGA.                                                                                                    | , O.                                   | CAUSIONISM ASSAUGHANAMAN IN SE                                                                                                    |
| 67                                                                                                    | 88.6                                                                                                    | 85.1                                                                                                    | 69                                                                                                    | 2                                                                                                    | 20*                                                                                                    | 6                                                                                                    | 1                                                                                                    | .0                                                                                                    | 0                                      | 0                                                                                                    |
| 88                                                                                                    | 88.2                                                                                                    | 86.8                                                                                                    | 55                                                                                                    | 13                                                                                                    | 16#                                                                                                    | Ø                                                                                                    | O                                                                                                    | 0                                                                                                    | , 0                                    | 0                                                                                                    |
| 89                                                                                                    | 90.6                                                                                                    | 80.8                                                                                                    | 69                                                                                                    | g.                                                                                                    | 20*                                                                                                    | O                                                                                                    | 0                                                                                                    | . pro-result restrict department and an accommendate                                                                                                    | 0                                      | Q                                                                                                    |
| 90                                                                                                    | 94.8                                                                                                    | 84-3                                                                                                    | 31                                                                                                    | 11                                                                                                    | 3                                                                                                    | 4                                                                                                    | 9*                                                                                                    | -2                                                                                                    | 0                                      | . 0                                                                                                    |
| 91                                                                                                    | 83.0                                                                                                    | arandan kanagara pengengan sa ter erikan dang panjangan sam                                                                                                    | isteratura berigina komunika ing pangang pangang pangang pangang pangang pangang pangang pangang pangang pangan                                                                                                    | I 1                                                                                                    | 13                                                                                                    |                                                                                                    | 2*                                                                                                    | Laterpaira branchis ann an Australia ann an                                                                                                    | 0                                      | THE STREET PERSONAL PROPERTY OF THE STREET PERSONAL PROPERTY OF THE STREET PERSONAL PROPERTY PERSONAL PROPERTY PERSONAL PROPER |
| 92                                                                                                    | 86.6<br>95.8                                                                                                    | 86.4<br>81.8                                                                                                    | 48                                                                                                    | 14*                                                                                                    | 7                                                                                                    | 3                                                                                                    | 5                                                                                                    | 0                                                                                                    | Q                                      | 0                                                                                                    |
| 94                                                                                                    | 103.2                                                                                                    | 83.5                                                                                                    | • • • • • • • • • • • • • • • • • • •                                                                                                    |                                                                                                    | 6*                                                                                                    | 12*                                                                                                    |                                                                                                    | , 1                                                                                                    | 0                                      | 0                                                                                                    |
| 95                                                                                                    | 101.4                                                                                                    | 83.1                                                                                                    | 24                                                                                                    | 74                                                                                                    | 8                                                                                                    | 11                                                                                                    | 3                                                                                                    | Ö                                                                                                    | , 0                                    | ő                                                                                                    |
| 96                                                                                                    | 92.1                                                                                                    | 84.4                                                                                                    | Antiphra annual data and applications of the state of the state of the       | nd of the Association programs is described in the program of the second party.                                                                                                    | Carte Suddiction Secure Control of Anti-                                                                                                    | 12*                                                                                                    | 9                                                                                                    | and two from an analogic for the particular states as a second of the second of the se | 0                                      | 0                                                                                                    |
| 97                                                                                                    | 90.6                                                                                                    | 86.9                                                                                                    | 17                                                                                                    | 7                                                                                                    | 5*                                                                                                    | - 13                                                                                                    | 4                                                                                                    | Ŏ                                                                                                    | Ŏ                                      | ŏ                                                                                                    |
| 56                                                                                                    | 93.83                                                                                                    | 80.5                                                                                                    | 955                                                                                                    | nti resoci <del>molesia</del> nte del la milita del la milita del conserva del conserva del c | etinen inelphologische Spielen bis weiter eine                                                                                                    | 16*                                                                                                    | **************************************                                                                                                    | O O                                                                                                    | 0                                      | O                                                                                                    |
| 99                                                                                                    | 89.5                                                                                                    | 78.C                                                                                                    | 83                                                                                                    | 24*                                                                                                    | 2                                                                                                    | 0 -                                                                                                    | 3                                                                                                    | 0                                                                                                    | 0                                      | · C                                                                                                    |
| 100                                                                                                    | 91.6                                                                                                    | 86.7                                                                                                    | saland to the white of the seast of the salates the salates of the salates or the salates of the salates of the       | de vandriliebe labilit experiebend (periodisperiebel oper i i a                                                                                                    | 5*                                                                                                    | أناء والمساعدة والمستعمر بالويجول                                                                                                    |                                                                                                    |                                                                                                    | At 4 at 6 a 4 au                       | deameterfalm                                                                                                    |

MEAN P = MEAN OF ALL PASSING ITEM

MEAN F = MEAN OF ALL FAILING ITEM
PCT P = TOTAL PERCENT PASSING ITEM

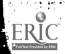

| OST-         |                     | IN ISTERED                                       | AUGUST 15                                                                                                    | •                                                                      | •                                      | 23                                                   | x          | IULCE                | ** TOP - ** - * |     |
|--------------|---------------------|--------------------------------------------------|----------------------------------------------------------------------------------------------------|------------------------------------------------------------------------|----------------------------------------|------------------------------------------------------|------------|----------------------|-----------------|-----|
| TEM          | MEAN P              | MEAN F                                           | PCT P                                                                                                    |                                                                        | ICE                                    |                                                      |            |                      |                 |     |
| . 2762       | e e Seekel oo y saa | 9 Model Williams                                 | and the parties of the property of the contract                                                                                                    | A                                                                      | a a Bangan                             | , <b>.C</b>                                          | D          | E                    | DK              | OM  |
| 01           | 87.8                | 87.1                                             | 62                                                                                                    | 5                                                                      | 1                                      | . <b>2</b> .                                         | 3.         | 18*                  | 0               |     |
| 02           | 87.9                | 86.4                                             | 76                                                                                                    |                                                                        | 22*                                    |                                                      | <i>3</i> . | 0<br>10*             | <u>0</u>        |     |
| 03           | 93.8                | 85.2                                             | 28                                                                                                    | 21                                                                     | 8*                                     | Q.                                                   | 0          | 0                    | ^               |     |
| )4           | 87.4                | 87.6                                             | 34                                                                                                    | 19                                                                     | 10*                                    | 0                                                    |            | 0                    | . U.            |     |
| )5           | 90.0                | 81.0                                             | 72                                                                                                    | 21*                                                                    | 8                                      | 0                                                    | 0          | 0                    | 0               |     |
| )6           | 86.8                | 89.9                                             | 76                                                                                                    | 22*                                                                    | :::::::::::::::::::::::::::::::::::::: | 0                                                    |            | <b></b>              |                 |     |
| 7            | 88.6                | 86.5                                             | 48                                                                                                    | 15                                                                     | 14*                                    | 0                                                    | 0          | 0                    | 0               |     |
| 8            | 75.6                | . 90.0                                           | 17                                                                                                    |                                                                        | 0                                      |                                                      | 5*         | 20                   | .0              |     |
| )9           | 99.0                | 83.9                                             | 24                                                                                                    | 1                                                                      | 7*                                     | 11                                                   | 2          | .9                   | . 0             |     |
| LO           | 93.6                | 82.6                                             | 45                                                                                                    | 13                                                                     |                                        | ed a maid on the list Black constitution in large la | 0,         | <del></del>          |                 | •   |
|              | 86.0                | 88.8                                             |                                                                                                    | 13                                                                     | T.                                     | 13*<br>2                                             | 13*        | 2                    | 0               |     |
| 2            | 87.6                | 87.0                                             |                                                                                                    | in a arthur William ann an Aireann an an an an an an an an an an an an | or respublicans                        | A. 16.1.1,11 man                                     | <b></b>    | D. W. D. W. D. S. C. | <u>u</u> .      | ,   |
| 13           | 92,7                | 84.8                                             | 34                                                                                                    | U<br>&                                                                 | 28*                                    | 0                                                    | 10*        | 0                    | 0               |     |
| 4            | 89.9                | 76.4                                             | 83                                                                                                    |                                                                        | <u>6</u>                               |                                                      |            | <u>Q</u>             | V.              |     |
| 5            | 87.6                | 0.0                                              | 99                                                                                                    | 24*<br>29*                                                             | -                                      | Ö                                                    | 0          | 0                    | 0               |     |
| 6            | 89.6                | 77.8                                             | 83                                                                                                    | a the stranger of the product of the party and agreed                  | 0                                      | 0                                                    | <u></u>    | 0                    |                 |     |
| 17           | 88.6                | 84.9                                             | 72                                                                                                    | 24*                                                                    | 2                                      | 0                                                    | 0          | · 0                  | 0               |     |
| ⊩. €.<br>L.8 | 88.8                |                                                  | and the second of the second of the second o | atokiminkasista omnaga simbolisa spisistina<br>Arabi                   | an in the second                       | zamena kene m                                        | 21*        |                      | 0               |     |
| 9            | 91.3                | 81.8                                             | 83                                                                                                    | 24*                                                                    | 5                                      | 0                                                    | .0         | 0                    | Ö               |     |
| 50           |                     | 81.4                                             | 62                                                                                                    |                                                                        | 18*                                    | 10                                                   |            | 0                    | Q               | •-  |
|              | 92.8                | 83.3                                             | 45                                                                                                    | 0                                                                      | 13*                                    | 4                                                    | 12         | 0                    | U               |     |
| ?1<br>?2     | 95.6                | 83.3                                             | 34                                                                                                    | 12                                                                     | 4                                      | 10*                                                  | 3          |                      | Q.              |     |
|              | 87.8                | 86.0                                             | . 86                                                                                                    | 2                                                                      | 0                                      | 2                                                    | 25*        | 0                    | 0               |     |
| 23           | 89.3                | 79.4                                             | 83                                                                                                    |                                                                        | a mariante de la como                  |                                                      |            | <b></b>              | <u>Q</u>        |     |
| 24<br>25     | 87.9<br>89.6        | 87.4                                             | 31                                                                                                    | 2                                                                      | . 10                                   | 9*                                                   | 8          | Ö                    | Ò               |     |
| 26           |                     | 79.7                                             | 79                                                                                                    | 23*                                                                    |                                        |                                                      |            | <u></u>              | <u>Q</u> .      |     |
| 27           | 95.3                | 78.1                                             | 55<br>76                                                                                                    | 5                                                                      | 16*                                    | Ţ                                                    | . (        | 0                    | Ü               |     |
|              | 89.6                | 81.1                                             | The state of the state of the s | Car Landing                                                            | 55*                                    | <u>Q</u>                                             | 0          |                      | 9               |     |
| 28           | 90.5                | 82.7                                             | 62                                                                                                    | 18*                                                                    | 4                                      | 2                                                    | 5          | 0                    | 0               |     |
| 22           | 95.3.               | 83.5                                             | commination of the contraction of the contraction o | 10*                                                                    | r intermedia (Marie 1977)              | a Quantita                                           | 17         | <u>Q</u>             | 9               |     |
| 30           | 91.8                | 78.1                                             | 69                                                                                                    | ı.                                                                     | 6                                      | 20*                                                  | 2          | 0                    | 0               |     |
| 31           | 93.2                | 78.3                                             | 62                                                                                                    | 4                                                                      | 1.8*                                   | 3                                                    | 👲          | 0                    | . 0             |     |
| 32           | 91.2                | 81.5                                             | 62                                                                                                    | 18*                                                                    | 1                                      | 3                                                    | 7          | 0                    | 0               |     |
| 33           | 94.5                | 77.7                                             | 59                                                                                                    |                                                                        | . Z                                    | . where it is taken in the con-                      | 17*        | 0                    | . 0             |     |
| 34           | 90.9                | 86.3                                             | 28                                                                                                    | 4                                                                      | 1                                      | 4                                                    | 12         | 8*                   | 0               |     |
| 35           | 91.9                | 86.2                                             |                                                                                                    | a                                                                      | · · · · · · · · · · · · · · · · · · ·  |                                                      | 7*         | 💮 🥞 . 🥡 C            | : <b></b>       |     |
| 36           | 89.6                | 60.0                                             | 93                                                                                                    | 27*                                                                    | 1                                      | 1                                                    | 0          | 0                    | 0               |     |
| 17           | 93.1                | 83.6                                             | 41                                                                                                    |                                                                        | <u>Q</u>                               | 12*                                                  | 10         | Q 4.                 | . 0             | ,   |
| 38           | 93.3                | 74.9                                             | 69                                                                                                    | 0                                                                      | 4                                      | 5                                                    | 20*        | . 0                  | 0               |     |
| 9            | 92.3                | 83.1                                             | 48                                                                                                    |                                                                        | 14#                                    |                                                      |            | Q                    | 1               |     |
| 0            | 90.1                | 81.9                                             | 69                                                                                                    | 3                                                                      | 4                                      | . 1                                                  | 20*        | 1                    | 0               |     |
| Legisland    | 104.7               | 1986 Jan 1988 1885 1885 1885 1885 1885 1885 1885 | NOW ALL WATERWAY MARKET SECTION OF THE                                                                                                    | a w                                                                    | <b>ц</b><br>жылыктында жесілді.        |                                                      | 4*         | A MODE SON COLUMN T  | 0               | . 4 |
| 12           | 93.7                | 86.0                                             | 21                                                                                                    | 10                                                                     | 11                                     | O                                                    | 2          | 6*                   | O               |     |
| 3            | 91.5                | 85.2                                             | 38                                                                                                    | 18                                                                     | 11*                                    | 0                                                    | 0          | <u> </u>             | O               |     |
| 4            | 90.2                | 83.3                                             | 62                                                                                                    | 6                                                                      | 1                                      | 18*                                                  | ፋ          | 0                    | 0               |     |
| 5            | 88.8                | 53.0                                             | 97                                                                                                    |                                                                        | 28*                                    | 0                                                    | 1          | 0                    | 0               |     |
| 6            | 89.3                | 82.9                                             | 72                                                                                                    | 6                                                                      | · 1                                    | 21*                                                  | 1          | 0                    | 0               |     |
| 7            | 93.8                | 73 - 6                                           | oponisiamenten alba Sicaram com am                                                                                                    | PENAL Minard anno Mhrath An Coil (1) - shaa                            |                                        | 20*                                                  | <b>5</b>   |                      | 0               |     |
| 84           | 101.1               | 83.2                                             | 24                                                                                                    | 11                                                                     | 2                                      | 7*                                                   | 9          | 0                    | 0               |     |
| 19           | 95.8                | 80.9                                             | 45                                                                                                    | <b>7</b>                                                               | 5                                      | 13*                                                  | <b>4</b>   | 0                    | 0               |     |
| 50           | 87.0                | 92.3                                             | 90                                                                                                    | 2                                                                      | 26*                                    | 0                                                    | 1          | 0                    | 0               |     |

MEAN P = MEAN OF ALL PASSING ITEM
MEAN F = MEAN OF ALL FAILING ITEM
PCT P = TOTAL PERCENT PASSING ITEM

\* - CORRECT CORRECT CO

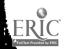

|                                                                                                    | MEAN P                                                                                                    | MEAN F                                                                                                    | PCT P                                                                                                    | CHNT                                                                                                    | OMIT A                                                                                                    | et i ir — a fann ry dery t få ethem eger                                                                                                    | public and the second second s    | And in the Sandaries of                                                                                                    |                                           | (a.m. t 5                                                                                                    |
|----------------------------------------------------------------------------------------------------|----------------------------------------------------------------------------------------------------|----------------------------------------------------------------------------------------------------|----------------------------------------------------------------------------------------------------|----------------------------------------------------------------------------------------------------|----------------------------------------------------------------------------------------------------|----------------------------------------------------------------------------------------------------|----------------------------------------------------------------------------------------------------|----------------------------------------------------------------------------------------------------|-------------------------------------------|----------------------------------------------------------------------------------------------------|
|                                                                                                    | education that the transfer                                                                                                    | to some suggestion of the contraction                                                                                                    | . the expension where                                                                                                    |                                                                                                    | В                                                                                                    | C                                                                                                    | D                                                                                                    | E                                                                                                    | DK                                        | OMI                                                                                                    |
|                                                                                                    |                                                                                                    |                                                                                                    |                                                                                                    |                                                                                                    |                                                                                                    |                                                                                                    | THE PERSON NAMED OF THE PERSON NAMED OF THE PE    | MARKET CONTRACTOR                                                                                                    | 5-16                                      | •                                                                                                    |
| 51                                                                                                    | 91.4                                                                                                    | 86.3                                                                                                    | 24                                                                                                    |                                                                                                    | <u> </u>                                                                                                    | 7*                                                                                                    | <u>l</u>                                                                                                    | 17                                                                                                    |                                           |                                                                                                    |
| 52                                                                                                    | 92.1                                                                                                    | 81-1                                                                                                    | 59                                                                                                    | 3                                                                                                    | 5                                                                                                    | 17*                                                                                                    | 4                                                                                                    | 0                                                                                                    | 0                                         |                                                                                                    |
|                                                                                                    | 93.7                                                                                                    | 86.0                                                                                                    | 21                                                                                                    | 6*                                                                                                    | 2                                                                                                    | 3                                                                                                    | 18                                                                                                    | 0                                                                                                    | 0                                         |                                                                                                    |
| 5 <del>5</del>                                                                                                    | 93.0<br>87.4                                                                                                    | 83.1                                                                                                    | 45                                                                                                    | 9                                                                                                    | 13*                                                                                                    | , 1                                                                                                    | 6                                                                                                    | 0                                                                                                    | 0                                         | •                                                                                                    |
|                                                                                                    | 87.9                                                                                                    | 88.7<br>87.0                                                                                                    | 90                                                                                                    | s ann ann a deal deal athaigh ann a sean a sean a sean a sean a                                                                                                    |                                                                                                    | <u>0</u> .                                                                                                    | 26*                                                                                                    | <u>I</u>                                                                                                    |                                           | , , <b>, , ,</b> ,                                                                                                    |
| 57                                                                                                    | 88.1                                                                                                    | 86.6                                                                                                    | 62<br>66                                                                                                    | 18*<br>4                                                                                                    | 6<br>19*                                                                                                    | 0                                                                                                    | 1                                                                                                    | 4                                                                                                    | 0                                         |                                                                                                    |
| 58                                                                                                    | 96.3                                                                                                    | 82.9                                                                                                    | 34                                                                                                    |                                                                                                    | 7.34                                                                                                    | 5                                                                                                    |                                                                                                    | 5                                                                                                    | 0'                                        | · · ·                                                                                                    |
| 59                                                                                                    | 95.2                                                                                                    | 75.1                                                                                                    | 62                                                                                                    | 18*                                                                                                    | 4                                                                                                    | 5<br>5                                                                                                    | 10*<br>2                                                                                                    | 0                                                                                                    | 0                                         | •                                                                                                    |
| 60                                                                                                    | 89.8                                                                                                    | 86.5                                                                                                    | 31                                                                                                    | 9*                                                                                                    | 13                                                                                                    | <u> </u>                                                                                                    | 2                                                                                                    | 0                                                                                                    | 0                                         | ~ · · · · ·                                                                                                    |
| EAN F<br>EAN F<br>PCT P                                                                                                    | = MEAN C                                                                                                    | OF ALL FA                                                                                                    | SSING ITEM<br>ILING ITEM<br>PASSING ITE                                                                                                    |                                                                                                    | g # # #<br>#<br>******************************                                                                                                    | umunaaninis kihaissä utakuaissa                                                                                                    | ogika miran mandidasis og 1 ga saksallagigs sa<br>1                                                                                                    | hilinger, shed following spade pyraphics                                                                                                    | terbah satu saks amerika and              | e garrett ar ere eeg                                                                                                    |
| 16 Marie and residency of the contract of the contract of the  | UNNE                                                                                                    | J1 0783 20 E                                                                                                    | niem rinkfloren wersen er is engensphilipe i sofiel jupindys er                                                                                                    | raf aramatik - na kanus planniska plana i ujiman-sisalah (ilidakk nuki                                                                                                    | collecture a terebocco pale gal                                                                                                    |                                                                                                    | ggargitalis (film) grilgiph - m righter (il-quis po                                                                                                    | a cita gab ya da mbakshabis abbisgi.                                                                                                    | n ingga pan mambaganan yan                | g de peque 11 em pi                                                                                                    |
| <ul> <li>18 ∨ Д#ш+гу - 25 шг</li> </ul>                                                                                                    | ine - ne e - e fentine la dissabilità i din emegazione i                                                                                                    | والمنافرة والمنافرة والمنافرة والمنافرة المنافرة المنافرة المنافرة المنافرة المنافرة المنافرة المنافرة المنافرة                                                                                                    | er francische Steine der Steine Steine Steine Steine Steine Steine Steine Steine Steine Steine Steine Steine S<br>Steine Steine Steine Steine Steine Steine Steine Steine Steine Steine Steine Steine Steine Steine Steine Stein                                                                                                    | 1997), die englie jungfehrijf brohimmenen brokens<br>E                                                                                                    | ukutu maralba kubbb bi                                                                                                    | على دونا <b>نية بالمستشهدة ، در دون</b>                                                                                                    | e jak Walddespenharidden be                                                                                                    | ez engasi-bay pravaria.                                                                                                    | there grantings , the aid tool to like a  | r o sombler com                                                                                                    |
|                                                                                                    | nd o ou la college dans d'a d'orde parabléssée                                                                                                    | tion of the consequence of a second of second of a second of second of the second of the second of t | ادري.<br>مامارات الإسام الإسام الاستان ساد ميمونيس                                                                                                    | The state of the state of the s | he di mandeterrage met                                                                                                    | ji<br>Haranderso w toowya ili tu                                                                                                    | g<br>ann pertabbah opi anag baragan                                                                                                    | t Branco and complete company of the party of the                                                                                                    | ledenja avija sargena ikpajvaki, ".       | ·* ** * · · · · · · · ·                                                                                                    |
| • .                                                                                                    |                                                                                                    |                                                                                                    |                                                                                                    |                                                                                                    |                                                                                                    |                                                                                                    |                                                                                                    |                                                                                                    |                                           |                                                                                                    |
|                                                                                                    | nere en dimenui per con Celo con despresa.                                                                                                    | for monthly considerable and a recent of a second of the monthly con-                                                                                                    | erando en la facilità dellantera i di laccione de la disposación                                                                                                    | 4 - Company of the second second seco |                                                                                                    | t Stanting van Arturys et dismilier sytuplaciet A                                                                                                    | nuridak dikindiyah mi dini. Taiyay                                                                                                    | omografy as a substitute of a                                                                                                    | More confirmation for a street            |                                                                                                    |
|                                                                                                    |                                                                                                    |                                                                                                    |                                                                                                    | 3                                                                                                    | •                                                                                                    | •                                                                                                    |                                                                                                    |                                                                                                    |                                           |                                                                                                    |
| ميوغريگور دا في ريانود،                                                                                                    | eta ini nachtetintan pakini kini-ndi kuntayar dela j                                                                                                    | o Timm i Simboor, affichet titaller i Nordt Statistiske i i soom om inner de                                                                                                    | do to the manufacture and proceedings of the second second                                                                                                    | н — эт бөгүйө таныга ага айга айга айга балгуулган айган.                                                                                                    | energistes in socialis.<br>A                                                                                                    | ,<br>Antonia franciscoscolită, cur ,                                                                                                    | وُ فِي مِنْ الْمُعْمِدُونِ مِنْ مُعْمِدُونِ مِنْ الْمُعْمِدُونِ مِنْ مُعْمِدُونِ مِنْ مُعْمِدُ الْمُعْمِدُونِ                                                                                                    | disabilia - ani aristologia di                                                                                                    | nda anii ahaa ahaa da da                  |                                                                                                    |
| ,                                                                                                    |                                                                                                    |                                                                                                    | •                                                                                                    | en de la companya de la companya de la companya de la companya de la companya de la companya de la companya de<br>La companya de la companya de la companya de la companya de la companya de la companya de la companya de la co                                                                                                    |                                                                                                    | •                                                                                                    |                                                                                                    |                                                                                                    |                                           |                                                                                                    |
| 7 · · · · · · · · · · · · · · · ·                                                                                                    | r - 1861 - Listo de Sprimero - dese podro dopo de podro de proposicio.                                                                                                    | references play and emily engagement and a second of the contract of the contract of the contr | and the second section is                                                                                                    | The state of the second second | Carrier services (no services e                                                                                                    | ender en aranamananter e asteriake                                                                                                    | B. My range to the reproducts begin seems                                                                                                    | r ggirmatik mengelagus rika<br>i                                                                                                    | r de de terdese e Sedenario de C          | · mt ·                                                                                                    |
|                                                                                                    |                                                                                                    | • •                                                                                                    |                                                                                                    |                                                                                                    | · · · · ·                                                                                                    |                                                                                                    | •                                                                                                    |                                                                                                    | •                                         |                                                                                                    |
| and the Marian of the State of the State of  | e itra elektronici i neverani i seckantana i i mauni<br>S                                                                                                    | o de carriama a de la describa paramera aqua a l'escribit de dels.                                                                                                    | tanten environe n'ily incepi.                                                                                                    | to alone is a consequence                                                                                                    | إنطاعة غيادا والمسادات                                                                                                    | and the residual dead players and the same and                                                                                                    | ing transfer of an agent                                                                                                    | ominana militar a rasi ili gilara                                                                                                    | ing the companies of the contract of      |                                                                                                    |
| r                                                                                                    | ,                                                                                                    |                                                                                                    |                                                                                                    |                                                                                                    |                                                                                                    | ,                                                                                                    |                                                                                                    |                                                                                                    |                                           |                                                                                                    |
| and the second second                                                                                                    | रामितः । त्रास्त्रक्षेत्रिकेति क्षेत्रिकाः व्यवस्थिति । त्रास्त्र द्वित्रास्य                                                                                                    | Turk dalah dalah d | the three leaders of the highest and the event of the time of the ends and the ends and the ends | бомманын — 4 фациарында өбө — 17 уулгарыны бару<br>Э                                                                                                    | in antonini sarom et iriza ancendenia<br>Li                                                                                                    | wither de penerales o cranacas                                                                                                    | nder en deservations de la val                                                                                                    | auciseals surventum samurus de                                                                                                    | epuit vast tilbetitadis att pasa og ps    | 1.4 A                                                                                                    |
|                                                                                                    | <b></b>                                                                                                    |                                                                                                    |                                                                                                    | tale jale 1990.<br>Tulki                                                                                                    |                                                                                                    |                                                                                                    |                                                                                                    |                                                                                                    | •                                         |                                                                                                    |
|                                                                                                    | The second of the second of th | ्राप्ताहरूमा १९६६ । इस में तार्थित होता होते । विद्वार प्रमुख प्रमुख प्रेमेक प्रदेश को क्रांस्थ्य क्रांस्थ्य क                                                                                                    | and the second second s | r e r r f e freheggspil plot u                                                                                                    | * ***                                                                                                    | pr pr. una - cha la fagada a                                                                                                    | e estaparago o dessorá                                                                                                    | i ese andi geni                                                                                                    | r din din din din din din din din din din |                                                                                                    |
|                                                                                                    | •                                                                                                    |                                                                                                    |                                                                                                    |                                                                                                    |                                                                                                    |                                                                                                    |                                                                                                    |                                                                                                    |                                           |                                                                                                    |
|                                                                                                    | ا داد المنظمة المنظمة المنظمة المنظمة المنظمة المنظمة المنظمة المنظمة المنظمة المنظمة المنظمة المنظمة المنظمة                                                                                                    |                                                                                                    | And the second second s |                                                                                                    |                                                                                                    |                                                                                                    |                                                                                                    |                                                                                                    | The right of the proof.                   | de ser es s                                                                                                    |
|                                                                                                    | e designer with square transposers and                                                                                                    | in the composition of a composition of the composition of the composit | The state property of the state of the state | Contract of the second section of the second section of the section of the section of th | nkiji - Mimoscob                                                                                                    | k-g-yris Asabirik-sasadidhilisiq u                                                                                                    | real (1) or enrichmed had when the ment and                                                                                                    | armanaparati nakersa a                                                                                                    |                                           |                                                                                                    |
| e de la companya de la companya de l | in and an experience of the second of the second of the se | . 1880 - Mariel de La Albande (n. 1865) - Associados<br>Michael (n. 1886) - Associados (n. 1886) - Associados (n. 1886)<br>Michael (n. 1886) - Associados (n. 1886) - Associados (n. 1886) - Associados (n. 1886) - Associados (n. 1886)                                                                                                    | And the second of the second of the second o |                                                                                                    | All Photos All Photos    | kira ya Amariki sanakikina a                                                                                                    | to a consisting which processes                                                                                                    | eregrep problem i parti agi e                                                                                                    |                                           |                                                                                                    |
|                                                                                                    | en deservit et de la companya de la companya de la  | ntid i valento pri primeri i pris. Aprilata<br>Kindri administraci i dhippilatani i ripi med                                                                                                    | nde eine wegen in 1828 in der dem de geste ein er hone ein de stelle eine ein der hone ein der des stelle eine ein der des stelle eines eine eine eine des stelle eines eines  | et an entre en en en en en en en en en en en en en                                                                                                    | el († 1860 mersen – 1866, rai).<br>Hans de la sena de la sena del sena de la sena de la sena de la sena de la sena de la sena del sena de la sena de la sena de la sena de la sena de la sena | erra i ya Alabaki ia makabay ila<br>Kalabay ilabay ilabay ilabay ilabay 2002                                                                                                    | ne o o ornaestes enco esco es<br>Posto hill ha d'escatatet o vest                                                                                                    | enemental enemental enemental enemental enemental enemental enemental enemental enemental enemental enemental e                                                                                                    | and have about a                          | , , , , , <b>,</b> , ,                                                                                                    |
|                                                                                                    | An Charles of the control of the control of the con | in the second of the second of | nder form variety and the state of the state of the state | The discount of the second second sec | et 3 - emmerces                                                                                                    | ter gerinde de de de de de de de de de de de de d                                                                                                    | na i na indicata de la calenda de la calenda    | entering account to the second of the second of the second |                                           | , , , , , , , , , , , , , , , , , , ,                                                                                                    |
| e de la companya de la companya de l | to the second or the second of the second of | in the second of the second of | ada dan saga sagat di saga saga saga saga saga saga saga sag                                                                                                    | nember für de eine eine eine eine eine eine eine e                                                                                                    | ek ( - emmerica                                                                                                    | en en gelak da de ne nederlede i de<br>Mela vin a distribute en red as birdinal<br>Mela vin a distribute en red as birdinal                                                                                                    | na in a consideration of the constant                                                                                                    | and the party of the same of the same of t |                                           | en de Br                                                                                                    |
| en en en en en en en en en en en en en e                                                                                                    | to describe the second control of the second control of the second | The state of the state of the s | nde ann argument to a man argument and a state of the state of the sta | Militar estado en estado en estado en estado en estado en estado en entre en entre entre entre e | et generates such estate estate estate estate estate estate estate estate estate estate estate estate estate e                                                                                                    |                                                                                                    | na i ni ni ni ni ni ni ni ni ni ni ni ni n                                                                                                    | enterent and enterent in the enterent and enterent in the enterent in the ente |                                           | an in the first of the first of |
|                                                                                                    | An distributed delication of the state of the state of th | The control of the control of the co | Ada hara sayar ayadd d a sayar ay ay agaan a a a a ay agaa a a a a ay agaa a a a a                                                                                                    | The discount of the second second sec | en en en en en en en en en en en en en e                                                                                                    |                                                                                                    | na i na anti-sentina sentina sentina sentina sentina sentina sentina sentina sentina sentina sentina sentina s<br>Santa sentina sentina s | entering account to the second of the second of the second | *                                         |                                                                                                    |
| en en en en en en en en en en en en en e                                                                                                    | en deservice de la capación de la capación de la ca | M. meller de la cida de la cida d | Advisor and control of the control of the control o | Mile des de la companya de la companya del companya del companya de la companya de la companya d | et generales and control of a control of a c   | Brigario de Salada de Caracteria de Caracteria de Caracter | na i ni visionelles alconimiente<br>Freit hit kuitassissistet vieski<br>visionimien kuitassississississississi                                                                                                    | A CONTRACTOR OF THE STATE OF THE STATE OF TH |                                           | and the second of the second of the second o |
| And the second second s | to describe the second second  | Microsoft and antique to the property of the control of the control of the contro | Ada dan sayar ng sad di di di dan sayar na mang sayar na mang sayar na m | Mir dan katikat na rikat yang menahaki atau cidaktung<br>membak kan da rikat na menahaki atau cidaktun<br>membak kan da rikat na menahaki menahaki na cidaktun                                                                                                    | et i commerce and color color    | Prince of the second second second second second second second second second second second second second second second second second second second second second second second second second second second second second sec                                                                                                    | na a a comunidad una se second<br>nada hiji ku dinizues sident na unita<br>nada na a comunidad na unita<br>na a comunidad na unita na unita                                                                                                    | enterent and enterent and enter |                                           | en en general de la companya de la companya de la c |
| en en en en en en en en en en en en en e                                                                                                    | the desirence of the same of the same of t | K. makan di kacabagai kacamatan di kacabi Katabagai manada manada manada manada manada manada manada manada ma                                                                                                    | Administration of the second of the second o | The day of the first of the control of the control  | et de commence de commence de    | en garaga da agrada en entretario de la deservación de la defenda de la defenda de la  | na i na i na i na i na i na i na i na i                                                                                                    | The control of the second of the second of t |                                           | en en en en en en en en en en en en en e                                                                                                    |
| en en en en en en en en en en en en en e                                                                                                    | The second of the second of th | K. mala adapting to a dispellation of the control of the control o | And have super regard to the super super s | Mile des destructions of the second control of the control of the second control of the control of the control  | et de commence de la commence de la    |                                                                                                    | na i na na na nakatawa na na na                                                                                                    | Consider the Constitution of the Constitution of the Constitution  |                                           | and the second of the second of the second o |

# THE CHALLENGE OF ASSESING CURRICULUM CHANGES IN NEW ENGLAND POST-TEST ADMINISTERED AUGUST 15,1969 DMIT AS A SIXTH CHOICE

| SCORE Z SCO. TR-SCO. FREQ. PCT. ONE * = 1  53     -2.07     292.52                                                                                                    | And the second second s |
|----------------------------------------------------------------------------------------------------|----------------------------------------------------------------------------------------------------|
| 53 -2.07 292.52 1 3 * 54 -2.01 298.53 0 3 * 55 -1.95 304.53 0 3 * 56 -1.89 310.54 0 3 * 57 -1.83 316.54 0 3 * 58 -1.77 322.55 0 3 * 59 -1.71 328.55 0 3 * 60 -1.65 334.56 0 3 * 61 -1.59 340.56 0 3 *                                                                                                    | A MATERIAL CONTRACTOR OF THE STATE OF THE STATE OF THE ST |
| 53       -2.07       292.52       1       3       *         54       -2.01       298.53       0       3       *         55       -1.95       304.53       0       3       *         56       -1.89       310.54       0       3       *         57       -1.83       316.54       0       3       *         58       -1.77       322.55       0       3       *         59       -1.71       328.55       0       3       *         60       -1.65       334.56       0       3       *         61       -1.59       340.56       0       3       *                                                                                                    | A MATERIAL OF THE PROPERTY.                                                                                                    |
| 55       -1.95       304.53       0       3       *         56       -1.89       310.54       0       3       *         57       -1.83       316.54       0       3       *         58       -1.77       322.55       0       3       *         59       -1.71       328.55       0       3       *         60       -1.65       334.56       0       3       *         61       -1.59       340.56       0       3       *                                                                                                    | **************************************                                                                                                    |
| 56 -1.89 310.54 0 3 * 57 -1.83 316.54 0 3 * 58 -1.77 322.55 0 3 * 59 -1.71 328.55 0 3 * 60 -1.65 334.56 0 3 * 61 -1.59 340.56 0 3 *                                                                                                    | A MATERIAL OF THE PROPERTY OF                                                                                                    |
| 56 -1.89 310.54 0 3 * 57 -1.83 316.54 0 3 * 58 -1.77 322.55 0 3 * 59 -1.71 328.55 0 3 * 60 -1.65 334.56 0 3 * 61 -1.59 340.56 0 3 *                                                                                                    |                                                                                                    |
| 58 -1.77 322.55 0 3 * 59 -1.71 328.55 0 3 * 60 -1.65 334.56 0 3 * 61 -1.59 340.56 0 3 *                                                                                                    | A heat set district on the set of the set                                                                                                    |
| 58 -1.77 322.55 0 3 * 59 -1.71 328.55 0 3 * 60 -1.65 334.56 0 3 * 61 -1.59 340.56 0 3 *                                                                                                    | e welling to the extension                                                                                                    |
| 60 -1.65 334.56 0 3 *<br>61 -1.59 340.56 0 3*                                                                                                    | e hertstelden som er er en en som og som                                                                                                    |
| 60 -1.65 334.56 0 3 *<br>61 -1.59 340.56 0 3*                                                                                                    |                                                                                                    |
| 61 -1.59 340.56                                                                                                    |                                                                                                    |
|                                                                                                    | and the second section of the second second                                                                                                    |
| 62 -1.53 346.57 0 3 *                                                                                                    | ,                                                                                                    |
| 63 -1,47 352,57 0 3 *                                                                                                    |                                                                                                    |
| 64 -1.41 358.57 0 3 *                                                                                                    |                                                                                                    |
| 65 -1.35 364.58 0 3 *                                                                                                    |                                                                                                    |
| 66 -1.29 370.58 0 3 *                                                                                                    | ** ***** ** *** * *** * * * * * * * *                                                                                                    |
| 67 -1.23 376.59                                                                                                    |                                                                                                    |
|                                                                                                    | THE ME THE STATE OF THE PARTY OF                                                                                                    |
| 69 -1.11 388.60 0 14 *                                                                                                    |                                                                                                    |
| 70 -1.05 394.60 0 14 *                                                                                                    | garan nagamatan garan <b>se ga</b> ren in ini.<br>Ta                                                                                                    |
| 71 -0.99 400.61 3 24 ***                                                                                                    |                                                                                                    |
| 72 -0.93 406.61 0 24 *                                                                                                    | # # Wind ## 1 / 2 / 1 / 1 / 1 / 1 / 1 / 1                                                                                                    |
| 72 _0 97 417 42 21 44                                                                                                    |                                                                                                    |
| 74 -0.81 418.62 0 31 *                                                                                                    | in the annual following reference on the second                                                                                                    |
| 75 -0-75 424.63 0 31 *                                                                                                    |                                                                                                    |
| 760.69 430.63 0 31 *                                                                                                    | a way                                                                                                    |
| 77 -0.63 436.64 0 31 *                                                                                                    |                                                                                                    |
| 78 -0.57 442.64 0 31 *                                                                                                    |                                                                                                    |
| 79 -0.51 448.65 1 34 *                                                                                                    |                                                                                                    |
| 80 -0.45 454.65 1 38 *                                                                                                    | 200 - 4.06 Millered, Co. de Cullere - a dell'2000 - 3                                                                                                    |
| 81 -0.39 460.66 1 41 *                                                                                                    |                                                                                                    |
| 82 -0.33 466.66 0 41 *                                                                                                    | g /                                                                                                    |
| 83 -0.27 472.67 0 41 *                                                                                                    |                                                                                                    |
| The contract of the contract of the contract o | e ere i communicación personal de en                                                                                                    |
| •                                                                                                    |                                                                                                    |
| The state of the state of the s | The second second second                                                                                                    |
|                                                                                                    | •                                                                                                    |
| The control of the control of the co | er 🙀 🛨 - 🚧                                                                                                    |
|                                                                                                    |                                                                                                    |
| The state of the state of the s |                                                                                                    |
|                                                                                                    |                                                                                                    |
| The Control of the Control of the Co | 10 1 1 1 1 1 1 1 1 1 1 1 1 1 1 1 1 1 1                                                                                                    |
|                                                                                                    | •                                                                                                    |
| the second of the second of th | •                                                                                                    |
| 94 0.39 538.72 1 62 *                                                                                                    | •                                                                                                    |
| 95 0.45 544.73 1 66 *                                                                                                    |                                                                                                    |
| 96                                                                                                    |                                                                                                    |
| 子                                                                                                    | or a feedit of 48 date of the 3                                                                                                    |
| 98 0.63 562.74 2 76 **                                                                                                    |                                                                                                    |
| 99 0.69 568.75 0 76 *                                                                                                    | And the second second section of the second second  |
| 100 0.75 574.75 ' 0 76 *                                                                                                    |                                                                                                    |
| 101 0.81 580.76 0 76 *                                                                                                    |                                                                                                    |
| 102 0.87 586.76 0 76 *                                                                                                    | ,                                                                                                    |
| 103 0.93 592.76                                                                                                    | prawizisko (fil. 1617 r. 1878) u <del>militaria</del> n iliuri                                                                                                    |

THE CHALLENGE OF ASSESING CURRICULUM CHANGES IN NEW ENGLAND POST-TEST ADMINISTERED AUGUST 15,1969 DMIT AS A SIXTH CHOICE

| MEAN= | 87.552 | SD= 16. | 653 N= | 29 RAN | 1GE = 5 | 3-117 |
|-------|--------|---------|--------|--------|---------|-------|
| SCORE | Z SCO. | TR-SCO. | FREQ.  | PCT.   | ONE     | * = 1 |
| 104   | 0.99   | 598.77  | 0      | 79     | *       | •     |
| 105   | 1.05   | 604.77  | 1      | 83     | *       |       |
| 106   | 1.11   | 610.78  | Õ      | 83     | *       |       |
| 107   | 1.17   | 616.78  | 0      | 83     | *       | ,     |
| 108   | 1.23   | 622.79  | 1      | 86     | *       |       |
| 109   | 1.29   | 628.79  | ī      | 90     | *       |       |
| 110   | 1.35   | 634.80  | 1      | 93     | *       |       |
| 111   | 1.41   | 640.80  | 0      | 93     | *       |       |
| 112   | 1.47   | 646.81  | 0      | 93     | *       |       |
| 113   | 1.53   | 652.81  | 0      | 93     | *       |       |
| 114   | 1.59   | 658.82  | 1      | 97     | *       |       |
| 115   | 1.65   | 664.82  | Ö      | 97     | *       | •     |
| 116   | 1.71   | 670.83  | 0      | 97     | *       |       |
| 117   | 1.77   | 676.83  | 1      | 100    | *       |       |

THE CHALLENGE OF ASSESING CURRICULUM CHANGES IN NEW ENGLAND OMIT AS A SIXTH CHOICE ADM IN ISTERED AUGUST 15,1969 POST-TEST STUDENT NAME SCORE STD. SCORE 'CT.RANK STA Z-SCORE **EV ANS** NORM AN 95 66 545. 0.45 6 MACFARLANE JRJAMES W 87 55 5 497. -0.03APTT FREDERS 67 2 -1.2310 377. PATRK W PHAUP 67 10 2. -1.23377. WINSLOW EDWARDF 110 93 8 635. 1.35 POPL AWSK I **FUGENEJ** 87 55 -0.035 497. DOUG W ABBOTT 108 86 1.23 7 623. HARNOIS HERMANA 71 24 3 -0.99 401. BARNES **EVFRETW** 98 76 **563.** 0.63 6 CORY B HOK ANS 98 76 563. 0.63 CAMERON PHILP **73** 31 -0.87413. DIXON RALPH E 79 34 -0.51449. GRODINSKY HARDL DM 80 38 -0.45 455. COGAN RICHARW 114 97 1, 59 659. ROY LUCY A 53 3 1 293. -2.07DARLING SCOTT 85 45 485. -0.15 HACKETT FR ANCID 68 14 3 383. -1.17VELMA E SIMPSON **73** 31 -0.87 413. ANN D 81 EMILIO 41 451. -0.39 OSBORNE DOUG 94 62 539. 0.39 MARSTON CHAR H 117 100 677. 1.77 TOMKINSON LESTE E 92 59 5 527. 0.27 GRAHAM **CONRADV** 71 24 3 401. -0.99 97 FEUERSTEIN MARTIN 69 557. 0.57 LEWIS GEORGE 105 83 1.05 605. ROBT POTRIER Ð 71 24 401. -0.99

| THE CHALLENG<br>POST-TEST | DE UP ASSE<br>ADMINISTER | ED AUG | UST 15,196 |   |            | NGLAND<br>SIXTH CHOICE |
|---------------------------|--------------------------|--------|------------|---|------------|------------------------|
| STUDENT                   | NAME                     |        | PCT - RANK | • | STD. SCORE | Z-SCORE                |
| MURDOCK                   | ALLEN D                  | 1 03   | 79         | 7 | 593.       | 0.93                   |
| LANCE                     | WILLTAW                  | 86     | 48         | 5 | 491.       | -0.09                  |
| RICE                      | ROBERTE                  | 109    | . 90       | 7 | 629.       | 1.29                   |

## GAIN AND PERCENT GAIN BETWEEN RAW SCORES SIGNIFICANCE TEST OF DIFFERENCE BETWEEN MEANS

| ABBOTT DOUGLAS APT FREDERICK APT FREDERICK APT FREDERICK APT FREDERICK APT FREDERICK APT FREDERICK APT FREDERICK APT FREDERICK APT FREDERICK APT FREDERICK APT FREDERICK APT FREDERICK APT FREDERICK APT FREDERICK APT FREDERICK APT FREDERICK APT FREDERICK APT FREDERICK APT APT APT APT APT APT APT APT APT APP APP                                                                                                    | NT GAIN |
|----------------------------------------------------------------------------------------------------|---------|
| APT FREDERICK 40. 67. 27.000 67.500 BARNES EVERETT 39. 98. 59.000 151.282 CAMERON PHILIP 45. 73. 28.000 62.222 COGAN RICHARD 70. 114. 44.000 62.857 DARLING SCOTT 58. 85. 27.000 46.551 DIXON RALPH 47. 79. 32.000 68.085 EMILIO ANN 39. 81. 42.000 107.692 EVANS NORMAN 61. 95. 34.000 55.737 FEUERSTEIN MARTIN 52. 97. 45.000 86.538 GRAHAM CONRAD 51. 71. 20.000 39.215 GRODINSKY HAROLD 66. 80. 14.000 21.212 HACKETT FRANCES 48. 68. 20.000 41.666 HARNOIS HERMAN 45. 71. 26.000 57.777 HOKANS CORY 85. 98. 13.000 15.294 LANCE WILLIAM 20. 86. 66.000 330.000 LEWIS GEORGE 42. 105. 63.000 150.000 MARSTON CHARLES 67. 117. 50.000 74.626 MACFARLANE JAMES 63. 87. 24.000 38.095 MURDOCK ALLEN 41. 103. 62.000 151.219 OSBORNE DOUGLAS 57. 94. 37.000 64.912 PHAUP PATRICK 23. 67. 44.000 191.304 POIRIER ROBERT 44. 71. 27.000 61.363 POPLAWSKI EUGENE 70. 87. 17.000 24.285 RICE ROBERT 95. 109. 14.000 14.736 ROY LUCY ANNA 51. 53. 25.000 52.083 TOMKINSON LESTER 44. 92. 48.000 199.090                                                                                                    |         |
| APT FREDERICK BARNES EVERETT BY BY BY BY BY BY BY BY BY BY BY BY BY                                                                                                    |         |
| BARNES EVERETT 39. 98. 59.000 151.282 CAMERON PHILIP 45. 73. 28.000 62.222 COGAN RICHARD 70. 114. 44.000 62.857 DARLING SCOTT 58. 85. 27.000 46.551 DIXON RALPH 47. 79. 32.000 68.085 EMILIO ANN 39. 81. 42.000 107.692 EVANS NORMAN 61. 95. 34.000 55.737 FEUERSTEIN MARTIN 52. 97. 45.000 86.538 GRAHAM CONRAD 51. 71. 20.000 39.215 GRODINSKY HAROLD 66. 80. 14.000 21.212 HACKETT FRANCES 48. 68. 20.000 41.666 HARNOIS HERMAN 45. 71. 26.000 57.777 HOKANS CORY 85. 98. 13.000 15.294 LANCE WILLIAM 20. 86. 66.000 330.000 LEWIS GEORGE 42. 105. 63.000 150.000 MARSTON CHARLES 67. 117. 50.000 74.626 MACFARLANE JAMES 63. 87. 24.000 38.095 MURDOCK ALLEN 41. 103. 62.000 151.219 OSBORNE DOUGLAS 57. 94. 37.000 64.912 PHAUP PATRICK 23. 67. 44.000 191.304 POIRIER ROBERT 44. 71. 27.000 61.363 POPLAWSKI EUGENE 70. 87. 17.000 24.285 RICE ROBERT 95. 109. 14.000 14.736 ROY LUCY ANNA 51. 53. 25.000 52.083 TOMKINSON LESTER 44. 92. 48.000 109.090                                                                                                    |         |
| CAMERON PHILIP COGAN RICHARD TO. 114. 44.000 62.857  DARLING SCOTT 58. 85. 27.000 46.551  DIXON RALPH 47. 79. 32.000 68.085  EMILIO ANN 39. 81. 42.000 107.692  EVANS NORMAN 61. 95. 34.000 55.737  FEUERSTEIN MARTIN 52. 97. 45.000 86.538  GRAHAM CONRAD 51. 71. 20.000 39.215  GRODINSKY HAROLD 66. 80. 14.000 21.212  HACKETT FRANCES 48. 68. 20.000 41.666 HARNOIS HERMAN 45. 71. 26.000 57.777  HOKANS CORY 85. 98. 13.000 15.294  LANCE WILLIAM 20. 86. 66.000 330.000  LEWIS GEORGE 42. 105. 63.000 150.000 MARSTON CHARLES 67. 117. 50.000 MARSTON CHARLES 67. 117. 50.000 MACFARLANE JAMES 63. 87. 24.000 38.095  MURDOCK ALLEN 41. 103. 62.000 151.219  OSBORNE DOUGLAS 57. 94. 37.000 64.912  PHAUP PATRICK 23. 67. 44.000 191.304  POIRIER ROBERT 44. 71. 27.000 61.363  POPLAWSKI EUGENE 70. 87. 17.000 24.285  RICE ROBERT 95. 109. 14.000 3.921  SIMPSON VELMA 48. 73. 25.000 52.083  TOMKINSON LESTER 44. 92. 48.000 109.090                                                                                                    |         |
| COGAN RICHARD DARLING SCOTT DARLING SCOTT DETAINS ALPH ATTERISED ANN BEMILIO ANN BEMILIO ANN BEMILIO ANN BEVANS NORMAN BELERSTEIN MARTIN BELERSTEIN MARTIN BELESTEIN MARTIN BELESTEIN MARTIN BE |         |
| DARLING SCOTT DIXON RALPH 47. 79. 32.000 68.085 EMILIO ANN 39. 81. 42.000 107.692 EVANS NORMAN 61. 95. 34.000 55.737 FEUERSTEIN MARTIN 52. 97. 45.000 86.538 GRAHAM CONRAD 51. 71. 20.000 39.215 GRODINSKY HAROLD 66. 80. 14.000 21.212 HACKETT FRANCES 48. 68. 20.000 41.666 HARNOIS HERMAN 45. 71. 26.000 57.777 HOKANS CORY 85. 98. 13.000 15.294 LANCE WILLIAM 20. 86. 66.000 330.000 LEWIS GEORGE 42. 105. 63.000 150.000 MARSTON CHARLES 67. 117. 50.000 74.626 MACFARLANE JAMES 63. 87. 24.000 38.095 MURDOCK ALLEN 41. 103. 62.000 151.219 OSBORNE DOUGLAS 57. 94. 37.000 64.912 PHAUP PATRICK 23. 67. 44.000 191.304 POIRIER ROBERT 44. 71. 27.000 61.363 POPLAWSKI EUGENE 70. 87. 17.000 24.285 RICE ROBERT 95. 109. 14.000 SS.083 TOMKINSON LESTER 44. 92. 48.000 109.090                                                                                                    |         |
| ## BIXON RALPH ## 47. 79. 32.000 68.085   ## BILIO ANN 39. 81. 42.000 107.692   ## EVANS NORMAN 61. 95. 34.000 55.737   ## FEUERSTEIN MARTIN 52. 97. 45.000 86.538   ## GRAHAM CONRAD 51. 71. 20.000 39.215   ## GRODINSKY HAROLD 66. 80. 14.000 21.212   ## HACKETT FRANCES 48. 68. 20.000 41.666   ## HARNOIS HERMAN 45. 71. 26.000 57.777   ## HOKANS CORY 85. 98. 13.000 15.294   ## LANCE WILLIAM 20. 86. 66.000 330.000   ## LEWIS GEORGE 42. 105. 63.000 150.000   ## MARSTON CHARLES 67. 117. 50.000 74.626   ## MACFARLANE JAMES 63. 87. 24.000 38.095   ## MURDOCK ALLEN 41. 103. 62.000 151.219   ## OSBORNE DOUGLAS 57. 94. 37.000 64.912   ## PHAUP PATRICK 23. 67. 44.000 191.304   ## POPLAWSKI EUGENE 70. 87. 17.000 61.363   ## POPLAWSKI EUGENE 70. 87. 17.000 24.285   ## RICE ROBERT 95. 109. 14.000 14.736   ## ROY LUCY ANNA 51. 53. 2.000 3.921   ## SIMPSON VELMA 48. 73. 25.000 52.083   ## TOMKINSON LESTER 44. 92. 48.000 109.090                                                                                                    |         |
| EMILIO ANN 39. 81. 42.000 107.692 EVANS NORMAN 61. 95. 34.000 55.737 FEUERSTEIN MARTIN 52. 97. 45.000 86.538 GRAHAM CONRAD 51. 71. 20.000 39.215 GRODINSKY HAROLD 66. 80. 14.000 21.212 HACKETT FRANCES 48. 68. 20.000 41.666 HARNOIS HERMAN 45. 71. 26.000 57.777 HOKANS CORY 85. 98. 13.000 15.294 LANCE WILLIAM 20. 86. 66.000 330.000 LEWIS GEORGE 42. 105. 63.000 150.000 MARSTON CHARLES 67. 117. 50.000 74.626 MACFARLANE JAMES 63. 87. 24.000 38.095 MURDOCK ALLEN 41. 103. 62.000 151.219 OSBORNE DOUGLAS 57. 94. 37.000 64.912 PHAUP PATRICK 23. 67. 44.000 191.304 POIRIER ROBERT 44. 71. 27.000 61.363 POPLAWSKI EUGENE 70. 87. 17.000 24.285 RICE ROBERT 95. 109. 14.000 19.3921 SIMPSON VELMA 48. 73. 25.000 52.083 TOMKINSON LESTER 44. 92. 48.000 109.090                                                                                                    |         |
| EVANS NORMAN FEUERSTEIN MARTIN FEUERSTEIN MARTIN FEUERSTEIN FEUERSTEIN MARTIN FEUERSTEIN MARTIN FEUERSTEIN MARTIN FEUERSTEIN FEUERSTEIN MARTIN FEUERSTEIN MARTIN FEUERSTEIN FEUERSTEIN MARTIN FEUERSTEIN FEUERSTEIN  |         |
| FEUERSTEIN MARTIN GRAHAM CONRAD GRAHAM CONRAD GRODINSKY HAROLD GGODINSKY HAROLD HACKETT FRANCES HARNOIS HERMAN HARNOIS HERMAN HOKANS CORY HANCE WILLIAM HAROLD HARNOES HARNOES |         |
| GRAHAM CONRAD GRODINSKY HAROLD GRODINSKY HAROLD GRODING GRODINSKY HAROLD GRODINSKY HAROLD GRODING GRODINSKY HAROLD GRODING GRODINSKY HAROLD GRODING GRODING G |         |
| HACKETT FRANCES 48. 68. 20.000 41.666 HARNOIS HERMAN 45. 71. 26.000 57.777 HOKANS CORY 85. 98. 13.000 15.294 LANCE WILLIAM 20. 86. 66.000 330.000 LEWIS GEORGE 42. 105. 63.000 150.000 MARSTON CHARLES 67. 117. 50.000 74.626 MACFARLANE JAMES 63. 87. 24.000 38.095 MURDOCK ALLEN 41. 103. 62.000 151.219 OSBORNE DOUGLAS 57. 94. 37.000 64.912 PHAUP PATRICK 23. 67. 44.000 191.304 POIRIER ROBERT 44. 71. 27.000 61.363 POPLAWSKI EUGENE 70. 87. 17.000 24.285 RICE ROBERT 95. 109. 14.000 14.736 ROY LUCY ANNA 51. 53. 2.000 3.921 SIMPSON VELMA 48. 73. 25.000 52.083 TOMKINSON LESTER 44. 92. 48.000 109.090                                                                                                    | . ,     |
| HACKETT FRANCES HARNOIS HERMAN HACKETT FRANCES HARNOIS HERMAN HOKANS CORY HOKANS CORY HOKANS CORY HOKANS CORY HOKANS CORY HOKANS GEORGE HARNOIS HERMAN HACKETT FRANCES HOFT HOKANS CORY HOKANS CORY HOKANS CORY HOKANS CORY HOKANS CORY HOKANS CORY HOKANS CORY HOKANS CORY HOKANS CORY HOKANS CORY HOWANS GEORGE HOWANS GEORGE HOWANS GEORG HOWANS GEORGE HOWANS GEORGE HOWAN |         |
| HOKANS CORY 85. 98. 13.000 15.294 LANCE WILLIAM 20. 86. 66.000 330.000 LEWIS GEORGE 42. 105. 63.000 150.000 MARSTON CHARLES 67. 117. 50.000 74.626 MACFARLANE JAMES 63. 87. 24.000 38.095 MURDOCK ALLEN 41. 103. 62.000 151.219 OSBORNE DOUGLAS 57. 94. 37.000 64.912 PHAUP PATRICK 23. 67. 44.000 191.304 POIRIER ROBERT 44. 71. 27.000 61.363 POPLAWSKI EUGENE 70. 87. 17.000 24.285 RICE ROBERT 95. 109. 14.000 14.736 ROY LUCY ANNA 51. 53. 2.000 3.921 SIMPSON VELMA 48. 73. 25.000 52.083 TOMKINSON LESTER 44. 92. 48.000 109.090                                                                                                    |         |
| LANCE WILLIAM 20. 86. 66.000 330.000 LEWIS GEORGE 42. 105. 63.000 150.000 MARSTON CHARLES 67. 117. 50.000 74.626 MACFARLANE JAMES 63. 87. 24.000 38.095 MURDOCK ALLEN 41. 103. 62.000 151.219 OSBORNE DOUGLAS 57. 94. 37.000 64.912 PHAUP PATRICK 23. 67. 44.000 191.304 PDIRIER ROBERT 44. 71. 27.000 61.363 POPLAWSKI EUGENE 70. 87. 17.000 24.285 RICE ROBERT 95. 109. 14.000 14.736 ROY LUCY ANNA 51. 53. 2.000 3.921 SIMPSON VELMA 48. 73. 25.000 52.083 TOMKINSON LESTER                                                                                                    |         |
| LEWIS GEORGE 42. 105. 63.000 150.000  MARSTON CHARLES 67. 117. 50.000 74.626  MACFARLANE JAMES 63. 87. 24.000 38.095  MURDOCK ALLEN 41. 103. 62.000 151.219  OSBORNE DOUGLAS 57. 94. 37.000 64.912  PHAUP PATRICK 23. 67. 44.000 191.304  POIRIER ROBERT 44. 71. 27.000 61.363  POPLAWSKI EUGENE 70. 87. 17.000 24.285  RICE ROBERT 95. 109. 14.000 14.736  ROY LUCY ANNA 51. 53. 2.000 3.921  SIMPSON VELMA 48. 73. 25.000 52.083  TOMKINSON LESTER 44. 92. 48.000 109.090                                                                                                    |         |
| MARSTON CHARLES       67.       117.       50.000       74.626         MACFARLANE JAMES       63.       87.       24.000       38.095         MURDOCK ALLEN       41.       103.       62.000       151.219         OSBORNE DOUGLAS       57.       94.       37.000       64.912         PHAUP PATRICK       23.       67.       44.000       191.304         POIRIER ROBERT       44.       71.       27.000       61.363         POPLAWSKI EUGENE       70.       87.       17.000       24.285         RICE ROBERT       95.       109.       14.000       14.736         ROY LUCY ANNA       51.       53.       2.000       3.921         SIMPSON VELMA       48.       73.       25.000       52.083         TOMKINSON LESTER       44.       92.       48.000       109.090                                                                                                    |         |
| MACFARLANE JAMES 63. 87. 24.000 38.095 MURDOCK ALLEN 41. 103. 62.000 151.219 OSBORNE DOUGLAS 57. 94. 37.000 64.912 PHAUP PATRICK 23. 67. 44.000 191.304 POIRIER ROBERT 44. 71. 27.000 61.363 POPLAWSKI EUGENE 70. 87. 17.000 24.285 RICE ROBERT 95. 109. 14.000 14.736 ROY LUCY ANNA 51. 53. 2.000 3.921 SIMPSON VELMA 48. 73. 25.000 52.083 TOMKINSON LESTER 44. 92. 48.000 109.090                                                                                                    | •       |
| MACFARLANE JAMES       63.       87.       24.000       38.095         MURDOCK ALLEN       41.       103.       62.000       151.219         OSBORNE DOUGLAS       57.       94.       37.000       64.912         PHAUP PATRICK       23.       67.       44.000       191.304         POIRIER ROBERT       44.       71.       27.000       61.363         POPLAWSKI EUGENE       70.       87.       17.000       24.285         RICE ROBERT       95.       109.       14.000       14.736         ROY LUCY ANNA       51.       53.       2.000       3.921         SIMPSON VELMA       48.       73.       25.000       52.083         TOMKINSON LESTER       44.       92.       48.000       109.090                                                                                                    |         |
| MURDUCK ALLEN       41.       103.       62.000       151.219         OSBORNE DOUGLAS       57.       94.       37.000       64.912         PHAUP PATRICK       23.       67.       44.000       191.304         POIRIER ROBERT       44.       71.       27.000       61.363         POPLAWSKI EUGENE       70.       87.       17.000       24.285         RICE ROBERT       95.       109.       14.000       14.736         ROY LUCY ANNA       51.       53.       2.000       3.921         SIMPSON VELMA       48.       73.       25.000       52.083         TOMKINSON LESTER       44.       92.       48.000       109.090                                                                                                    |         |
| OSBORNE DOUGLAS       57.       94.       37.000       64.912         PHAUP PATRICK       23.       67.       44.000       191.304         POIRIER ROBERT       44.       71.       27.000       61.363         POPLAWSKI EUGENE       70.       87.       17.000       24.285         RICE ROBERT       95.       109.       14.000       14.736         ROY LUCY ANNA       51.       53.       2.000       3.921         SIMPSON VELMA       48.       73.       25.000       52.083         TOMKINSON LESTER       44.       92.       48.000       109.090                                                                                                    |         |
| PHAUP PATRICK       23.       67.       44.000       191.304         POIRIER ROBERT       44.       71.       27.000       61.363         POPLAWSKI EUGENE       70.       87.       17.000       24.285         RICE ROBERT       95.       109.       14.000       14.736         ROY LUCY ANNA       51.       53.       2.000       3.921         SIMPSON VELMA       48.       73.       25.000       52.083         TOMKINSON LESTER       44.       92.       48.000       109.090                                                                                                    |         |
| POIRIER ROBERT       44.       71.       27.000       61.363         POPLAWSKI EUGENE       70.       87.       17.000       24.285         RICE ROBERT       95.       109.       14.000       14.736         ROY LUCY ANNA       51.       53.       2.000       3.921         SIMPSON VELMA       48.       73.       25.000       52.083         TOMKINSON LESTER       44.       92.       48.000       109.090                                                                                                    |         |
| POPLAWSKI EUGENE       70.       87.       17.000       24.285         RICE ROBERT       95.       109.       14.000       14.736         ROY LUCY ANNA       51.       53.       2.000       3.921         SIMPSON VELMA       48.       73.       25.000       52.083         TOMKINSON LESTER       44.       92.       48.000       109.090                                                                                                    |         |
| RICE ROBERT 95. 109. 14.000 14.736<br>ROY LUCY ANNA 51. 53. 2.000 3.921<br>SIMPSON VELMA 48. 73. 25.000 52.083<br>TOMKINSON LESTER 44. 92. 48.000 109.090                                                                                                    |         |
| ROY LUCY ANNA 51. 53. 2.000 3.921<br>SIMPSON VELMA 48. 73. 25.000 52.083<br>TOMKINSON LESTER 44. 92. 48.000 109.090                                                                                                    |         |
| SIMPSON VELMA 48. 73. 25.000 52.083<br>TOMKINSON LESTER 44. 92. 48.000 109.090                                                                                                    |         |
| TOMKINSON LESTER 44. 92. 48.000 109.090                                                                                                    |         |
|                                                                                                    |         |
| WINSLOW EDWARD 90. 110. 20.000 22.222                                                                                                    |         |

#### T = 10.95039

X=raw score, pre test Y=raw score, post test

The t is significant at the 1% level for 27 degrees of freedom, thus the difference between the mean of X and the mean of Y is significantly different from zero.

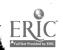

A Pearson product correlation was calculated between the pre-test and post-test and that correlation turns out to be .54. The correlation coefficient then indicates that in fact the learning did have a differential effect on the participants involved over the six week period of time.

A Spearman rank correlation coefficient was calculated based on the raw score obtained on the pre-test and post-test for all institutees. Their ranks on the pre and post-test are given as well as the difference in rank, either plus or minus. The Spearman rank correlation coefficient is .49, indicating again the differential effect on the participants over the six week period. A second Spearman rank correlation coefficient was computed based on order of finish on the post-test and raw score rank on the post-test. This resulted in a correlation coefficient of -.15, indicating very little correlation. A T test shows this correlation to be not significantly different from zero at the 10% level.

A split half reliability coefficient was calculated for both the pre-test and the post-test. The reliability of both the pre-test and the post-test turned out to be very high. The reliability coefficient for the pre-test is .92. The reliability coefficient for the post-test is .92. The overall evaluation of the institute then in terms of a pre-test, post-test design indicates: that the tests themselves were very reliable; that they validly tested the material which was being taught; and that there was a very substantial average gain in knowledge over the six week period.

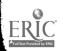

At two week intervals the institute and its instructors were evaluated by the participants. They were asked to apply a four point scale that went from poor to excellent, with NA being not applicable. The calculations of the means of each of the eight areas of activity of the institute and of the personnel involved in the institute are presented at the end of this particular section.

The mean is calculated not only by category but also by grouping all of the categories and coming up with a single mean for that individual across eight areas or activities. In general all means are found to be in excess of three points indicating that the personnel associated with this institute were doing a good to excellent job.

#### PEARSON PRODUCT MOMENT CORRELATION COEFFICIENT

| 1                                                                                                    | * * * * * * * * * * * * * * * * * * * *         |                                                               |                                                        |                                             |                                                                 |                                                                |                                                                                                    |
|----------------------------------------------------------------------------------------------------|-------------------------------------------------|---------------------------------------------------------------|--------------------------------------------------------|---------------------------------------------|-----------------------------------------------------------------|----------------------------------------------------------------|----------------------------------------------------------------------------------------------------|
| •                                                                                                    | r                                               | •                                                             |                                                        |                                             |                                                                 |                                                                |                                                                                                    |
| AND THE SPECIAL VALUE OF THE SPECIAL VALUE OF THE S |                                                 |                                                               | •                                                      |                                             |                                                                 |                                                                |                                                                                                    |
| . X<br>78₩00                                                                                                    | 108 00                                          |                                                               |                                                        |                                             |                                                                 |                                                                |                                                                                                    |
| 40.00                                                                                                    | 108.00                                          |                                                               | •                                                      |                                             |                                                                 |                                                                |                                                                                                    |
|                                                                                                    | 67.00                                           |                                                               |                                                        |                                             |                                                                 |                                                                |                                                                                                    |
| 45.00                                                                                                    | 73.00                                           |                                                               |                                                        |                                             |                                                                 |                                                                |                                                                                                    |
| 70.00                                                                                                    |                                                 |                                                               |                                                        |                                             |                                                                 |                                                                |                                                                                                    |
| 58.00                                                                                                    | 85.00                                           | MEAN                                                          | OF X=                                                  | 54.                                         | te te                                                           |                                                                | ••                                                                                                    |
| 47.00                                                                                                    | 79.00                                           |                                                               | OF X=                                                  |                                             | , ,                                                             |                                                                | ,                                                                                                    |
| 39.00                                                                                                    | 81.00                                           | —                                                             | DEV OF                                                 |                                             | 17.68                                                           |                                                                | en de la companya de la companya de la companya de la companya de la companya de la companya de la companya de<br>La companya de la companya de la companya de la companya de la companya de la companya de la companya de la co |
| 1                                                                                                    |                                                 |                                                               |                                                        | Korteme annousear un room :                 |                                                                 |                                                                | ,                                                                                                    |
| 52.00                                                                                                    | 97 • 00                                         | ranskik i <b>S</b> reda i i i i i i i i i i i i i i i i i i i |                                                        | COEFFIC                                     |                                                                 | "545C                                                          |                                                                                                    |
| 51.00                                                                                                    | 71.00<br>~~                                     |                                                               | . *: "                                                 | · GOETT II II O                             | 2,6-14 1                                                        | サンマンリ                                                          | ,                                                                                                    |
| 66.00                                                                                                    | 80.00                                           | <b>6</b> 4%                                                   | .5043                                                  | 24                                          | . AVV==                                                         | 60.091993                                                      |                                                                                                    |
|                                                                                                    | 68-00                                           |                                                               | 5.50mm                                                 | •                                           |                                                                 | 70.1                                                           | 879010                                                                                                    |
| 45.00                                                                                                    | 71.00                                           | in in a second of the second of the second                    | ant us as a section section for the second section for |                                             | a dan secada o side i se i i i i i en e e e e e e e e e e e e e | The subject of the second mention of supplied                  | ha <b>rda da sa karda da sa sa</b>                                                                                                    |
| 1                                                                                                    | 71 • () ()<br>********************************* |                                                               |                                                        |                                             |                                                                 |                                                                |                                                                                                    |
| 20.00                                                                                                    | 86.00                                           | oenn op uthillford menukanen.                                 | क्षी क्षेत्री च ४१ १ - १ हर व्ययः प्रश्नाकृति व्यवहारी | दिराहेक्के ४४ केट वर्ष वर्ष वर्ष वर्ष ।<br> | erminen kran serikaramannen dere bedeftertige in                | eti - Metrijasu 24. i Mediatyranik kai i bir i tioliji isi i w | ウ 「ヨット」                                                                                                    |
| 42.00                                                                                                    |                                                 |                                                               |                                                        |                                             |                                                                 |                                                                |                                                                                                    |
| - 1111                                                                                                    |                                                 |                                                               |                                                        |                                             |                                                                 |                                                                |                                                                                                    |
| 67.00                                                                                                    | 117.00                                          |                                                               |                                                        |                                             |                                                                 |                                                                |                                                                                                    |
| 63.00                                                                                                    | 87.00                                           |                                                               |                                                        |                                             |                                                                 |                                                                |                                                                                                    |
| 41.00                                                                                                    | 103.00                                          |                                                               | bet.                                                   |                                             |                                                                 |                                                                |                                                                                                    |
| CHE CONTINUES - 1 CO - 1 CO -  | 94.00                                           |                                                               |                                                        |                                             |                                                                 |                                                                |                                                                                                    |
| 23.00                                                                                                    | 67.00                                           |                                                               |                                                        |                                             |                                                                 |                                                                | •                                                                                                    |
| 70.00                                                                                                    | 71.00                                           |                                                               |                                                        |                                             |                                                                 |                                                                | ,                                                                                                    |
| 70.00                                                                                                    | 87.00                                           |                                                               |                                                        |                                             |                                                                 |                                                                |                                                                                                    |
|                                                                                                    | 109.00                                          |                                                               |                                                        |                                             |                                                                 |                                                                |                                                                                                    |
| 51.00                                                                                                    | 53.00                                           |                                                               |                                                        |                                             |                                                                 |                                                                |                                                                                                    |
| 44.00                                                                                                    | 73.00                                           |                                                               |                                                        |                                             |                                                                 |                                                                |                                                                                                    |
| . ·                                                                                                    | 92.00                                           |                                                               |                                                        |                                             |                                                                 |                                                                |                                                                                                    |
| Sommer to the fair The Control of Control of | 110.00                                          |                                                               |                                                        |                                             |                                                                 |                                                                |                                                                                                    |

X= raw score, pre test
Y= raw score, post test

The correlation coefficient of .545 indicates little correlation, with the six weeks having a differential effect on the people involved. Thus the increase can be attributed to learning over, the six week period. The square of this coefficient, .292, indicates that using either of the two regression lines as a means of prediction would produce only 29 % accuracy. These regression equations are:

Y = .50X + 60.09

X = .58Y + 2.88

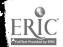

#### SPEARMAN RANK CORRELATION COEFFICIENT

| reasponentiam maintenancem as animates NAME antimates de Asimonalo Fields, color (1897) (Alberton) | , con la constitue de la constitue de la const | Miles Calific Salar as before a states of | D.                                                                                                    |
|----------------------------------------------------------------------------------------------------|----------------------------------------------------------------------------------------------------|-------------------------------------------|----------------------------------------------------------------------------------------------------|
| EVANS NORMAN                                                                                       |                                                                                                    |                                           | -10.0                                                                                                    |
| MAGFARLANE JAMES                                                                                   | 2.0                                                                                                    | 14.5                                      | -12.5                                                                                                    |
| APT FREDERICK                                                                                      | 3 • 0                                                                                                    | 27.5                                      | -24.5                                                                                                    |
| PHAUP PATRICK                                                                                      | (10.70 (10.70))                                                                                                    | 27.5                                      | -23-5                                                                                                    |
| WINSLOW EDWARD                                                                                     | #####################################                                                                                                    | 3.0                                       | Productive Colorador in adaptivada                                                                                                    |
|                                                                                                    |                                                                                                    | 14.5                                      | -8.5                                                                                                    |
| ABBOTT DOUGLAS                                                                                     | 7.0                                                                                                    | 5.0                                       | 2.0                                                                                                    |
|                                                                                                    | managata na <b>8</b> y <b>0</b> aa                                                                                                    | 24.0                                      | -16.0                                                                                                    |
| BARNES EVERETT                                                                                     | 9.0                                                                                                    | 8 • 5                                     | . 5                                                                                                    |
| HOKANS GORY                                                                                        | 10.0                                                                                                    | 8.5                                       | 1,5                                                                                                    |
| CAMERON PHILIP                                                                                     | Parketines (2) The property of the parketines of the parketines of | 21.5                                      | -10-5                                                                                                    |
| DIXON RALPH                                                                                        | 12.0                                                                                                    | 20 - 0                                    | -8.0                                                                                                    |
| GRODINSKY HAROLD                                                                                   | 17.742 35.4622 6 6 6 6 6 6 7 6 7 6 7 6 7 7 7 7 7 7                                                                                                    | 19.0                                      | -6.0                                                                                                    |
| COGAN RICHARD                                                                                      | 14.0                                                                                                    | 2.0                                       | 12,0                                                                                                    |
| ROY L. UCY ANNA                                                                                    | 15.0                                                                                                    | 29.0                                      | — 14.0                                                                                                    |
| DARLING SCOTT                                                                                      | 16.0                                                                                                    | 17.0                                      |                                                                                                    |
| HACKETT FRANCIS                                                                                    | Establishment (vie a seu sinchester virt - unit, erugust (Casal<br>1.7 • O                                                                                                    | 26.0                                      | -9.0                                                                                                    |
| SIMPSON VELMA                                                                                      | 18.0                                                                                                    | 21.5                                      | -3.5                                                                                                    |
| EMILIO ANN                                                                                         | 2. (umaganéhikazada iku yura eyura (umen (magahatata) 19.0                                                                                                    | 18.0                                      | Taketocomente (Santanon Caronocomente Antonocomente Antono |
| OSBORNE DOUGLAS                                                                                    | · 20 • 0                                                                                                    | 12.0                                      | 8.0                                                                                                    |

| ·                | *    |      |       |
|------------------|------|------|-------|
| POIRIER ROBERT   | 21.5 | 24.0 | -2.5  |
| TOMKINSON LESTER | 21.5 | 13.0 | 8 • 5 |
| LEWIS GEORGE     | 23.0 | 6.0  | 17.0  |
| MURDOCK ALLEN    | 24.0 | 7.0  | 17.0  |
| APT FREDERICK    | 25.0 | 27.5 | -2.5  |
| BARNES EVERETT   | 26.5 | ,8•5 | 18.0  |
| EMILIO ANN       | 26.5 | 18.0 | 8.5   |
| PHAUP PATRICK    | 28.0 | 27.5 | •5    |
| LANCE WILLIAM    | 29.0 | 16.0 | 13.0  |

CORRELATION COEFFICIENT= .497537

T= 2.98034

X= rank in class based on pre test raw score
Y= rank in class based on post test raw score
D= difference between ranks

Since the rank was determined by raw score, the correlation may be interpreted in the same way as the Pearson Product Moment Coefficient mentioned earlier. The t shows that the correlation is significantly different from zero at the 1 % level.

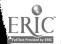

# SPEARMAN RANK CORRELATION COEFFICIENT

| NAME<br>RICE ROBERT | X<br>1 • 0 | Y<br>4.0 | D            |
|---------------------|------------|----------|--------------|
| WINSLOW EDWARD      | 2.0        | 3.0      | -1.0         |
| HOKANS CORY         | 3.0        | 8.5      | -5.5         |
| ABBOTT DOUGLAS      | 4.0        | 5.0      | -1.0         |
| POPLAWSKI EUGENE    | 5.5        | 14.5     | -9.0         |
| COGAN RICHARD       | 5.5        | 2.0      | 3.5          |
| MARSTON CHARLES     | 7.0        | 1.0      | 6.0          |
| GRODINSKY HAROLD    | 8.0        | 19.0     | -11.0        |
| MACFARLANE JAMES    | 9.0        | 14.5     | <b>-5.</b> 5 |
| EVANS NORMAN        | 10.0       | 11.0     | -1.0         |
| DARLING SCOTT       | 11.0       | 17.0     | -6.0         |
| OSBORNE DOUGLAS     | 12.0       | 12.0     | 0.0          |
| FEURESTEIN MARTIN   | 13.0       | 10.0     | 3.0          |
| ROY LUCY ANNA       | 14.5       | 29.0     | -14.5        |
| GRAHAM CONRAD       | 14.5       | 24.0     | -9.5         |
| HACKETT FRANCIS     | 16.5       | 26.0     | -9.5         |
| SIMPSON VELMA       | 16.5       | 21.5     | -5.0         |
| DIXOM RALPH         | 18.0       | 20.0     | -2.0         |
| HARNOIS HERMAN      | 19.5       | 24.0     | -4.5         |
| CAMERON PHILIP      | 19.5       | 21.5     | -2.0         |

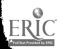

| MARSTON CHARLES   | 21.0 | 1. • 0 | 20.0 |
|-------------------|------|--------|------|
| TOMKINSON LESTER  | 22.0 | 13.0   | 9.0  |
| GRAHAM CONRAD     | 23.0 | 24.0   | -1.0 |
| FEURESTEIN MARTIN | 24.0 | 10.0   | 14.0 |
| LEWIS GEORGE      | 25.0 | 6.0    | 19.0 |
| POIRIER ROBERT    | 26.0 | 24.0   | 2.0  |
| MURDOCK ALLEN     | 27.0 | 7.0    | 20.0 |
| LANCE WILLIAM     | 28.0 | 16.0   | 12.0 |
| RICE ROBERT       | 29.0 | 4.0    | 25.0 |

CORRELATION COEFFICIENT= -.150000

T = -.78834

X= order of finish, post test
Y= rank in class based on raw score, post test

D= difference between ranks

The low negative correlation seems to indcate that what little correlation there is may be interpreted as the more time spent on the exam, the higher the rank in class. However, the t is not significant even at the 10 % level, and hence the correlation is not significantly different from zero.

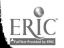

#### RELIABILITY COEFFICIENT

100

ERIC Provided by ERIC

The reliability of both the pre-test and the post-test was tested by the split halves method. In both cases the test was split into raw scores for the even numbered questions, and raw scores from the odd numbered questions. The correlation between these scores should produce a reliability coefficient approaching 1 if the test is reliable. It is seen that for the pre-test immediately following, and later for the post-test, this is the case and the tests can be assumed reliable.

# RELIABILITY COEFFICIENT, PRE TEST

RAW SCORE EVEN RAW SCORE ODD

|        | ,     |
|--------|-------|
|        |       |
| 48 .   | 45.   |
| 17.    | 23.   |
| 38.    | 29.   |
| 24.    | 24.   |
| 22.    | 29.   |
| 29.    | 23.   |
| 21.    | 18.   |
| 41.    | 37.   |
| 21.    | 21.   |
| 43.    | 42.   |
| 18.    | 26.   |
| 31.    | 30.   |
| 19,    | 2.5 • |
| J. 4 . | 9 •   |
| 39.    | 24.   |
| 30.    | 28*   |
| 28.    | 29.   |
| 36.    | 34.   |
| 23 *   | 18.   |
| 20.    | 25.   |
| 26.    | 25.   |
| 12.    | 8.    |
| 25.    | 23.   |
| 35.    | 35.   |
| 46.    | 44.   |

RELIABILITY COFFFICIENT= .920554

22.

28.

20.

31.

; ";

55.

19.

19.

35.

# RELIABILITY COEFFICIENT, POST TEST

RAW SCORE EVEN RAW SCORE ODD

| 30.                      | 30.             |
|--------------------------|-----------------|
| 30.                      | 23.             |
| 48.                      | 47.             |
| 47,                      | 48.             |
| 45.                      | 41.             |
| 35.                      | 32.             |
| 55.                      | 53 <b>.</b>     |
| 41.                      | 46.             |
| 53.                      | 55.             |
| 39.                      | 32.             |
| 4.9 .                    | 49,             |
| 46.                      | 52.             |
| 38.                      | 34.             |
| 39.                      | 40.             |
| 38.                      | 42.             |
| 53.                      | 60.             |
| 46                       | 39.             |
| 33.                      | 35.             |
| 31.                      | 42.             |
| 43.                      | 36.             |
| 44.                      | 50.             |
| 60.                      | 57.             |
| 43.                      | 48.             |
| 36.                      | 35.<br>35.      |
| 52.                      | 53 <sub>*</sub> |
| 34.                      | 37 <b>.</b>     |
| 3 <del>4 •</del><br>46 • | 57.             |
| 42.                      | 21.<br>44.      |
| . 55.                    | 54 <b>.</b>     |
| and and 🐞                | <b>&gt;</b> 4 • |

RELIABILITY COEFFICIENT= . 919293

£....

## INSTITUTE EVALUATIONS

At the end of each two week session, the institutees were asked to evaluate the presentations of the instructors. They were asked to respond to eight categories for each person, using a four point scale. (See evaluation forms) The results were reduced to means for each question, section means for each instructor, and total means for the particular two week session.

ERIC

Full Text Provided by ERIC

## HEN INSTITUTE ' 69

#### PROGRESS CRITIQUE

Date:

Directions: We would like you to evaluate, as you see it, the progress of the HEW Institute and offer your constructive suggestions and criticisms of our activities to date. Listed below are some of the activities. materials, and personnel with whom you have had contact. Please respond to each of these major objectives by checking your feelings toward each product area listed to the right of the objective. Apply a four-point scale of Poor, 2-Fair, 3-Good, 4-Excellent, or NA-Not Applicable. Additionally, list in narrative form the perceived strengths and wedknesses of each presentation and your suggestions for improvement in pursuing the objective. Finally, use the reverse of the form for recording additional reactions to the Institute, and especially note your ideas concerning plausible objectives for the remaining week(s) of the Institute.

| Activ    | ity - Mater | ials - Personnel                                                            | Theory Under-<br>Lying Object. | Text(s) and<br>Library Matrls | ntary. | Clarity of<br>Presentation | Cain in Fac-<br>tual Knowledge | Comprehension of Objectives | Applicability of Objectives | [Verall<br>Evaluation                   |
|----------|-------------|-----------------------------------------------------------------------------|--------------------------------|-------------------------------|--------|----------------------------|--------------------------------|-----------------------------|-----------------------------|-----------------------------------------|
| Gil Aust | i <b>n</b>  | the study of<br>Behavioral Objectives,<br>intro. to use of<br>statistics    |                                |                               |        |                            |                                |                             |                             |                                         |
| Don Bail | ley         | Intro, to computer programming                                              |                                |                               |        |                            |                                |                             |                             |                                         |
| Henry Wa | lbesser     | Writing of Behavioral<br>Objectives, creation<br>of learning<br>hierarchies |                                |                               |        |                            |                                |                             |                             | · 14 · 14 · 14 · 14 · 14 · 14 · 14 · 14 |
| Richard  | Rosen       | Dr. Walbesser's assistant                                                   |                                |                               |        |                            |                                |                             |                             |                                         |
| William  | Grey        | Dr. Walbesser's assistant                                                   |                                |                               |        |                            |                                |                             |                             |                                         |

## FIRST EVALUATION-JULY 7-JULY 18

```
MEAN(1) = 3.64
NEAM( 2)= 3.55
7 EAH( 3)= 3.72
 ™HAM( 4)= 3.51
MEAN( 5)= 3.44
MEAM( 6)= 3.28
' NEAN( 7)= 3.17
MEAN( 8) = 3.58
MEAN( 9)= 3.14
MEAN(10)= 2.69
MEAN(11)= 3.09
MEAN(12) = 2.82
MEAN(13)= 3.39
PEAN(14)= 3.14
 EAN(15) = 3.14
-MEAH(16) = 3.17
FEAR(17)= 3.67
 MEAR(18) = 3.28
 MEAM(19)= 3.28
mEAN(20)= 3.44
                                  (1-8) Dr.Gilbert Austin
 MEAM(21) = 3.32
MEAM(22) = 3.21
                                  (9-16) Donald Bailey
 MEAH(23) = 3.03
 MEAN(24)= 3.37
                                  (17-24) Dr. Henry Walbesser
 MEAN(25) = 0.00
 MEAN(26) = 0.00
 MEAN(27) = 0.00
 FARAN(28)= 0.00
MEAN(29)= 0.00
 MEAN(30)= 0.00
 PEVM(31) = 0.00
 MEAR(32)= 0.00
 MEAN(33)= 0.00
 MEAN(34)= 0.00
 DEAR(35) = 0.00
 MEAN(36)= 0.00
 MEAN(37) = 0.00
 BEAH(38)= 0.00
 MEAN(39) = 0.00
 MEAN(40)= 0.00
 MEAN OF FIRST 8 3.491228
 MEAN OF SECULD 8 3.077981
 MEAN OF THIRD 8 3.331858
 MEAN OF FOURTH 8 0.000000
 MEAN OF FIFTH 8 0.000000
 TOTAL MEAN 3.303571
```

# HEW INSTITUTE '69

# PROGRESS CRITIQUE

Date:

Directions: We would like you to evaluate, as you see it, the progress of the HEW Institute and offer your constructive suggestions and criticisms of our activities to date. Listed below are some of the activities, materials, and personnel with whom you have had contact. Please respond to each of these major objectives by checking your feelings toward each product area listed to the right of the objective. Apply a four-point scale of 1-Poor, 2-Fair, 3-Good, 4-Excellent, or NA=Not Applicable. Additionally, list in narrative form the perceived strengths and weaknesses of each presentation and your suggestions for improvement in pursuing the object're. Finally, use the reverse of the form for recording additional reactions to the Institute, and especially note your ideas concerning plausible objectives for the remaining week(s) of the Institute.

|                    | se appreciated from the the                                             | ing ha digere can an and an an an an an an an an an an an an an | Mariana and Maria Co.         |                            | ATUC I                        | いっこうしゅう くろうしゅうしゅう              | CK e                        |                             | -                          |
|--------------------|-------------------------------------------------------------------------|-----------------------------------------------------------------|-------------------------------|----------------------------|-------------------------------|--------------------------------|-----------------------------|-----------------------------|----------------------------|
| Activity - Mater   | ials - Personnel                                                        | Theory Underlying Object.                                       | Text(s) and<br>Library Matris | Supplementary<br>Materials | Clarity of .<br>Presentation  | Gain in Fac-<br>tual Knowledge | Comprehension of Objectives | Applicability of Objectives | Overall<br>Evaluation      |
| Gil Austin         | the study of the CIPP model and continuation of the study of statistics |                                                                 |                               |                            |                               |                                |                             |                             |                            |
| Don Bailey         | continuation of computer programming                                    |                                                                 |                               |                            | ,<br>,<br>,<br>,              |                                |                             |                             |                            |
| Carl Kleiner       | lectures on statistics                                                  |                                                                 |                               |                            |                               |                                |                             |                             |                            |
| Daniel Stufflebeam | CIPP Model                                                              |                                                                 |                               |                            | 3<br><del>1</del><br><b>4</b> |                                |                             |                             | (f<br> E<br>               |
| Bernard Barbadora  | Dr. Stufflebeom's assistant                                             |                                                                 |                               |                            |                               |                                |                             |                             | 4<br>0<br>1<br>1<br>1<br>1 |
| Michael D. Hock    | Dr. Stufflebeam's assistant                                             |                                                                 |                               |                            |                               |                                |                             |                             | 1<br>1<br>1<br>1           |
| William H. Spain   | Dr. Stufflebeam's assistant                                             |                                                                 |                               |                            | •                             |                                |                             |                             |                            |
|                    | r                                                                       |                                                                 |                               |                            | ٠                             |                                |                             |                             |                            |
|                    |                                                                         |                                                                 |                               |                            |                               |                                |                             |                             |                            |
|                    |                                                                         |                                                                 |                               |                            |                               |                                |                             |                             |                            |

#### SECOND EVALUATION-JULY 21-AUGUST 1

```
MEAN(\cdot 1) = 3.66
MEAM(2) = 3.62
mEAN( 3)= 3.59
MEAM(4) = 3.77
DEAN(5) = 3.42
MEAN(6) = 3.46
MEAN( 7)= 3.46
MEAN( 8)= 3.64
MEAN(9) = 3.41
MEAN(10) = 3.18
MEAN(11)= 3.04
MEAN(12) = 3.27
MEAN(13) = 2.93
MEAN(14) = 3.00
MEAN(15) = 3.03
MEAN(16) = 3.17
MEAN(17) = 2.75
MEAN(18) = 2.93
                                    (1-8) Dr. Gilbert Austin
MEAN(19) = 2.93
MEAN(20) = 2.82
                                    (9-16) Donald Bailey
MEAN(21) = 2.58
MEAN(22) = 2.75
                                    (17-24) Carl Kleiner
MEAN(23) = 2.55
MEAN(24) = 2.68
                                    (25-32) Dr. Dahiel Stufflebeam
MEAN(25) = 3.67
MEAN(26) = 3.48
MEAN(27) = 3.37
MEAN(28) = 3.32
MEAN(29) = 3.35
MEAN(30) = 3.25
·MEAN(31)= 3.32
NEAN(32) = 3.46
MEAN(33) = 3.00
MEAN(34)= 3.00
MEAN(35) = 3.00
MEAN(36) = 2.00
MEAN(37) = 2.00
MEAN(38) = 2.00
MEAN(39) = 2.00
MEAN(40)= 2.00
MEAN OF FIRST 8 3.581818
MEAN OF SECOND 8 3.133928
MEAN OF THIRD 8 2.733009
MEAN OF FOURTH 8 3.404545
MEAN OF FIFTH 8 2.375000
```

TOTAL MEAN 3.212984

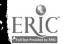

### HEW INSTITUTE '69

#### PROGRESS CRITIQUE

| Date: |  |
|-------|--|
|-------|--|

Directions: We would like you to evaluate, as you see it, the progress of the HEW Institute and offer your constructive suggestions and criticisms of our activities to date. Listed below are some of the activities, materials, and personnel with whom you have had contact. Please respond to each of these major objectives by checking your feelings toward each product area listed to the right of the objective. Apply a four-point scale of 1-Poor, 2-Fair, 3-Good, 4-Excellent, or NA=Not Applicable. Additionally, list in narrative form the perceived strengths and weaknesses of each presentation and your suggestions for improvement in pursuing the objective. Finally, use the reverse of the form for recording additional reactions to the Institute, and especially note your ideas concerning plausible objectives for the remaining week(s) of the Institute.

| Activity - M      | aterials - Personnel                            | Theory Under-<br>lying Object. | rext(s) and<br>Library Matris                  | Supplementary<br>Materials | Clarity of<br>Presentation            | Gain in Fac-<br>tual Knowledge | Comprehension<br>of Objectives | Applicability of Objectives             | Overall<br>Evaluation |
|-------------------|-------------------------------------------------|--------------------------------|------------------------------------------------|----------------------------|---------------------------------------|--------------------------------|--------------------------------|-----------------------------------------|-----------------------|
| Gil Austin        | continuation of the education evaluation        |                                |                                                |                            |                                       |                                |                                |                                         |                       |
| Don Bailey        | continuation of computer programming            |                                |                                                |                            |                                       | ·                              |                                |                                         |                       |
| Dr. Desmond Cook  | PERT and Program Management                     |                                |                                                |                            |                                       |                                |                                |                                         | 1                     |
| Dr. John Cawley   | Research Methodology                            |                                |                                                |                            |                                       |                                |                                |                                         |                       |
| Maurice Olivier   | Systems Approach                                |                                |                                                |                            | •<br>•<br>•                           |                                |                                |                                         |                       |
| Jim Carr          | research at the State Department level          |                                |                                                |                            |                                       | 6<br>6<br>7<br>6<br>8          |                                |                                         |                       |
| Don Randall       | research at the State<br>Department level       |                                |                                                | Y<br>6<br>6<br>7           |                                       | 7<br>6<br>6<br>1               | 4<br>9<br>9<br>8               |                                         |                       |
| Dr. William Ashex | Development, Dissemination and Adoption process |                                | 7<br>6<br>1<br>1<br>1<br>1<br>1<br>1<br>1<br>1 | T                          |                                       |                                |                                |                                         |                       |
| V. W              | •                                               |                                | !<br>!                                         |                            | * * * * * * * * * * * * * * * * * * * | 7                              |                                |                                         |                       |
| e N               | ,                                               |                                |                                                | 7<br>8<br>8                |                                       | 6<br>6<br>7                    | ;<br>}<br>}                    | # · · · · · · · · · · · · · · · · · · · | 5<br>#<br>#           |

ERIC

## THIRD EVALUATION-AUGUST 4-AUGUST 15

| 1.                | •                          |                                                                                                    |
|-------------------|----------------------------|----------------------------------------------------------------------------------------------------|
| MEANT 17= 3.56    | MEAN (33)= 2,48            | MEAN(65)= 4.00                                                                                                    |
| MEAM(2) = 3.66    | 5-EAH(34)= 1.66 €          | MEAN(66) = 0.00                                                                                                    |
| MEAN( 3)= 3.52    | FANNSS = 1.58              | MEAN(67) = 0.00                                                                                                    |
| MEAN(-4)= 3.73    | MEAN (36) = -2.07          | MEAN (68) = 0.00                                                                                                    |
| MEAN( 5)= 3.68    | MEAN(37)= 2.16             | MEAN(69) = 0.00                                                                                                    |
| MEAN( 6)= 3:65    | MEAN(38)= 2.23             | MEAN(70) = 0.00                                                                                                    |
| MEAN( 7)= 3.62    | MEAH(39)= 2.23             | MEAN(71) = 0.00                                                                                                    |
| MEAN( 8)= 3.62    | MEAN(40)= 2.26             | MEAN(72) = 0.00                                                                                                    |
| MEAN( 9)= 3.21    | WEAN 41 = 2.16             | MEAN(73) = 0.00                                                                                                    |
| . MEAN(10) = 3.18 | MEAN(42)= 2.30             | MEAN(74) = 0.00                                                                                                    |
| MEAN(11) = 3.00   | MEAN(43)= 2.66             | MEAN (75) = 0.00                                                                                                    |
| MFAM(12) = 3.19   | MEAN(44)= 2.80             | MEAN(76) = 0.00                                                                                                    |
| MEAN(13) = 3.26   | MEAN(45)= 2.61             | MEVIN LANGE O.00                                                                                                    |
| MEAN(14) = 3.26   | MEAM (46) = 12.88          | MEAN (78) = 0.00                                                                                                    |
| MEAN(15)= 3.29    | MEAN (4.7) = 2.76          | ·MEAN(79)= 0.00                                                                                                    |
| MEAN(16) = 3.16   | MEAN(48) = 2.76            | MEAN(80) = 0.00                                                                                                    |
| MEAN(17)= 3.14    | MEAN (49)= 3.07            | MEAN OF FIRST 8 3.635359                                                                                                    |
| MEAN(18) = 3.16   | MEAN(50) = 2.77            | MEAN OF SECOND 8 3 209580                                                                                                    |
| MEAN(19)= 2.90    | MEAN(31)= 2.90             | MEAN OF THIRD 8 2.887804                                                                                                    |
| MEAN(20)= 2.88    | MEAN(52) = 3.19            | MEAN OF FOURTH 8 3 386363                                                                                                    |
| MEAN(21)= 2.62    | MEAN 153 1 = 2.88          | MEAN OF FIFTH 8 2. [6111]                                                                                                    |
| MEAN(22) = 2.88   | MEAN(54) = 3.11            | MEAN OF SIXTH 8 2.731428 .                                                                                                    |
| MEAN(23)= 2.59    | MEAN(55)= 2.88             | MEAN OF SEVENTH 8 B. 011111                                                                                                    |
| MEAN(24) = 2.92   | MEAN(56) = 3.03            | MEAN OF EIGHTH 8 3,572139                                                                                                    |
| MEAN(25) = 3.37.  | MEAN(57)= 3.62             | MEAN OF NINTH 8 4.000000                                                                                                    |
| MEAN(26) = 3.33   | MEAN(58) = 3.45            | MEAN OF TENTH 8 0.000000                                                                                                    |
| MEAN(27)= 3.40    | WEANID 91 En 3 . 44 common | TOTAL MEAN 3.078444                                                                                                    |
| MEAN(28) = 3.47   | MEAN(60) = 3.65            |                                                                                                    |
| MEAN(2,9)= 3.33   | MEAN(61)= 3.44             | rez _act gas to annoque annoque annoque (annoque annoque                                                                                                    |
| MEAN(30) = 3.45   | MEAN(62) = 3.62            |                                                                                                    |
| MEAN(31)= 3.29    | MEAN(63)= 3.59             | ・ UES Met Service Tarmen Man 可能 (Astronomical Respondence community Service educate (Application of Application of Applicati |
| MEAN(32) = 3.41   | MEAN(64) = 3.66            | Nagaran                                                                                                    |

(1-8) Dr. Gilbert Austin (9-16) Donald Bailey (17-24) Dr. Desmond Cook (25-32) Dr. John Cawley (33-40) Maurice Olivier (41-48) James Carr (49-56) Donald Randall (57-64) Dr. William Asher) Earlier in this report we have already indicated the proposed learning sequence. We will now report the evaluation of each of those proposed sequences. The first week was spent in a general familiarization process with the ideas and concepts behind stating desired education outcomes in the form of behavioral objectives. The second week of the institute was spent in an intensive work session with Dr. Henry Walbesser assisted by Richard Rosen and William Gray. The schedule for that week's work is found immediately following this section. It is not possible to report statistically on this particular section as Dr. Walbesser's pre-test only tested whether the behavior was or was not exhibited. It was, however, possible to count the number of people in each category that exhibited the behavior or did not. Therefore, the following information is presented:

| BEHAVIOR REQUESTED                                                                           | NUMBER EXHIBITING BEHAVIOR |
|----------------------------------------------------------------------------------------------|----------------------------|
| Name the action verb given a performance class definition                                    | 21                         |
| Name the hypothesis tested by the adequacy ratio                                             | 2                          |
| Name the least number of hypotheses of learning dependencies needed for a learning hierarchy | 5                          |
| Describe the necessary components of an HLD                                                  | 4 .                        |
| Construct at least two performance classes from a list of verbs                              | . 24                       |
| Identify statements that describe observable per- formances                                  | . <b>26</b>                |

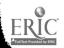

| Construct an assessment task<br>and the acceptable responses<br>for a performance class made<br>by the learner    | 2        |
|----------------------------------------------------------------------------------------------------|----------|
| Construct an assessment task and the acceptable responses given the statement of a behavioral objective           | <b>2</b> |
| Identify and name the six components of a behavioral objective given in Walbesser's definition                    | 29       |
| Identify statements which satisfy the first three components of a behavioral objective given a list of statements | 27       |
| Identify each of the HLD given a description of a hypothesis                                                      | 20       |
| Construct a behavioral objective and an assessment task given a non-behavioral objective                          | 2        |
| Describe two causes for rejecting a HLD                                                                           | 1        |
| Describe when a behavioral objective and an assessment task are in performance agreement                          | 1        |
| Name two characteristics of an assessment task                                                                    | 0        |
| Describe changes that can be made in an assessment task                                                           | 0        |
| Name the least number of action verbs in a behavioral objective                                                   | 17       |
| Name two references on constructing behavioral objectives                                                         | 17       |

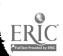

It is not possible to make any direct comparison between the pre-test and the post-test since they were very different tests. It is, however, possible to reach the generalized conclusion that the participants learned a good deal over this two week intensive period of studying behavioral objectives as judged by the fact that most of them were able to complete successfully the first two of the requests on the final test. Many fewer did as well on the third and most difficult portion of that final examination. The list of the tasks on the pre and post-test and the documentation as to their presence or absence will be found in Appendix B.

As is evident by careful study of the plan for this week there thirtyseven (37) tasks that each participant had to complete. A complete copy
of these thirty-seven (37) tasks and their objectives will be found in
Appendix B.

#### POST-TEST

| BEHAVIOR REQUESTED                                                                                               | NUMBER EXHIBITING BEHAVIOR |
|----------------------------------------------------------------------------------------------------|----------------------------|
| Identify and name all of<br>the HLD given a schematic<br>of a learning hierarchy                                 | 22                         |
| Demonstrate the procedures for validating a learning hierarchy                                                   | 16                         |
| Construct explanations and revisions for those hypotheses of learning dependency rejected by the validation data | 5                          |

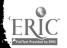

#### Schedule:

#### Monday

- 1. Introduction
- 2. Preassessment measure
- 3. Meet with consultant in smaller group
- 4. Construct small teams
- 5. Complete Set A Tasks 1-5
- 6. Seminar for all participants Learning Hierarchies

#### Tuesday

- 1. Complete Set B Tasks 6 13
- 2. Complete Set C Tasks 14 19
- 3. First, second, and third group viewing of TV tape on the use of behavioral objectives by new teachers

#### Wednesday

- 1. Complete Set D Tasks 20-24
- 2. Complete Set E Tasks 25-29
- 3. Seminar for all participants Hierarchy Validation Ratios

#### Thursday

- 1. Complete Set F Tasks 30-33
- 2. Complete Set G Tasks 34-36

#### Friday

ERIC

- 1. Complete Set H Task 37
- 2. Seminar for all participants What Next
- 3. Postassessment measure

The third week of the institute was spent in an intensive study of various methods of evaluating educational research. Particular emphasis was given to the use of context, input, process and product (CIPP) evaluation developed by Dr. Daniel Stufflebeam of Ohio State University. The participants were also exposed to and studied intensively the book authored by Campbell and Stanley known as <a href="Experimental and Quasi-Experimental">Experimental</a> and Quasi-Experimental Designs for Research. The material that the participants in this institute were asked to read and study during this particular two week period of time will be found in Appendix C and is listed below:

"Evaluation as Enlightenment for Decision-Making".
Daniel L. Stufflebeam

"Process Approach in Biology Instruction" Kurtz, Edinger, Ferko and Murray

"Context Evaluation of Instruction in Local School Districts"
Robert Hammond

"The Countenance of Educational Evaluation"
Robert E. Stake

"Evaluation at the Local Level" Dr. Robert L. Hammond

The fourth week of the institute was given over to an intensive study of the use of the CIPP model in educational evaluation. This week was conducted by Dr. Daniel Stufflebeam and three assistants from Ohio State. University. Their names: Bernard Barbadora, Michael Hock and William Spain. The participants in the institute were given a pre-test and a post-test designed by Dr. Stufflebeam and his assistants. Dr. Stufflebeam and his staff have prepared a product evaluation of their one week participation in this institute. It will be found immediately following this section.

As careful study of the master schedule of events will indicate the participants had a very busy week. A great deal of time was spent working on a simulation exercise entitled, "Simulated Local School Evaluation: Materials for a Training Institute in Evaluation", created by Blaine R. Worthen and Michael D. Hock. There are no available copies of this manuscript.

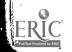

# MASTER SCHEDULE OF EVENTS

for

# NEW HAMPSHIRE EVALUATION INSTITUTE

JULY 28 - AUGUST 1

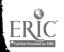

| 1         |                     |                        | <u> </u>                        | madangangan beli 1878               |                               | krajing again paganas sa | i introduce de l'angle e s'angle e s'angle e s'angle e s'angle e s'angle e s'angle e s'angle e s'angle e s'ang | an baharan banas         |                                                                                                    |       | h 40 p <del>y y</del> fa to south y o and y o                                                                                                    | nga dipunggan menghin gelaligan di Garis mendeligan mendel |                                   | ingan galawa saminin dalapa a gantar                         | 1<br>1                      |               | amatar, and adding to            | + |              |
|-----------|---------------------|------------------------|---------------------------------|-------------------------------------|-------------------------------|--------------------------|----------------------------------------------------------------------------------------------------|--------------------------|----------------------------------------------------------------------------------------------------|-------|----------------------------------------------------------------------------------------------------|------------------------------------------------------------|-----------------------------------|--------------------------------------------------------------|-----------------------------|---------------|----------------------------------|---|--------------|
| Friday    | Response to         | TASK V                 | SPAIN<br>Design of Evaluation   | STUFFLEBEAM                         | Product Evaluation<br>Design  | COFFEE                   | BARBADORA<br>Final Evaluation                                                                                  | ~~~ (1)                  |                                                                                                    | LUNCH | والمراقبة المراقبة ال | yang ka Dirang, saki ka nagapi me                          |                                   | ag ny sina ana ang ag sa sa sa sa sa sa sa sa sa sa sa sa sa |                             |               |                                  |   |              |
| <b>†</b>  | 00<br>20<br>20      | 5.5                    | 3:00                            |                                     | 10:00                         | 10:30                    | 9.                                                                                                    | <u></u>                  |                                                                                                    | 12:00 |                                                                                                    |                                                            | n Pana d'Europapin; pd [d'11 anns | t yn gyg gap 37, hy ma'n highgyfyddi                         |                             |               | . In my'n i dankar di yamadi da  |   | <del>(</del> |
| Thursday  | H 2                 | Questions & Concerns   | HOCK<br>Input Evaluation        | Introduction to                     | TASK IV                       | COFFEE                   | Wrap Up of                                                                                                    | 1 ~                      | Product Evaluation                                                                                                    | HONO  | TASK V                                                                                                    | \\\\\\\\\\\\\\\\\\\\\\\\\\\\\\\\\\\\\\                     | locess typings for                | Group and                                                    | Individual                  | Discussion of | Projects                         |   |              |
|           |                     |                        | 9:06                            | D                                   | ,                             | 10:30                    | 1:00                                                                                                    |                          | 2                                                                                                    | 12:00 | 1:00                                                                                                    | 2:00                                                       | to<br>2:30                        | 9                                                            |                             | 10.30         | ?                                |   |              |
| Wednesday | STAFF<br>Respond to | Questions & Concerns   | TASK !! Continued               | Another Look                        | at<br>Context Evaluation      | COFFEE                   | Introduction to                                                                                                | X                        | The second second secon | HONGH | TASK III Continued                                                                                                    | Response to                                                | TASK III                          |                                                              | FREE                        |               |                                  |   |              |
|           | C                   | 0:50                   | 9:00                            | iri kudung 20 gan op eily Primit-Au | 10:00                         | 10:30                    | 00:11                                                                                                    |                          |                                                                                                    | 12:00 | 1:00 TASK                                                                                                    | 2:00                                                       | to<br>2:30                        |                                                              | от продост раз прод дологоў |               | managar adap ta dagg tagan prada |   |              |
| Tuesday   | HOCK                | Context                | Evaluation                      |                                     | Introduction to<br>Simulation | COFFEE                   | Simulation                                                                                                    | TASK 1                   |                                                                                                    | LUNCH | TASK   Continued                                                                                                    | Response to<br>TASK                                        | TASK LI                           | Group and                                                    | Individual                  | Discussion    |                                  |   |              |
|           |                     | æ:30                   |                                 |                                     | 10:00                         | 10:30                    | 11:00                                                                                                    |                          |                                                                                                    | 12:00 | 1:00                                                                                                    | 2:00                                                       | 2:30                              | A) Parama Pila Campina Sunau rya                             | 8:30                        | Ç             | 00:                              |   |              |
| Monday    | EAM                 | ientation<br>roduction | BARBADORA<br>Initial Evaluation | SPAIN                               | Problems In                   | COFFEE                   | BARBADORA                                                                                                    | Definition of Evaluation |                                                                                                    | LUNCH | STUF                                                                                                    | Detail of The<br>CIPP Model                                |                                   | Meeting With                                                 | Team Leaders                | Fo            | Simulation                       |   |              |
| •         |                     | 8:30<br>.30            | 9:00                            | 9:30                                |                               | 10:30                    | 11:00                                                                                                    |                          |                                                                                                    | 12:00 | 1:00                                                                                                    | ţ                                                          | 2:30                              | 7:00                                                         | to                          | 8:00          |                                  |   | .)           |

#### PRODUCT OF EVALUATION SECTION FOR THE FINAL REPORT

NEW HAMPSHIRE EVALUATION INSTITUTE
JULY 28 - AUGUST 1, 1969

Prepared By
OHIO STATE UNIVERSITY
EVALUATION CENTER STAFF

Bernard M. Barbadora Michael Hock William Spain Daniel L. Stufflebeam

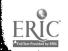

In an effort to summarize, describe, and assess the impact of the recent Evaluation Institute conducted at the University of New Hampshire the following report has been prepared.

In response to the question: Has your understanding of evaluation been considerably broadened as a result of the Institute activities and experiences?

All of the participants responded affirmatively.

Concerning our inquiry relating to the participants general reaction as to how they would best describe the institute, the following statistics were obtained:

I out of 29 of the participants responded - Very Unfavorable

1 out of 29 of the participants responded - Neutral

2 out of 29 of the participants responded - Slightly Favorable

25 out of 29 of the participants responded - Very Favorable

Relating to the questions: How relevant the Evaluation Institute was to the participant's background, problems, and needs:

I out of 29 of the participants responded

The information generated by the institute was too difficult to was stand and to be able to benefit from the information.

3 out of 29 of the participants responded

I understand almost everything, but the Institute didn't help me solve my most important problems or meet my basic needs.

25 out of 29 of the participants responded

The Evaluation Institute dealt with my problems and needs in an unda. standable and interesting way.

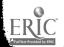

In trying to arrive at some descriptive evaluation data as to how well the Evaluation Institute achieved its basic objectives, the following figures were obtained:

#### OBJECTIVE 1

To have the participants be able to identify the various stages of the CIPP Evaluation Model, and apply these stages in various task situations in a given simulated evaluation problem. The participants understanding of the various stages will be determined in terms of an oral and written response to each task in the simulation and by an institute reaction scale.

The results of the data indicated that twenty-five out of twentynine of the participants, as determined by their responses and the
institute reaction scale, were able to identify, and be aware of the
problems and limitations in the various stages of CIPP Evaluation.

A total of two participants seemed to be uncertain about identifying
the various stages, and the remaining two participants attained a small
fraction of success in terms of identifying and becoming aware of the
problems or limitations of the various stages of CIPP.

## OBJECTIVE 11

The total group mean gain of the participants, in terms of increased knowledge about the realm of CIPP Evaluation, will shift to a higher mean as determined by the results of an evaluation achievement examination.\*

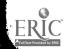

<sup>\*</sup>Statistical results in terms of attaining the last two objectives can be found in the data summary contained in the report.

#### OBJECTIVE III

The participants attitudes (receiving, responding, valuing, characterizing, and organizing) will be more favorable as a result of the institute as determined by an attitude scale administered on a pre and post test basis.\*

Due to the fact that in the <u>pre</u>-test of participants one person arrived late, his attitude scale had to be eliminated from the <u>post</u> test analysis. Therefore, N = 28 on the attitude survey.

#### ATTITUDE SCALE

In respect to the attitude instrument, the five point Likert\*

Scale was used to determine participants performance. The scale has a range of from one to five points with the weight one representing a definite negative rating, to the weight of five which is the most positive. Each item on the test is individually rated and then a total score is computed by summarizing each particular item. (Total score on this particular test could have ranged from 34 - least positive to 170 - most positive.) By dividing the total score by the number of items on the particular test, the resulting score will then fall along the five point continuium.

with this basic information in mind, and using the criteria established by the Likert Scale, the following characteristics were evident in statistically comparing and contrasting the <u>pre</u> and <u>post</u> test attitude scale:

<sup>\*</sup>Statistical results in terms of attaining the last two objectives can be found in the data summary contained in the report.

<sup>\*</sup>D. Krech, D. Crutchfield, and E. L. Ballachey. <u>Individual and Society</u>. New York: McGraw-Hill Book Co., 1963. (Especially Chapter 5).

| Pre Test Number of Examinees             | n | #22         | 28     |
|------------------------------------------|---|-------------|--------|
| Post Test Number of Examinees            | n | *           | . 28   |
| Number of Items on the Pre Test          |   | <b>3</b> 00 | 34     |
| Number of Items on the <u>Post</u> Test. |   | **          | 34     |
| Average Total Score of the Pre Test      |   | ***         | 135.46 |
| Mean Item Score for the Group            | • | ***         | 3.92   |
| Average Total Score for the Post Test    |   |             | 142.04 |
| Mean Item Score for the Group            |   | <b>127</b>  | 4.18   |
| Pre Test Standard Deviation              | Ø | ***         | 15.77  |
| Post Test Standard Deviation             | σ | ***         | 11.94  |
| Variance of the <u>Pre</u> Test          |   |             | 248.61 |
| Variance of the Post Test                |   | anc.        | 148.26 |

In respect to the Evaluation Achievement Examination, certain points will now be amphasized in order to enable the reader to more clearly analyze the statistical data that were generated through the utilization of the instrument.

- 1. The range of possible scores could have extended from 0 to 30.
- 2. The complete test was objective in nature.
- 3. Correct answers were assigned a weight of one.
- 4. On both examinations N = 29.
- 5. The examination was administered on a pre and post test basis.
- 6. Names were not included, so, an error term could not be computed, and a significance test between <u>pre</u> and <u>post</u> test means could not be calculated.

Then, in terms of a statistical comparison and contrast between the pre and post test Evaluation Achievement Examination, the following characteristics were evident:

| Pre Test Number of Examinees     |                                        | n ·        | 29    |
|----------------------------------|----------------------------------------|------------|-------|
| Post Test Number of Examinees    |                                        | n, ···     | 29    |
| Number of Items on the Pre Test  |                                        | 1692       | 30    |
| Number of Items on the Post Tost |                                        | *          | 30    |
| Pro Test Mean                    |                                        | ***        | 12.86 |
| Post Test Mean                   |                                        |            | 16.31 |
| Pre Test Standard Deviation      |                                        | ₫ =        | 3.38  |
| Post Test Standard Deviation     |                                        | <b>♂</b> × | 2.31  |
| Pre Test Range of Scores         | 7 - 19                                 | :##        | 12    |
| Post Test Range of Scores        | 12 - 20                                | **         | 8     |
| Pre Test Median                  |                                        | ***        | 12.50 |
| Post Test Median                 |                                        | **         | 16.50 |
| Pre Test Mode                    | •                                      |            | 14    |
| Post Test Mode                   | `````````````````````````````````````` | **         | 17    |
| Variance of the <u>Pre</u> Test  |                                        | *          | 11.42 |
| Variance of the Post Test        | ,                                      | ***        | 5.35  |

In summarizing these two sets of data, it could be stated that the participants attitude toward the realm of educational evaluation definitely increased. Specifically, there was a 6.58 point gain of total score on the post test.

With respect to the Evaluation Achievement Examination, the results can be summarized by stating: that the mean, median, and mode, all increased in post testing, while the standard deviation was lowered.

Specifically, there was a group mean gain in the achievement scores from pre testing to post testing of 3.45 points.

Thus, as a result of the data obtained from our week long Evaluation

Institute we are lead to conclude that the institute had a favorable

impact on the participants both in terms of making their attitudes more

favorable toward evaluation, and increasing their knowledge about evaluation.

DATA SUMMARY

on

Pre and Post Test

EVALUATION ACHIEVEMENT EXAMINATION

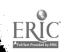

# PRE TEST STATISTICAL DATA EVALUATION ACHIEVEMENT EXAMINATION NEW HAMPSHIRE INSTITUTE

|           | X Score | f     | x' | fx'            | · ×12 | f(x <sup>12</sup> ) |
|-----------|---------|-------|----|----------------|-------|---------------------|
| É         | 19      | ĵ     | 6  | 6              | 36    | 36                  |
|           | 18      | 2     | 5  | 10             | 25    | 50                  |
|           | 17      | 2     | 4  | <b>. 8</b>     | 16    | 32                  |
|           | 16      | 3     | 3  | 9              | 9     | 27                  |
|           | 15      | 1     | 2  | 2              | 4     | 4                   |
|           | 14      | 5     | 1  | 5              | 1     | 5                   |
| Assumed 0 | 13      | į     | 0  | 0              | 0     | 0                   |
|           | 12      | 2     | -1 | -2             | 1     | 2                   |
|           | 11      | 3     | -2 | -6             | 4     | 12                  |
|           | 10      | 3     | -3 | -9             | · 9   | 27                  |
|           | 9       | 4     | -4 | -16            | 16    | 64                  |
|           | 8       | 1     | -5 | <del>-</del> 5 | 25    | 25                  |
|           | 7       | _1    | -6 | <u>-6</u>      | 36    | <u>36</u>           |
|           |         | N = 2 | 9  | -4             |       | 320                 |

 $M = Assumed Mean + \sum fx'$ 

$$M = 13 + \frac{-4}{29/4.00} = 12.86$$

$$\frac{29}{1.10}$$
1.16

Mean = 12.86

Mode = 14

Range = 7-19 = 12

Median = 13.50

 $\sigma = 3.38$ 

Variance = 11.41

$$\sigma = \sqrt{\frac{N(\Sigma f \times^{12}) - (\Sigma f \times^{1})^{2}}{N(N-1)}}$$

$$\sigma = \sqrt{\frac{29(320) - (-4)^{2}}{29(29-1)}} = 3.38$$

13.00 -.14 12.86

# POST TEST STATISTICAL DATA EVALUATION ACHIEVEMENT EXAMINATION NEW HAMPSHIRE INSTITUTE

|         | X Score  | 'f      | x¹     | fx' | ×12 | f(x <sup>12</sup> ) |
|---------|----------|---------|--------|-----|-----|---------------------|
| •       | 20       | 3       | 4      | 12  | 16  | 48                  |
|         | 19       | 2       | 3      | 6   | 9   | . 18                |
|         | 18       | 4       | 2      | . 8 | 4   | 16                  |
|         | 17       | 8       | 1      | 8   | 1   | 8                   |
| Assumed | 0 16     | 3       | 0      | 0   | 0   | 0                   |
|         | 15       | 3       | -1     | -6  | 1   | 3                   |
|         | 14       | 2       | -2     | -4  | 4   | 8                   |
|         | 13       | Ì       | -3     | -3  | 9   | 9                   |
|         | 12       | _3      | -4     | -12 | 16  | <u>48</u>           |
|         |          | N = 2   | 9      | 9   |     | 158                 |
|         | M = Assu | med Mea | n +Σfv | , t |     |                     |

M = Assumed Mean + 
$$\sum f x^T$$

Mean = 16.31

Mode = 17

Range = 12-20 = 8

Median = 16.69

 $\sigma = 2.36$ 

Variance = 5.54

$$\sigma = \sqrt{\frac{N(\Sigma f x^{12}) - (\Sigma f x^{1})^{2}}{N(N-1)}}$$

$$\sigma = \sqrt{\frac{29(158) - (9)^{2}}{29(29-1)}} = 2.36$$

The last two weeks of the institute were given over to two-day and one-day seminars directed by visiting consultants. The alternate days were filled in with discussion with the director of the institute, in an attempt to pull together the material that was being presented on the part of the consultants. It was not possible to create any pre-test or post-test for these short two-day seminars, but the consultants were evaluated, as we have already indicated, on evaluation forms at the end of the two week period. Dr. Desmond Cook of Ohio State University was a consultant for two days. The topic of his discussion was "Educational Program Management" and PERT as a tool within that management concept. Dr. Cook had a very lengthy and well developed overhead transparency presentation and the interaction with the institute trainees seemed to be excellent. For two days previous to Dr. Cook's attendance at the institute the trainees had been required to read the book he had authored entitled, "Program Evaluation and Review Technique" and "A Generalized Project Management System Model", Immediately following this section you will find the outline that Dr. Cook presented in his discussion with the participants over the two days he was here.

Dr. John Cawley from the University of Connecticut came for a one-day seminar in which he discussed the problems associated with conducting educational research in a school situation. Particular area of concentration was his research in psychomoter difficulties in the area of reading.

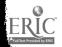

## Educational Program Management Center Educational Development Faculty College of Education The Ohio State University Columbus, Ohio 43210

# Outline for Project Management Presentation

- 1. Why Project Management in Education?
- II. The Nature of Project Management
  - A. Project Characteristics ..
  - B. Management Functions and Processes
  - C. Management Systems
- III. Generalized Project Management Model
  - A. Planning Systems
    - 1. Project Definition
    - 2. Work Flow
    - 3. Time Estimation
    - 4. Scheduling and Resource Allocation
    - 5. Cost Estimating and Budget
  - B. Control System
    - 1. Reports
    - 2. Management Actions
    - 3. Implementation and Recycling

Mr. Maurice Olivier made a one-day presentation on the subject of "Systems Thinking, Systems Analysis and Its Implications for Education". The participants were asked to read in preparation for this presentation the booklet entitled, "What is the Systems Approach and What's in it for Administrators". A copy of this pamphlet will be found in Appendix E of this report.

One day of the institute was given over to a presentation by personnel from the New Hampshire State Department of Education: Dr. Donald Randall, consultant for research and testing and James Carr, consultant for guidance and counseling. Their general topic was, "The Implications of Research Based on the Results of Five Statewide Testing Programs in the state of New Hampshire, at Grades 2, 4, 6, 8 and 10".

The final consultant available to the summer research institute was Dr. William Asher from Purdue University. The topic of his presentation was "Development, Dissemination and Adoption", a copy of which will be found in Appendix F. Dr. Asher spent the first day of his presentation in discussing with the participants the problems associated with development, dissemination and adoption of educational research findings to actual and practical application on the part of educators dealing with students. The second day of Dr. Asher's presentation was spent in acting as a consultant to the individual participants and reviewing their proposals and making critical comments based on them. You will find the general outline of Dr. Asher's topic immediately following this section.

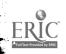

In Appendix F of this report you will find a paper entitled, "The Ingredients of a Research Proposal" which was given to the participants as a guide for their preparation of a terminal project which was required of all of them. The titles of each of the participants' projects will be found immediately following this page.

During the entire period of the institute the participants were taught statistizs that were appropriate and necessary for their use. This task was done by Carl Kleiner, a work-study student, majoring in mathematics, assigned to the Bureau. He had worked closely with the director in planning this institute. Selected statistics were taught from the following texts:

"Statistical Analysis in Psychology and Education" by George A. Ferguson

"Non-parametric Statistics" by Sidney Siegel

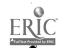

This report so far has dealt only with the activities which took place in the morning and in some cases the first part of the afternoon and in the evening. The institute had as part of its proposed training exposure to the problems associated with running a computer and writing computer programs. The following is a description of what took place in this institute in terms of computer programming.

First week: At the first class meeting, each member of the Institute was asked to write a brief description of his previous experience with computers, if any. One person was very familiar with the Dartmouth computer and had worked with one of its remote terminals in his school (Concord). Several members of the Institute had made brief visits to computation centers, but the vast majority of the class had not even seen a computer. On the basis of this information, it was decided that the instruction would start at the most elementary level.

The objectives of the class were stated at the first meeting: that each member of the institute would become familiar with the FORTRAN language and write a successful computer program to do some type of data reduction which would be useful in his school system. The computer program was to be related to the research which the member was doing for his individual project if the research project was one which required data reduction. If a research project did not require data reduction, the student was allowed to write a computer program of comparable difficulty to others being done for the class.

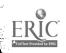

The instructional portion of the class was begun with a general description of what a computer is, what it can and cannot do, and how it may be used as a useful tool in high school testing and instruction as well as in other fields. A simplified description of the internal workings of the computer was presented, and various types of input/output devices were discussed. Each student received instruction in the use of a keypunch and punched his name as an assignment. Relevant readings in Chapter 1 of "A Guide to Fortran Programming", were assigned.

A simple FORTRAN program to read, punch and print a list of names was presented in class. A step-by-step relationship between the FORTRAN program and the computer steps executed as a result of the FORTRAN instruction was discussed at great length.

At the first possible opportunity, the class was taken to see the IBM 1620 computer system at the University. This computer system is small, and relatively easy to use in demonstrating the operation of computers in general. This "first-hand" look at a computer system gave the students the opportunity to see what the equipment being discussed in class looked like physically. It also demonstrated the operation of the computer and its peripheral equipment as a system. Each student had keypunched his name on a card, and these cards were collected at the beginning of the demonstration. At the conclusion of the demonstration, the cards were listed using the program presented in class to demonstrate the usefulness and speed of the computer system in preparing a class roster. An error was introduced into the program to demonstrate the error-detecting capability of the FORTRAN compiler.

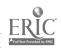

Second Week: The computer program which was used in the first week's demonstration was reviewed, and questions about the computer system were answered. The purposes of the FORTRAN compiler program and subroutines were also discussed. This discussion was followed by a discussion of the corresponding processes of the IBM 360 computer system and its associated remote terminals. Each student was asked to punch a modified version of the original demonstration program and run it with his own data on the 360 computer system. The proper job control cards were provided for each student, and a visit was made to the 360 area of the Computer Center in order to explain the steps in preparing a job for this machine.

The remainder of this week was used for discussing other types of FORTRAN statements and constants and variables used in FORTRAN programs. Chapters 2 and 3 and part of Chapter 4 were assigned in the text.

Third Week: Flow diagrams were presented, and several examples were used to demonstrate their usefulness. Students were asked to prepare a flow diagram for computing the mean and standard deviation of a set of test scores. A standard solution to the problem was discussed at the next class meeting. Each student was then asked to write a FORTRAN program from the flow diagram and run the program with actual data on the 360 system. A similar assignment was made for the computation of a Pearson-product moment correlation coefficient. These statistical programs were related to material which had been presented in other portions of the institute.

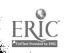

Fourth Week: Subscripted variables, including table look-ups, do-loops, and the DIMENSION statement were discussed. Addition and multiplication of array elements were presented and related assignments were given from the text. A program for finding the largest element in an array was presented and an assignment to find the range of a set of scores using the basic concepts of this program was given. Reading assignments were given from Chapter 5 and 6 in the text.

Fifth and Sixth Weeks: No formal classes were held. Each student was to work on his computer program with the instructor and other personnel from the Bureau of Educational Research and Testing Services acting as consultants. The major emphasis of these last two weeks was on the participants using the remote terminal to the IBM 360 as they worked on their own projects. All of the students appeared to take the computer project very seriously, and many of them made repeated visits to the Bureau to discuss failures or successes of their programs. Each student fulfilled the requirement for the computer part of the institute, and many expressed the feeling that this experience would be very useful to them when they returned to their schools in the fall.

Immediately following is a list of Computer Programs done by the participants of the institute.

The computer portion of this institute was conducted by Donald Bailey, a Computer Programmer for the Bureau of Educational Research and Testing Services.

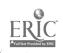

PROGRAM TO COMPUTE MEAN, STANDARD DEVIATION, CORRELATION COEFFICIENT, AND COEFFICIENT OF VARIATION Cory Hokans

A PROGRAM TO COMPUTE MEANS, STANDARD DEVIATION AND STANDARD ERROR OF DIFFERENCE OF X AND Y SCORES Charles H. Marston

A PROGRAM TO COMPUTE STANINES Velma E. Simpson

CORRELATIONS OF IQ AND ACHIEVEMENT SCORES Norman Evans

SOCIAL STUDIES CURRICULUM EVALUATION OF MERRIMACK VALLEY SCHOOL DISTRICT Martin Fewerstein

STANDARD DEVIATION, MEAN AND MODE OF TWO GROUPS OF SCORES Herman Harnois

PROGRAM TO PRINT COUNSELOR, DATE AND TIME FOR DAILY ACTIVITIES OF A COUNSELOR AND TO KEEP A RUNNING TALLY OF THE TIME IN EACH ACTIVITY Scott Darling

PROGRAM TO COMPUTE CORRELATION COEFFICIENT BETWEEN TWO VARIABLES Ann Emilio

MEAN, STANDARD DEVIATION AND CORRELATION COEFFICIENT OF VARIOUS SCORES WILLIAM W. Lance

PROGRAM TO USE WITH BI-LINGUAL SURVEY FOR BERLIN AREA Conrad Graham

A PROGRAM TO SHOW THE CORRELATION COEFFICIENT BETWEEN THE SCORES ON THE CALIFORNIA READING 1EST AND THE STANFORD ACHIEVEMENT TEST Les Tombinson

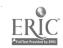

COMPUTATION OF THE MEAN, STANDARD DEVIATION, CORRELATION COEFFICIENT, AND STANDARD SCORE ON A TEST THAT WAS ADMINISTERED TO STUDENTS AND TO COMPARE THESE RESULTS WITH THE NATIONAL NORM FOUND IN THE MANUAL OF THE STANDARDIZED READING SURVEY
Sister Lucy Anna Roy

PROGRAM TO SHOW THE EFFECT OF PLACEMENT IN A TRANSITIONAL CLASS ON CHILDREN ENTERING THE FIRST GRADE AT SOUTH SCHOOL, LYNNFIELD, MASSACHUSETTS Richard W. Cogan

PROPOSAL TO EVALUATE OUR SCHOOL'S READING, GRADES 1-3
James MacFarlane

PLOTTING AND FLOW CHART ANALYSIS Edward Winslow

PROGRAM TO COMPUTE MEANS, STANDARD DEVIATION, CORRELATION COEFFICIENT, REGRESSION LINE OF TWO VARIABLES

Douglas Abbott

PROGRAM TO LIST PHYSICS TEACHERS IN MAINE AND GET AVERAGE COST OF COURSE STATEWIDE AND BY TOWN Harold Grodinsky

PROGRAM TO COMPUTE STANDARD DEVIATION Francis Hackett

A PROGRAM TO GRADE STUDENTS
Pat Phaup

PROGRAM FOR CALCULATING MEAN AND CORRELATION COEFFICIENT OF N SCORES Douglas Osborne

PROGRAM FOR PRINTOUT OF STUDENT NAME, IQ, PRE-TEST, POST-TEST, ACHIEVEMENT AND CORRELATION COEFFICIENT FOR IQ AND ACHIEVEMENT TEST

Gene Poplawski

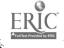

PROGRAM TO COMPUTE MEAN, STANDARD DEVIATION AND CORRELATION COEFFICIENT AL Murdock

PROGRAM FOR EVALUATION OF PROJECT HEAD START Frederick Apt

PROGRAM TO COMPUTE GRADE POINT AVERAGE. Robert O. Poirier

PROGRAM TO FIND THE MEAN, STANDARD DEVIATION, AND CORRELATION COEFFICIENT Phil Cameron

A PROGRAM TO FIND THE CORRELATION COEFFICIENT BETWEEN TWO VARIABLES Robert E. Rice

PROGRAM WHICH SORTED PRE-TEST DATA, COMPUTED MEAN, STANDARD DEVIATION RANGE AND CORRELATION COEFFICIENT George Lewis

PROGRAM FOR COMPUTING CORRELATION COEFFICIENT BETWEEN IQ AND VOCABULARY FOR GRADE TWO Everett Barnes Jr.

PROGRAM FOR COMPUTATION OF STANDARD DEVIATION AND CORRELATION COEFFICIENT OF ACHIEVEMENT TEST Ralph Dixon

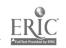

#### CONCLUSION

This report has taken the form of an evaluation. The specific format of that evaluation is the CIPP model.

### Context Evaluation

The information presented in the first part of this report is a context evaluation. It defines the needs for and generalized plan for the running of the institute, it identifies the place it will be conducted, and in general specifies the types of people who will be invited to attend it.

## Input Evaluation

The second phase of this report is an input evaluation in which the author documents the various inputs which were available to the participants of this particular institute. These inputs took the form of presented material, by both the director of the institute and visiting lecturers, as well as a very heavy schedule of reading materials to be studied on the participants' own time.

## Process Evaluation

It is hoped that this report documents very specifically and in behaviorally expressed objectives just what it was that the institute director planned to have happen to the participants. The entire institute itself was laid out in the form of a PERT chart so that there was a maximum concern with the interfacing of one particular section of this institute with those which preceded it and those which followed it. Therefore, it was possible to evaluate the progress of the participants and modify the

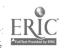

program to meet their expressed and observed needs.

# Product Evaluation

The many pre-test, post-test situations which have already been discussed in this report, I think, justify the fact that it achieved the specific objectives that it set out for itself. On the basis of these four evaluations - context, input, process and product-it is the feeling of the author that he "practiced what he preached". It is the author's general feeling that this was a very successful summer research institute.